# **mmcv Documentation**

*Release 1.3.13*

**Kai Chen**

**Sep 14, 2021**

## **CONTENTS**

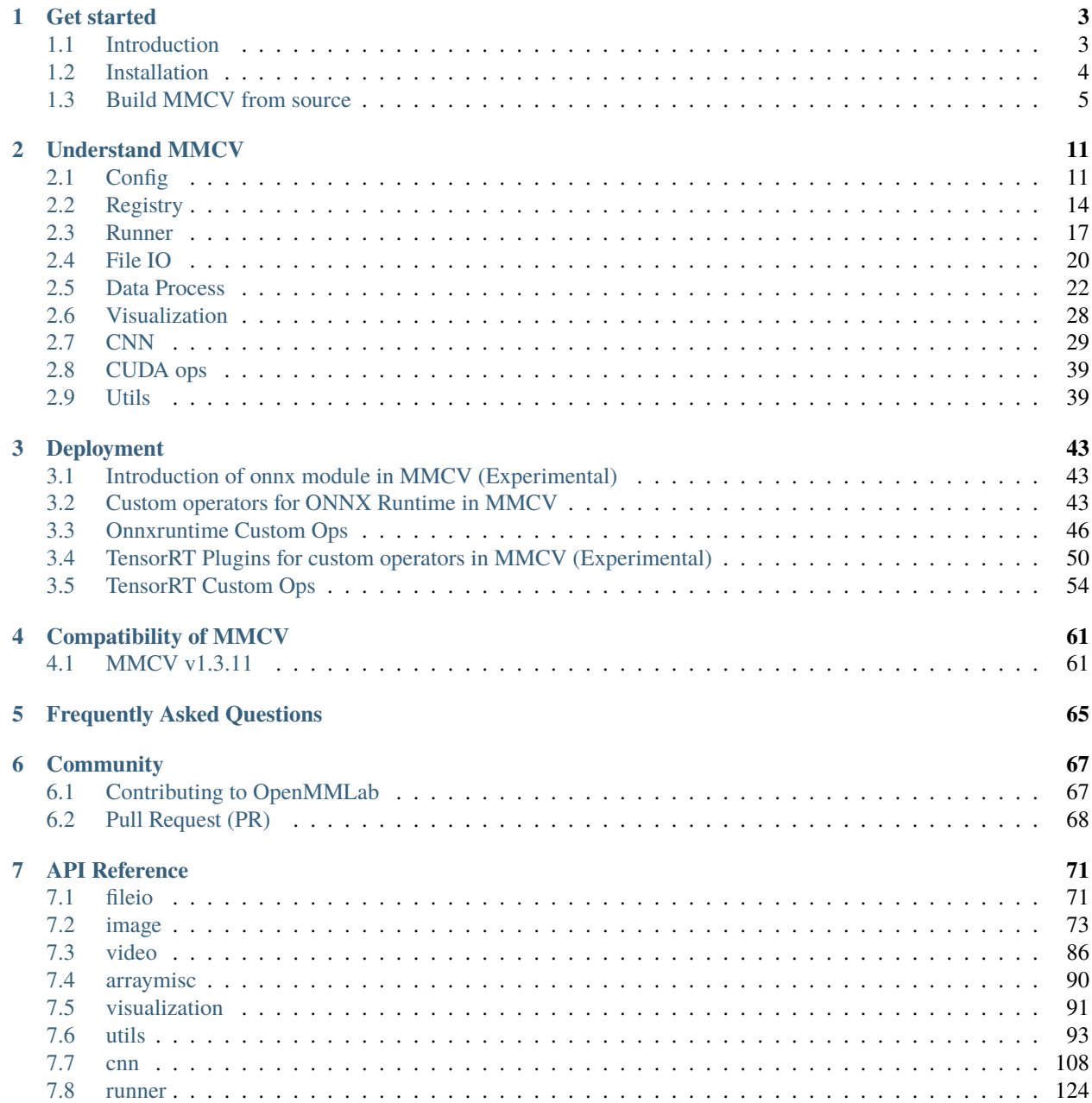

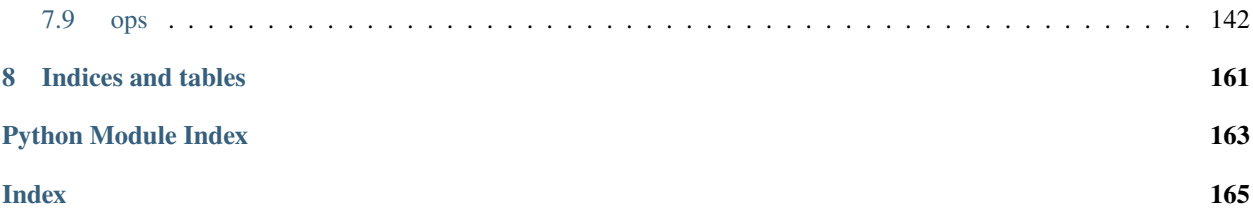

You can switch between Chinese and English documents in the lower-left corner of the layout.

### **CHAPTER**

## **ONE**

## **GET STARTED**

## <span id="page-6-1"></span><span id="page-6-0"></span>**1.1 Introduction**

MMCV is a foundational library for computer vision research and supports many research projects as below:

- [MMClassification:](https://github.com/open-mmlab/mmclassification) OpenMMLab image classification toolbox and benchmark.
- [MMDetection:](https://github.com/open-mmlab/mmdetection) OpenMMLab detection toolbox and benchmark.
- [MMDetection3D:](https://github.com/open-mmlab/mmdetection3d) OpenMMLab's next-generation platform for general 3D object detection.
- [MMSegmentation:](https://github.com/open-mmlab/mmsegmentation) OpenMMLab semantic segmentation toolbox and benchmark.
- [MMAction2:](https://github.com/open-mmlab/mmaction2) OpenMMLab's next-generation action understanding toolbox and benchmark.
- [MMTracking:](https://github.com/open-mmlab/mmtracking) OpenMMLab video perception toolbox and benchmark.
- [MMPose:](https://github.com/open-mmlab/mmpose) OpenMMLab pose estimation toolbox and benchmark.
- [MMEditing:](https://github.com/open-mmlab/mmediting) OpenMMLab image and video editing toolbox.
- [MMOCR:](https://github.com/open-mmlab/mmocr) OpenMMLab text detection, recognition and understanding toolbox.
- [MMGeneration:](https://github.com/open-mmlab/mmgeneration) OpenMMLab image and video generative models toolbox.

It provides the following functionalities.

- Universal IO APIs
- Image/Video processing
- Image and annotation visualization
- Useful utilities (progress bar, timer, . . . )
- PyTorch runner with hooking mechanism
- Various CNN architectures
- High-quality implementation of common CUDA ops

**Note:** MMCV requires Python 3.6+.

## <span id="page-7-0"></span>**1.2 Installation**

There are two versions of MMCV:

- **mmcv-full**: comprehensive, with full features and various CUDA ops out of box. It takes longer time to build.
- **mmcv**: lite, without CUDA ops but all other features, similar to mmcv<1.0.0. It is useful when you do not need those CUDA ops.

**Warning:** Do not install both versions in the same environment, otherwise you may encounter errors like ModuleNotFound. You need to uninstall one before installing the other. Installing the full verion is highly recommended if CUDA is avaliable.

a. Install the full version.

Before installing mmcv-full, make sure that PyTorch has been successfully installed following the [official guide.](https://pytorch.org/)

We provide pre-built mmcv packages (recommended) with different PyTorch and CUDA versions to simplify the building.

i. Install the latest version.

The rule for installing the latest mmcv-full is as follows:

pip install mmcv-full -f https://download.openmmlab.com/mmcv/dist/{cu\_version}/{torch\_ ˓<sup>→</sup>version}/index.html

Please replace {cu\_version} and {torch\_version} in the url to your desired one. For example, to install the latest mmcv-full with CUDA 11.1 and PyTorch 1.9.0, use the following command:

pip install mmcv-full -f https://download.openmmlab.com/mmcv/dist/cu111/torch1.9.0/index. ˓<sup>→</sup>html

For more details, please refer the the following tables and delete =={mmcv\_version}.

ii. Install a specified version.

The rule for installing a specified mmcv-full is as follows:

```
pip install mmcv-full=={mmcv_version} -f https://download.openmmlab.com/mmcv/dist/{cu_
˓→version}/{torch_version}/index.html
```
First of all, please refer to the Releases and replace {mmcv\_version} a specified one. e.g. 1.3.9. Then replace {cu\_version} and {torch\_version} in the url to your desired versions. For example, to install mmcv-full==1. 3.9 with CUDA 11.1 and PyTorch 1.9.0, use the following command:

```
pip install mmcv-full==1.3.9 -f https://download.openmmlab.com/mmcv/dist/cu111/torch1.9.
˓→0/index.html
```
For more details, please refer the the following tables.

Another way is to compile locally by running

pip install mmcv-full

Note that the local compiling may take up to 10 mins.

b. Install the lite version.

#### pip install mmcv

c. Install full version with custom operators for onnxruntime

• Check [here](https://mmcv.readthedocs.io/en/latest/deployment/onnxruntime_custom_ops.html) for detailed instruction.

If you would like to build MMCV from source, please refer to the [guide.](https://mmcv.readthedocs.io/en/latest/get_started/build.html)

## <span id="page-8-0"></span>**1.3 Build MMCV from source**

## **1.3.1 Build on Linux or macOS**

After cloning the repo with

```
git clone https://github.com/open-mmlab/mmcv.git
cd mmcv
```
You can either

• install the lite version

pip install -e .

• install the full version

```
MMCV_WITH_OPS=1 pip install -e .
```
If you are on macOS, add the following environment variables before the installing command.

```
CC=clang CXX=clang++ CFLAGS='-stdlib=libc++'
```
e.g.,

CC=clang CXX=clang++ CFLAGS='-stdlib=libc++' MMCV\_WITH\_OPS=1 pip install -e .

**Note:** If you would like to use opencv-python-headless instead of opencv-python, e.g., in a minimum container environment or servers without GUI, you can first install it before installing MMCV to skip the installation of opencv-python.

### **1.3.2 Build on Windows**

Building MMCV on Windows is a bit more complicated than that on Linux. The following instructions show how to get this accomplished.

#### **Prerequisite**

The following software is required for building MMCV on windows. Install them first.

- [Git](https://git-scm.com/download/win)
	- **–** During installation, tick **add git to Path**.
- [Visual Studio Community 2019](https://visualstudio.microsoft.com)
	- **–** A compiler for C++ and CUDA codes.
- [Miniconda](https://docs.conda.io/en/latest/miniconda.html)
	- **–** Official distributions of Python should work too.
- [CUDA 10.2](https://developer.nvidia.com/cuda-10.2-download-archive)
	- **–** Not required for building CPU version.
	- **–** Customize the installation if necessary. As a recommendation, skip the driver installation if a newer version is already installed.

**You should know how to set up environment variables, especially** Path**, on Windows. The following instruction relies heavily on this skill.**

#### **Setup Python Environment**

1. Launch Anaconda prompt from Windows Start menu

Do not use raw cmd.exe s instruction is based on PowerShell syntax.

2. Create a new conda environment

```
conda create --name mmcv python=3.7 \# 3.6, 3.7, 3.8 should work too as tested
conda activate mmcv # make sure to activate environment before any operation
```
3. Install PyTorch. Choose a version based on your need.

```
conda install pytorch torchvision cudatoolkit=10.2 -c pytorch
```
We only tested PyTorch version  $\geq 1.6.0$ .

4. Prepare MMCV source code

```
git clone https://github.com/open-mmlab/mmcv.git
cd mmcv
```
5. Install required Python packages

pip3 install -r requirements.txt

#### **Build and install MMCV**

MMCV can be built in three ways:

1. Lite version (without ops)

In this way, no custom ops are compiled and mmcv is a pure python package.

2. Full version (CPU ops)

Module ops will be compiled as a pytorch extension, but only x86 code will be compiled. The compiled ops can be executed on CPU only.

3. Full version (CUDA ops)

Both x86 and CUDA codes of ops module will be compiled. The compiled version can be run on both CPU and CUDA-enabled GPU (if implemented).

#### **Common steps**

1. Set up MSVC compiler

Set Environment variable, add C:\Program Files (x86)\Microsoft Visual Studio\2019\ Community\VC\Tools\MSVC\14.27.29110\bin\Hostx86\x64 to PATH, so that cl.exe will be available in prompt, as shown below.

```
(base) PS C:\Users\xxx> cl
Microsoft (R) C/C++ Optimizing Compiler Version 19.27.29111 for x64
Copyright (C) Microsoft Corporation. All rights reserved.
usage: cl [ option... ] filename... [ / link linkoption... ]
```
For compatibility, we use the x86-hosted and x64-targeted compiler. note Hostx86\x64 in the path.

You may want to change the system language to English because pytorch will parse text output from cl.exe to check its version. However only utf-8 is recognized. Navigate to Control Panel -> Region -> Administrative -> Language for Non-Unicode programs and change it to English.

### **Option 1: Build MMCV (lite version)**

After finishing above common steps, launch Anaconda shell from Start menu and issue the following commands:

```
# activate environment
conda activate mmcv
# change directory
cd mmcv
# install
python setup.py develop
# check
pip list
```
#### **Option 2: Build MMCV (full version with CPU)**

- 1. Finish above common steps
- 2. Set up environment variables

```
$env:MMCV_WITH_OPS = 1
$env:MAX_JOBS = 8 # based on your available number of CPU cores and amount of
\rightarrowmemory
```
3. Following build steps of the lite version

```
# activate environment
conda activate mmcv
# change directory
cd mmcv
# build
python setup.py build_ext # if success, cl will be launched to compile ops
# install
python setup.py develop
# check
pip list
```
#### **Option 3: Build MMCV (full version with CUDA)**

- 1. Finish above common steps
- 2. Make sure CUDA\_PATH or CUDA\_HOME is already set in envs via ls env:, desired output is shown as below:

```
(base) PS C:\Users\WRH> ls env:
Name Value
---- -----
<... omit some lines ...>
CUDA_PATH C:\Program Files\NVIDIA GPU Computing Toolkit\CUDA\
\rightarrowv10.2
CUDA_PATH_V10_1 C:\Program Files\NVIDIA GPU Computing Toolkit\CUDA\
\rightarrowv10.1
CUDA_PATH_V10_2 C:\Program Files\NVIDIA GPU Computing Toolkit\CUDA\
\rightarrowv10.2
<... omit some lines ...>
```
This should already be done by CUDA installer. If not, or you have multiple version of CUDA tookit installed, set it with

```
$env:CUDA_HOME = "C:\Program Files\NVIDIA GPU Computing Toolkit\CUDA\v10.2"
# OR
\text{Senv: CUDA_HOME} = \text{Senv: CUDA_PATH_V10_2 # if CUDA_PATH_V10_2 is in envs: }
```
3. Set CUDA target arch

```
# Suppose you are using GTX 1080, which is of capability 6.1
$env:TORCH_CUDA_ARCH_LIST="6.1"
```

```
# OR build all suppoted arch, will be slow
$env:TORCH_CUDA_ARCH_LIST="3.5 3.7 5.0 5.2 6.0 6.1 7.0 7.5"
```
**Note:** Check your the compute capability of your GPU from [here.](https://developer.nvidia.com/cuda-gpus)

1. Launch compiling the same way as CPU

```
$env:MMCV_WITH_OPS = 1
$env:MAX_JOBS = 8 # based on available number of CPU cores and amount of memory
# activate environment
conda activate mmcv
# change directory
cd mmcv
# build
python setup.py build_ext # if success, cl will be launched to compile ops
# install
python setup.py develop
# check
pip list
```
**Note**: If you are compiling against PyTorch 1.6.0, you might meet some errors from PyTorch as described in [this](https://github.com/pytorch/pytorch/issues/42467) [issue.](https://github.com/pytorch/pytorch/issues/42467) Follow [this pull request](https://github.com/pytorch/pytorch/pull/43380/files) to modify the source code in your local PyTorch installation.

If you meet issues when running or compiling mmcv, we list some common issues in TROUBLESHOOTING.

#### **CHAPTER**

**TWO**

## **UNDERSTAND MMCV**

## <span id="page-14-1"></span><span id="page-14-0"></span>**2.1 Config**

Config class is used for manipulating config and config files. It supports loading configs from multiple file formats including **python**, **json** and **yaml**. It provides dict-like apis to get and set values.

Here is an example of the config file test.py.

 $a = 1$  $b = dict(b1=[0, 1, 2], b2=None)$  $c = (1, 2)$  $d = 'string'$ 

To load and use configs

```
>>> cfg = Config.fromfile('test.py')
>>> print(cfg)
\gg dict(a=1,
... b=dict(b1=[0, 1, 2], b2=None),\cdots c=(1, 2),
... d='string')
```
For all format configs, some predefined variables are supported. It will convert the variable in {{ var }} with its real value.

Currently, it supports four predefined variables:

{{ fileDirname }} - the current opened file's dirname, e.g. /home/your-username/your-project/folder

{{ fileBasename }} - the current opened file's basename, e.g. file.ext

{{ fileBasenameNoExtension }} - the current opened file's basename with no file extension, e.g. file

{{ fileExtname }} - the current opened file's extension, e.g. .ext

These variable names are referred from [VS Code.](https://code.visualstudio.com/docs/editor/variables-reference)

Here is one examples of config with predefined variables.

config\_a.py

```
a = 1\mathbf{b} = \text{ }'./ \text{work\_dir}/\{\text{ } fileBasenameNoExtension \}'
c = '{{ fileExtname }}'
```

```
>>> cfg = Config.fromfile('./config_a.py')
>>> print(cfg)
>>> dict(a=1,
... b='./work_dir/config_a',
\cdots c='.py')
```
For all format configs, inheritance is supported. To reuse fields in other config files, specify \_base\_='./config\_a. py' or a list of configs \_base\_=['./config\_a.py', './config\_b.py']. Here are 4 examples of config inheritance.

config\_a.py

 $a = 1$  $b = \text{dict}(b1 = [0, 1, 2], b2 = \text{None})$ 

## **2.1.1 Inherit from base config without overlapped keys**

config\_b.py

 $\_\$ base\_ = './config\_a.py'  $c = (1, 2)$  $d = 'string'$ 

```
>>> cfg = Config.fromfile('./config_b.py')
>>> print(cfg)
\gg dict(a=1,
... b=dict(b1=[0, 1, 2], b2=None),... c=(1, 2),
... d='string')
```
New fields in config\_b.py are combined with old fields in config\_a.py

## **2.1.2 Inherit from base config with overlapped keys**

config\_c.py

```
\texttt{base} = \text{'.} / \text{config}_a.\text{py'}b = dict(b2=1)c = (1, 2)
```

```
>>> cfg = Config.fromfile('./config_c.py')
>>> print(cfg)
\gg dict(a=1,
... b=dict(b1=[0, 1, 2], b2=1),
\ldots c=(1, 2))
```
b.b2=None in config\_a is replaced with b.b2=1 in config\_c.py.

## **2.1.3 Inherit from base config with ignored fields**

config\_d.py

```
\texttt{base} = \text{'.} / \text{config}_a.\text{py'}b = dict(\_delete = True, b2 = None, b3 = 0.1)c = (1, 2)
```

```
>>> cfg = Config.fromfile('./config_d.py')
>>> print(cfg)
>>> dict(a=1,
... b = dict(b2 = None, b3 = 0.1),
\ldots c=(1, 2))
```
You may also set \_delete\_=True to ignore some fields in base configs. All old keys b1, b2, b3 in b are replaced with new keys b2, b3.

## **2.1.4 Inherit from multiple base configs (the base configs should not contain the same keys)**

config\_e.py

 $c = (1, 2)$  $d = 'string'$ 

config\_f.py

```
\texttt{base} = [\text{}'.\text{/config}_a.py', \text{}'.\text{/config}_ey']
```

```
\gg cfg = Config.fromfile('./config_f.py')
>>> print(cfg)
\gg dict(a=1,
... b = dict(b1 = [0, 1, 2], b2 = None),\cdots c=(1, 2),
... d='string')
```
## **2.1.5 Reference variables from base**

You can reference variables defined in base using the following grammar.

base.py

 $item1 = 'a'$  $item2 = dict(item3 = 'b')$ 

config\_g.py

```
\_base = ['./base.py']item = dict(a = \{\{\_\texttt{base}\_\texttt{item1}\}\}\, b = \{\{\_\texttt{base}\_\texttt{item2}.\texttt{item3}\}\}\
```

```
\gg cfg = Config.fromfile('./config_g.py')
>>> print(cfg.pretty_text)
item1 = 'a'item2 = dict(item3='b')
item = dict(a='a', b='b')
```
## **2.1.6 Add deprecation information in configs**

Deprecation information can be added in a config file, which will trigger a UserWarning when this config file is loaded.

deprecated\_cfg.py

```
\_base = 'expected_cfg.py'deprecation = dict(expected = 'expected_cfg.py', # optional to show expected config path in the
\rightarrowwarning information
   reference = 'url to related PR' # optional to show reference link in the warning
˓→information
)
```
>>> cfg = Config.fromfile('./deprecated\_cfg.py')

UserWarning: The config file deprecated.py will be deprecated in the future. Please use␣ ˓<sup>→</sup>expected\_cfg.py instead. More information can be found at https://github.com/open- ˓<sup>→</sup>mmlab/mmcv/pull/1275

## <span id="page-17-0"></span>**2.2 Registry**

MMCV implements [registry](https://github.com/open-mmlab/mmcv/blob/master/mmcv/utils/registry.py) to manage different modules that share similar functionalities, e.g., backbones, head, and necks, in detectors. Most projects in OpenMMLab use registry to manage modules of datasets and models, such as [MMDetection,](https://github.com/open-mmlab/mmdetection) [MMDetection3D,](https://github.com/open-mmlab/mmdetection3d) [MMClassification,](https://github.com/open-mmlab/mmclassification) [MMEditing,](https://github.com/open-mmlab/mmediting) etc.

## **2.2.1 What is registry**

In MMCV, registry can be regarded as a mapping that maps a class to a string. These classes contained by a single registry usually have similar APIs but implement different algorithms or support different datasets. With the registry, users can find and instantiate the class through its corresponding string, and use the instantiated module as they want. One typical example is the config systems in most OpenMMLab projects, which use the registry to create hooks, runners, models, and datasets, through configs. The API reference could be find [here.](https://mmcv.readthedocs.io/en/latest/api.html?highlight=registry#mmcv.utils.Registry)

To manage your modules in the codebase by Registry, there are three steps as below.

- 1. Create a build method (optional, in most cases you can just use the default one).
- 2. Create a registry.
- 3. Use this registry to manage the modules.

build\_func argument of Registry is to customize how to instantiate the class instance, the default one is build\_from\_cfg implemented [here.](https://mmcv.readthedocs.io/en/latest/api.html?highlight=registry#mmcv.utils.build_from_cfg)

## **2.2.2 A Simple Example**

Here we show a simple example of using registry to manage modules in a package. You can find more practical examples in OpenMMLab projects.

Assuming we want to implement a series of Dataset Converter for converting different formats of data to the expected data format. We create a directory as a package named converters. In the package, we first create a file to implement builders, named converters/builder.py, as below

```
from mmcv.utils import Registry
# create a registry for converters
CONVERTERS = Registry('converter')
```
Then we can implement different converters in the package. For example, implement Converter1 in converters/ converter1.py

```
from .builder import CONVERTERS
# use the registry to manage the module
@CONVERTERS.register_module()
class Converter1(object):
   def __init__(self, a, b):self.a = aself.h = h
```
The key step to use registry for managing the modules is to register the implemented module into the registry CONVERTERS through @CONVERTERS.register\_module() when you are creating the module. By this way, a mapping between a string and the class is built and maintained by CONVERTERS as below

'Converter1' -> <class 'Converter1'>

If the module is successfully registered, you can use this converter through configs as

```
converter_cfg = dict(type='Converter1', a=a_value, b=b_value)
converter = CONVERTERS.build(converter_cfg)
```
## **2.2.3 Customize Build Function**

Suppose we would like to customize how converters are built, we could implement a customized build\_func and pass it into the registry.

```
from mmcv.utils import Registry
# create a build function
def build_converter(cfg, registry, *args, **kwargs):
   cfg = cfg.copy()converter\_type = cfg\_pop('type')if converter_type not in registry:
        raise KeyError(f'Unrecognized converter type {converter_type}')
    else:
        converter_cls = registry.get(converter_type)
```

```
converter = converter_cls(*args, **kwargs, **cfg_)
return converter
```
# create a registry for converters and pass ``build\_converter`` function CONVERTERS = Registry('converter', build\_func=build\_converter)

Note: In this example, we demonstrate how to use the build\_func argument to customize the way to build a class instance. The functionality is similar to the default build\_from\_cfg. In most cases, default one would be sufficient. build\_model\_from\_cfg is also implemented to build PyTorch module in nn.Sequentail, you may directly use them instead of implementing by yourself.

### **2.2.4 Hierarchy Registry**

You could also build modules from more than one OpenMMLab frameworks, e.g. you could use all backbones in [MM-](https://github.com/open-mmlab/mmclassification)[Classification](https://github.com/open-mmlab/mmclassification) for object detectors in [MMDetection,](https://github.com/open-mmlab/mmdetection) you may also combine an object detection model in [MMDetection](https://github.com/open-mmlab/mmdetection) and semantic segmentation model in [MMSegmentation.](https://github.com/open-mmlab/mmsegmentation)

All MODELS registries of downstream codebases are children registries of MMCV's MODELS registry. Basically, there are two ways to build a module from child or sibling registries.

1. Build from children registries.

For example:

In MMDetection we define:

```
from mmcv.utils import Registry
from mmcv.cnn import MODELS as MMCV_MODELS
MODELS = Registry('model', parent=MMCV_MODELS)
@MODELS.register_module()
class NetA(nn.Module):
    def forward(self, x):
        return x
```
In MMClassification we define:

```
from mmcv.utils import Registry
from mmcv.cnn import MODELS as MMCV_MODELS
MODELS = Registry('model', parent=MMCV_MODELS)
@MODELS.register_module()
class NetB(nn.Module):
    def forward(self, x):
        return x + 1
```
We could build two net in either MMDetection or MMClassification by:

```
from mmdet.models import MODELS
net_a = MODELS.build(cfg=dict(type='NetA'))
net_b = MODELS.build(cfg=dict(type='mmcls.NetB'))
```
or

```
from mmcls.models import MODELS
net_a = MODELS.buid(cfg=dict(type='mmdet.NetA'))net_b = MODELS.buid(cfg=dict(type='NetB'))
```
2. Build from parent registry.

The shared MODELS registry in MMCV is the parent registry for all downstream codebases (root registry):

```
from mmcv.cnn import MODELS as MMCV_MODELS
net_a = MMCV_MODELS.buid(cfg=dict(type='mmdet.NetA'))net_b = MMCV_MODELS.build(cfq=dict(type='mmcls.NetB'))
```
## <span id="page-20-0"></span>**2.3 Runner**

The runner class is designed to manage the training. It eases the training process with less code demanded from users while staying flexible and configurable. The main features are as listed:

- Support EpochBasedRunner and IterBasedRunner for different scenarios. Implementing customized runners is also allowed to meet customized needs.
- Support customized workflow to allow switching between different modes while training. Currently, supported modes are train and val.
- Enable extensibility through various hooks, including hooks defined in MMCV and customized ones.

## **2.3.1 EpochBasedRunner**

As its name indicates, workflow in EpochBasedRunner should be set based on epochs. For example, [('train', 2), ('val', 1)] means running 2 epochs for training and 1 epoch for validation, iteratively. And each epoch may contain multiple iterations. Currently, MMDetection uses EpochBasedRunner by default.

Let's take a look at its core logic:

```
# the condition to stop training
while curr\_epoch < max\_epochs:
    # traverse the workflow.
    # e.g. workflow = [('train', 2), (val', 1)]for i, flow in enumerate(workflow):
        # mode(e.g. train) determines which function to run
        mode, epochs = flow
        # epoch_runner will be either self.train() or self.val()
        epoch\_ranner = qetattr(self, mode)# execute the corresponding function
        for _ in range(epochs):
            epoch_runner(data_loaders[i], **kwargs)
```
Currently, we support 2 modes: train and val. Let's take a train function for example and have a look at its core logic:

```
# Currently, epoch_runner could be either train or val
def train(self, data_loader, **kwargs):
    # traverse the dataset and get batch data for 1 epoch
```

```
for i, data_batch in enumerate(data_loader):
       # it will execute all before_train_iter function in the hooks registered. You␣
˓→may want to watch out for the order.
       self.call_hook('before_train_iter')
       # set train_mode as False in val function
       self.run_iter(data_batch, train_mode=True, **kwargs)
       self.call_hook('after_train_iter')
  self.call_hook('after_train_epoch')
```
## **2.3.2 IterBasedRunner**

Different from EpochBasedRunner, workflow in IterBasedRunner should be set based on iterations. For example, [('train', 2), ('val', 1)] means running 2 iters for training and 1 iter for validation, iteratively. Currently, MMSegmentation uses IterBasedRunner by default.

Let's take a look at its core logic:

```
# Although we set workflow by iters here, we might also need info on the epochs in some
\rightarrowusing cases. That can be provided by IterLoader.
iter_loaders = [IterLoader(x) for x in data_loss]# the condition to stop training
while curr_iter < max_iters:
    # traverse the workflow.
    # e.g. workflow = [('train', 2), ('val', 1)]for i, flow in enumerate(workflow):
        # mode(e.g. train) determines which function to run
        mode, iters = flow
        # iter_runner will be either self.train() or self.val()
        iter\_ranner = getattr(self, mode)# execute the corresponding function
        for _ in range(iters):
            iter_runner(iter_loaders[i], **kwargs)
```
Currently, we support 2 modes: train and val. Let's take a val function for example and have a look at its core logic:

```
# Currently, iter_runner could be either train or val
def val(self, data_loader, **kwargs):
    # get batch data for 1 iter
   data_batch = next(data_loader)
    # it will execute all before_val_iter function in the hooks registered. You may want
˓→to watch out for the order.
   self.call_hook('before_val_iter')
   outputs = self.model.val_step(data_batch, self.optimizer, **kwargs)
    self.outputs = outputs
    self.call_hook('after_val_iter')
```
Other than the basic functionalities explained above, EpochBasedRunner and IterBasedRunner provide methods such as resume, save\_checkpoint and register\_hook. In case you are not familiar with the term Hook mentioned earlier, we will also provide a tutorial about it. (coming soon...) Essentially, a hook is functionality to alter or augment the code behaviors through predefined api. It allows users to have their own code called under certain circumstances. It makes code extensible in a non-intrusive manner.

## **2.3.3 A Simple Example**

We will walk you through the usage of runner with a classification task. The following code only contains essential steps for demonstration purposes. The following steps are necessary for any training tasks.

**(1) Initialize dataloader, model, optimizer, etc.**

```
# initialize model
model=...
# initialize optimizer, typically, we set: cfg.optimizer = dict(type='SGD', lr=0.1,␣
˓→momentum=0.9, weight_decay=0.0001)
optimizer = build_optimizer(model, cfg.optimizer)
# intialize the dataloader corresponding to the workflow(train/val)
data_loaders = [
       build_dataloader(
            ds,
            cfg.data.samples_per_gpu,
            cfg.data.workers_per_gpu,
            ...) for ds in dataset
   ]
```
**(2) Initialize runner**

```
runner = build runner(
    # cfg.runner is typically set as:
    # runner = dict(type='EpochBasedRunner', max_epochs=200)
   cfg.runner,
   default_args=dict(
       model=model,
        batch_processor=None,
        optimizer=optimizer,
        logger=logger))
```
**(3) Register training hooks and customized hooks.**

```
# register defalt hooks neccesary for traning
runner.register_training_hooks(
    # configs of learning rate, it is typically set as:
    # lr_config = dict(policy='step', step=[100, 150])
   cfg.lr_config,
    # configuration of optimizer, e.g. grad_clip
   optimizer_config,
    # configuration of saving checkpoints, it is typically set as:
    # checkpoint_config = dict(interval=1), saving checkpoints every epochs
   cfg.checkpoint_config,
    # configuration of logs
   cfg.log_config,
    ...)
# register customized hooks
# say we want to enable ema, then we could set custom_hooks=[dict(type='EMAHook')]
if cfg.get('custom_hooks', None):
   custom_hooks = cfg.custom_hooks
    for hook_cfg in cfg.custom_hooks:
```

```
hook_Cfg = hook_Cfg.copy()priority = hook_cfg.pop('priority', 'NORMAL')
hook = build_from_cfg(hook_cfg, HOOKS)
runner.register_hook(hook, priority=priority)
```
Then, we can use resume or load\_checkpoint to load existing weights.

#### **(4) Start training**

```
# workflow is typically set as: workflow = [('train', 1)]
# here the training begins.
runner.run(data_loaders, cfg.workflow)
```
Let's take EpochBasedRunner for example and go a little bit into details about setting workflow:

- Say we only want to put train in the workflow, then we can set: workflow  $=$  [('train', 1)]. The runner will only execute train iteratively in this case.
- Say we want to put both train and val in the workflow, then we can set: workflow  $=$  [('train', 3), ('val',1)]. The runner will first execute train for 3 epochs and then switch to val mode and execute val for 1 epoch. The workflow will be repeated until the current epoch hit the max\_epochs.
- Workflow is highly flexible. Therefore, you can set workflow =  $[(\text{val}, 1), (\text{train}, 1)]$  if you would like the runner to validate first and train after.

The code we demonstrated above is already in train.py in MM repositories. Simply modify the corresponding keys in the configuration files and the script will execute the expected workflow automatically.

## <span id="page-23-0"></span>**2.4 File IO**

This module provides two universal API to load and dump files of different formats.

## **2.4.1 Load and dump data**

mmcv provides a universal api for loading and dumping data, currently supported formats are json, yaml and pickle.

```
import mmcv
# load data from a file
data = mmcv.load('test.ison')data = mmcv.load('test.yaml')
data = mmcv.load('test.pl.]')# load data from a file-like object
with open('test.json', 'r') as f:
   data = mmcv.load(f, file_format='json')# dump data to a string
json_str = mmcv.dump(data, file_format='json')
# dump data to a file with a filename (infer format from file extension)
mmcv.dump(data, 'out.pkl')
```

```
# dump data to a file with a file-like object
with open('test.yaml', 'w') as f:
   data = mmcv.dump(data, f, file_format='yaml')
```
It is also very convenient to extend the api to support more file formats. All you need to do is to write a file handler inherited from BaseFileHandler and register it with one or several file formats.

You need to implement at least 3 methods.

```
import mmcv
# To register multiple file formats, a list can be used as the argument.
# @mmcv.register_handler(['txt', 'log'])
@mmcv.register_handler('txt')
class TxtHandler1(mmcv.BaseFileHandler):
   def load_from_fileobj(self, file):
       return file.read()
   def dump_to_fileobj(self, obj, file):
        file.write(str(obj))
   def dump_to_str(self, obj, **kwargs):
        return str(obj)
```
Here is an example of PickleHandler.

```
import pickle
class PickleHandler(mmcv.BaseFileHandler):
   def load_from_fileobj(self, file, **kwargs):
        return pickle.load(file, **kwargs)
   def load_from_path(self, filepath, **kwargs):
        return super(PickleHandler, self).load_from_path(
            filepath, mode='rb', **kwargs)
   def dump_to_str(self, obj, **kwargs):
        kwargs.setdefault('protocol', 2)
        return pickle.dumps(obj, **kwargs)
   def dump_to_fileobj(self, obj, file, **kwargs):
        kwargs.setdefault('protocol', 2)
        pickle.dump(obj, file, **kwargs)
   def dump_to_path(self, obj, filepath, **kwargs):
        super(PickleHandler, self).dump_to_path(
            obj, filepath, mode='wb', **kwargs)
```
### **2.4.2 Load a text file as a list or dict**

For example a.txt is a text file with 5 lines.

a b c d e

Then use list\_from\_file to load the list from a.txt.

```
>>> mmcv.list_from_file('a.txt')
['a', 'b', 'c', 'd', 'e']
>>> mmcv.list_from_file('a.txt', offset=2)
['c', 'd', 'e']
>>> mmcv.list_from_file('a.txt', max_num=2)
['a', 'b']
>>> mmcv.list_from_file('a.txt', prefix='/mnt/')
['/mnt/a', '/mnt/b', '/mnt/c', '/mnt/d', '/mnt/e']
```
For example b.txt is a text file with 3 lines.

1 cat 2 dog cow 3 panda

Then use dict\_from\_file to load the dict from b.txt .

```
>>> mmcv.dict_from_file('b.txt')
{'1': 'cat', '2': ['dog', 'cow'], '3': 'panda'}
>>> mmcv.dict_from_file('b.txt', key_type=int)
{1: 'cat', 2: ['dog', 'cow'], 3: 'panda'}
```
## <span id="page-25-0"></span>**2.5 Data Process**

### **2.5.1 Image**

This module provides some image processing methods, which requires opencv to be installed.

#### **Read/Write/Show**

To read or write images files, use imread or imwrite.

```
import mmcv
img = mmcv.imread('test.jpg')
img = mmcv.imread('test.jpg', flag='grayscale')
img = mmcv.imread(img) # nothing will happen, img = img
mmcv.imwrite(img, 'out.jpg')
```
To read images from bytes

with open('test.jpg', 'rb') as f: data = f.read() img = mmcv.imfrombytes(data)

To show an image file or a loaded image

```
mmcv.imshow('tests/data/color.jpg')
# this is equivalent to
for i in range(10):
   img = np.random.randn(t(256, size=(100, 100, 3), dtype=np.unit8)mmcv.imshow(img, win_name='test image', wait_time=200)
```
#### **Color space conversion**

Supported conversion methods:

- bgr2gray
- gray2bgr
- bgr2rgb
- rgb2bgr
- bgr2hsv
- hsv2bgr

```
img = mmcv.imread('tests/data/color.jpg')
img1 = mmcv.bgr2rgb(img)
img2 = mmcv.rgb2gray(img1)img3 = mmcv.bgr2hsv(img)
```
#### **Resize**

There are three resize methods. All imresize\_\* methods have an argument return\_scale, if this argument is False, then the return value is merely the resized image, otherwise is a tuple (resized\_img, scale).

```
# resize to a given size
mmcv.imresize(img, (1000, 600), return_scale=True)
# resize to the same size of another image
mmcv.imresize_like(img, dst_img, return_scale=False)
# resize by a ratio
mmcv.imrescale(img, 0.5)
# resize so that the max edge no longer than 1000, short edge no longer than 800
# without changing the aspect ratio
mmcv.imrescale(img, (1000, 800))
```
#### **Rotate**

To rotate an image by some angle, use imrotate. The center can be specified, which is the center of original image by default. There are two modes of rotating, one is to keep the image size unchanged so that some parts of the image will be cropped after rotating, the other is to extend the image size to fit the rotated image.

```
img = mmcv.imread('tests/data/color.jpg')
# rotate the image clockwise by 30 degrees.
img_ = mmcv .imrotate(img, 30)# rotate the image counterclockwise by 90 degrees.
img_ = mmcv .imrotate(img, -90)# rotate the image clockwise by 30 degrees, and rescale it by 1.5x at the same time.
img_ = mmcv.inrotate(img, 30, scale=1.5)# rotate the image clockwise by 30 degrees, with (100, 100) as the center.
img = mmcv.imrotate(img, 30, center=(100, 100))
# rotate the image clockwise by 30 degrees, and extend the image size.
img = mmcv.imrotate(img, 30, auto_bound=True)
```
#### **Flip**

To flip an image, use imflip.

```
img = mmcv.imread('tests/data/color.jpg')
# flip the image horizontally
mmcv.imflip(img)
# flip the image vertically
mmcv.imflip(img, direction='vertical')
```
#### **Crop**

imcrop can crop the image with one or some regions, represented as  $(x1, y1, x2, y2)$ .

```
import mmcv
import numpy as np
img = mmcv.imread('tests/data/color.jpg')
# crop the region (10, 10, 100, 120)
bboxes = np.array([10, 10, 100, 120])patch = mmcv.incrop(imq, bboxes)# crop two regions (10, 10, 100, 120) and (0, 0, 50, 50)
bboxes = np.array([10, 10, 100, 120], [0, 0, 50, 50]])
patches = mmcv.imcrop(img, bboxes)
```

```
# crop two regions, and rescale the patches by 1.2x
patches = mmcv.incrop(img, bboxes, scale\_ratio=1.2)
```
#### **Padding**

There are two methods impad and impad\_to\_multiple to pad an image to the specific size with given values.

```
img = mmcv.imread('tests/data/color.jpg')
# pad the image to (1000, 1200) with all zeros
img = mmcv.impad(img, shape=(1000, 1200), pad_val=0)
# pad the image to (1000, 1200) with different values for three channels.
img_ = mmcv.inpad(img, shape=(1000, 1200), pad_val=[100, 50, 200])# pad the image on left, right, top, bottom borders with all zeros
img = mmcv.impad(img, padding=(10, 20, 30, 40), pad_val=0)
# pad the image on left, right, top, bottom borders with different values
# for three channels.
img_ = mmcv.inpad(img, padding=(10, 20, 30, 40), pad_val=[100, 50, 200])# pad an image so that each edge is a multiple of some value.
img_ = mmcv.impad_to_multiple(img, 32)
```
## **2.5.2 Video**

This module provides the following functionalities.

- A VideoReader class with friendly apis to read and convert videos.
- Some methods for editing (cut, concat, resize) videos.
- Optical flow read/write/warp.

### **VideoReader**

The VideoReader class provides sequence like apis to access video frames. It will internally cache the frames which have been visited.

```
video = mmcv.VideoReader('test.mp4')
# obtain basic information
print(len(video))
print(video.width, video.height, video.resolution, video.fps)
# iterate over all frames
for frame in video:
   print(frame.shape)
```

```
# read the next frame
img = video.read()# read a frame by index
img = video[100]# read some frames
img = video[5:10]
```
To convert a video to images or generate a video from a image directory.

```
# split a video into frames and save to a folder
video = mmcv.VideoReader('test.mp4')
video.cvt2frames('out_dir')
# generate video from frames
mmcv.frames2video('out_dir', 'test.avi')
```
#### **Editing utils**

There are also some methods for editing videos, which wraps the commands of ffmpeg.

```
# cut a video clip
mmcv.cut_video('test.mp4', 'clip1.mp4', start=3, end=10, vcodec='h264')
# join a list of video clips
mmcv.concat_video(['clip1.mp4', 'clip2.mp4'], 'joined.mp4', log_level='quiet')
# resize a video with the specified size
mmcv.resize_video('test.mp4', 'resized1.mp4', (360, 240))
# resize a video with a scaling ratio of 2
mmcv.resize_video('test.mp4', 'resized2.mp4', ratio=2)
```
### **Optical flow**

mmcv provides the following methods to operate on optical flows.

- $\cdot$  IO
- Visualization
- Flow warpping

We provide two options to dump optical flow files: uncompressed and compressed. The uncompressed way just dumps the floating numbers to a binary file. It is lossless but the dumped file has a larger size. The compressed way quantizes the optical flow to 0-255 and dumps it as a jpeg image. The flow of x-dim and y-dim will be concatenated into a single image.

1. IO

```
flow = np.random.rand(800, 600, 2).astype(np.float32)
# dump the flow to a flo file (~3.7M)
mmcv.flowwrite(flow, 'uncompressed.flo')
# dump the flow to a jpeg file (~230K)
# the shape of the dumped image is (800, 1200)
mmcv.flowwrite(flow, 'compressed.jpg', quantize=True, concat_axis=1)
# read the flow file, the shape of loaded flow is (800, 600, 2) for both ways
flow = mmcv.flowread('uncompressed.flo')
flow = mmcv.flowread('compressed.jpg', quantize=True, concat_axis=1)
```
#### 1. Visualization

It is possible to visualize optical flows with mmcv.flowshow().

```
mmcv.flowshow(flow)
```
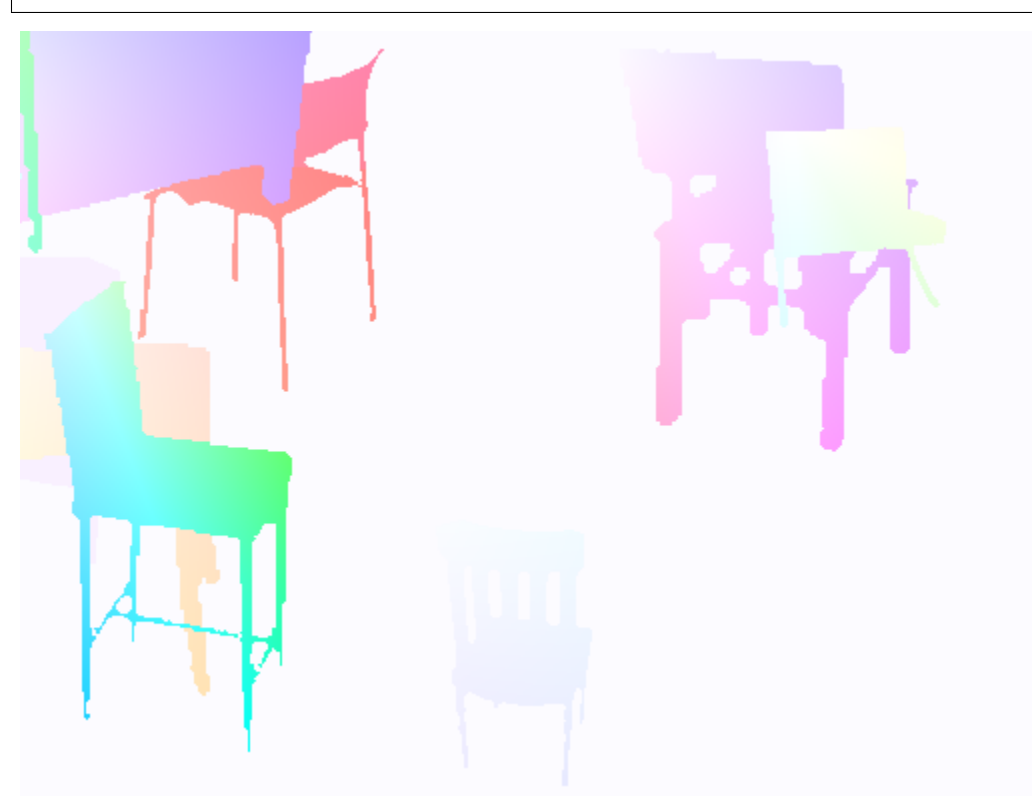

1. Flow warpping

```
img1 = mmcv.inread('img1.jpg')flow = mmcv.flowread('flow.flo')
warpped\_img2 = mmcv.flow_warp(img1, flow)
```
img1 (left) and img2 (right)

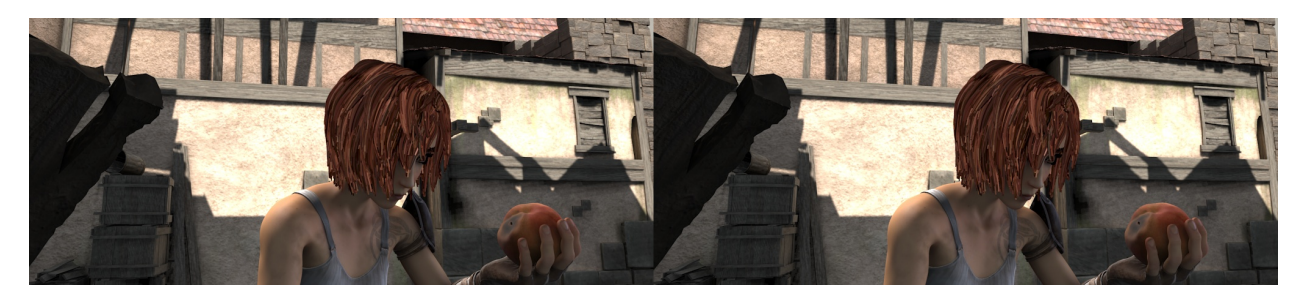

optical flow (img2 -> img1)

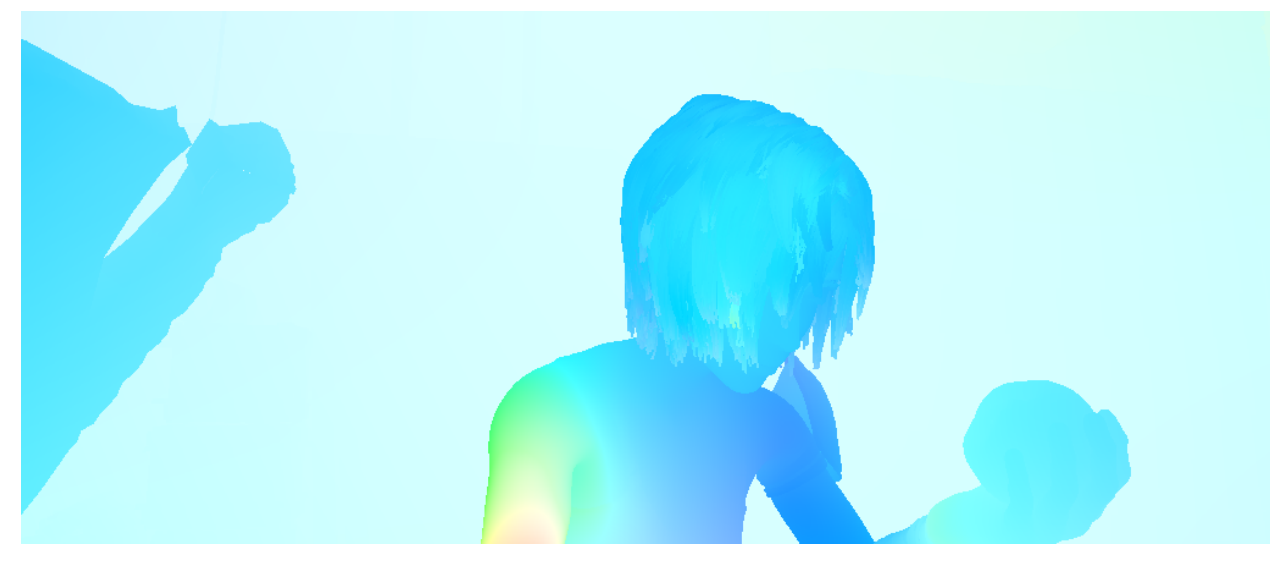

warpped image and difference with ground truth

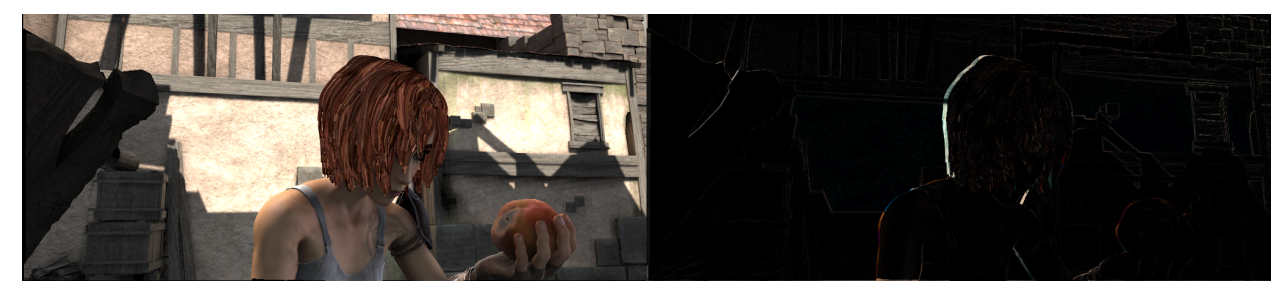

## <span id="page-31-0"></span>**2.6 Visualization**

mmcv can show images and annotations (currently supported types include bounding boxes).

```
# show an image file
mmcv.imshow('a.jpg')
# show a loaded image
img = np.random.randn(100, 100, 3)mmcv.imshow(img)
# show image with bounding boxes
img = np.random.randn(100, 100, 3)
```

```
bboxes = np.array([0, 0, 50, 50], [20, 20, 60, 60]])
mmcv.imshow_bboxes(img, bboxes)
```
mmcv can also visualize special images such as optical flows.

```
flow = mmcv.flowread('test.flo')mmcv.flowshow(flow)
```
## <span id="page-32-0"></span>**2.7 CNN**

We provide some building bricks for CNNs, including layer building, module bundles and weight initialization.

### **2.7.1 Layer building**

We may need to try different layers of the same type when running experiments, but do not want to modify the code from time to time. Here we provide some layer building methods to construct layers from a dict, which can be written in configs or specified via command line arguments.

#### **Usage**

A simplest example is

 $cfg = dict(type='Conv3d')$ layer = build\_conv\_layer(cfg, in\_channels=3, out\_channels=8, kernel\_size=3)

- build\_conv\_layer: Supported types are Conv1d, Conv2d, Conv3d, Conv (alias for Conv2d).
- build\_norm\_layer: Supported types are BN1d, BN2d, BN3d, BN (alias for BN2d), SyncBN, GN, LN, IN1d, IN2d, IN3d, IN (alias for IN2d).
- build\_activation\_layer: Supported types are ReLU, LeakyReLU, PReLU, RReLU, ReLU6, ELU, Sigmoid, Tanh, GELU.
- build\_upsample\_layer: Supported types are nearest, bilinear, deconv, pixel\_shuffle.
- build\_padding\_layer: Supported types are zero, reflect, replicate.

#### **Extension**

We also allow extending the building methods with custom layers and operators.

1. Write and register your own module.

```
from mmcv.cnn import UPSAMPLE_LAYERS
@UPSAMPLE_LAYERS.register_module()
class MyUpsample:
    def __init__(self, scale_factor):
        pass
```

```
def forward(self, x):
    pass
```
2. Import MyUpsample somewhere (e.g., in \_\_init\_\_.py) and then use it.

```
cfg = dict(type='MyUpsample', scale_factor=2)
layer = build_upsample_layer(cfg)
```
## **2.7.2 Module bundles**

We also provide common module bundles to facilitate the network construction. ConvModule is a bundle of convolution, normalization and activation layers, please refer to the [api](api.html#mmcv.cnn.ConvModule) for details.

```
# conv + bn + relu
conv = ConvModule(3, 8, 2, norm_Cfg=dict(type='BN'))# conv + gn + reluconv = ConvModule(3, 8, 2, norm_cfg=dict(type='GN', num_groups=2))
# conv + relu
conv = ConvModule(3, 8, 2)# conv
conv = ConvModule(3, 8, 2, act_cfg=None)# conv + leaky relu
conv = ConvModule(3, 8, 3, padding=1, act_cfg=dict(type='LeakyReLU'))
# bn + conv + relu
conv = ConvModule(
    3, 8, 2, norm_cfg=dict(type='BN'), order=('norm', 'conv', 'act'))
```
### **2.7.3 Weight initialization**

Implementation details are available at mmcv/cnn/utils/weight\_init.py

During training, a proper initialization strategy is beneficial to speed up the training or obtain a higher performance. In MMCV, we provide some commonly used methods for initializing modules like nn. Conv2d. Of course, we also provide high-level APIs for initializing models containing one or more modules.

#### **Initialization functions**

Initialize a nn.Module such as nn.Conv2d, nn.Linear in a functional way.

We provide the following initialization methods.

• constant\_init

Initialize module parameters with constant values.

```
>>> import torch.nn as nn
>>> from mmcv.cnn import constant_init
\gg conv1 = nn.Conv2d(3, 3, 1)
>>> # constant_init(module, val, bias=0)
>>> constant_init(conv1, 1, 0)
>>> conv1.weight
```
• xavier init

Initialize module parameters with values according to the method described in [Understanding the difficulty of](http://proceedings.mlr.press/v9/glorot10a/glorot10a.pdf) [training deep feedforward neural networks - Glorot, X. & Bengio, Y. \(2010\)](http://proceedings.mlr.press/v9/glorot10a/glorot10a.pdf)

```
>>> import torch.nn as nn
>>> from mmcv.cnn import xavier_init
\gg conv1 = nn.Conv2d(3, 3, 1)
>>> # xavier_init(module, gain=1, bias=0, distribution='normal')
>>> xavier_init(conv1, distribution='normal')
```
• normal\_init

Initialize module parameters with the values drawn from a normal distribution.

```
>>> import torch.nn as nn
>>> from mmcv.cnn import normal_init
\gg conv1 = nn.Conv2d(3, 3, 1)
>>> # normal_init(module, mean=0, std=1, bias=0)
>>> normal_init(conv1, std=0.01, bias=0)
```
• uniform\_init

Initialize module parameters with values drawn from a uniform distribution.

```
>>> import torch.nn as nn
>>> from mmcv.cnn import uniform_init
>> conv1 = nn.Conv2d(3, 3, 1)
>>> # uniform_init(module, a=0, b=1, bias=0)
>>> uniform_init(conv1, a=0, b=1)
```
• kaiming\_init

Initialize module paramters with the valuse according to the method described in [Delving deep into rectifiers:](https://www.cv-foundation.org/openaccess/content_iccv_2015/papers/He_Delving_Deep_into_ICCV_2015_paper.pdf) [Surpassing human-level performance on ImageNet classification - He, K. et al. \(2015\)](https://www.cv-foundation.org/openaccess/content_iccv_2015/papers/He_Delving_Deep_into_ICCV_2015_paper.pdf)

```
>>> import torch.nn as nn
>>> from mmcv.cnn import kaiming_init
\gg conv1 = nn.Conv2d(3, 3, 1)
>>> # kaiming_init(module, a=0, mode='fan_out', nonlinearity='relu', bias=0,␣
˓→distribution='normal')
>>> kaiming_init(conv1)
```
• caffe2 xavier init

The xavier initialization is implemented in caffe2, which corresponds to kaiming\_uniform\_ in PyTorch.

```
>>> import torch.nn as nn
>>> from mmcv.cnn import caffe2_xavier_init
\gg conv1 = nn.Conv2d(3, 3, 1)
>>> # caffe2_xavier_init(module, bias=0)
>>> caffe2_xavier_init(conv1)
```
• bias\_init\_with\_prob

Initialize conv/fc bias value according to a given probability, as proposed in [Focal Loss for Dense Object Detec](https://arxiv.org/pdf/1708.02002.pdf)[tion.](https://arxiv.org/pdf/1708.02002.pdf)

```
>>> from mmcv.cnn import bias_init_with_prob
>>> # bias_init_with_prob is proposed in Focal Loss
\gg bias = bias_init_with_prob(0.01)
>>> bias
-4.59511985013459
```
#### **Initializers and configs**

On the basis of the initialization methods, we define the corresponding initialization classes and register them to INITIALIZERS, so we can use the configuration to initialize the model.

We provide the following initialization classes.

- ConstantInit
- XavierInit
- NormalInit
- UniformInit
- KaimingInit
- Caffe2XavierInit
- PretrainedInit

Let us introduce the usage of initialize in detail.

1. Initialize model by layer key

If we only define layer, it just initialize the layer in layer key.

NOTE: Value of layer key is the class name with attributes weights and bias of Pytorch, so MultiheadAttention layer is not supported.

• Define layer key for initializing module with same configuration.

```
import torch.nn as nn
from mmcv.cnn import initialize
class FooNet(nn.Module):
   def __init__(self):
       super() . _init ()
       self.feat = nn.Gonv1d(3, 1, 3)self.reg = nn.Gonv2d(3, 3, 3)self.class = nn.Linear(1, 2)model = FooNet()init_cfg = dict(type='Constant', layer=['Conv1d', 'Conv2d', 'Linear'], val=1)
# initialize whole module with same configuration
initialize(model, init_cfg)
# model.feat.weight
# Parameter containing:
# tensor([[[1., 1., 1.],
# [1., 1., 1.],
# [1., 1., 1.]]], requires_grad=True)
```
• Define layer key for initializing layer with different configurations.
```
import torch.nn as nn
from mmcv.cnn.utils import initialize
class FooNet(nn.Module):
   def __init__(self):
       super() . _{init} ()
       self.feat = nn.Gonv1d(3, 1, 3)self.reg = nn.Gonv2d(3, 3, 3)self.class = nn.Linear(1,2)model = FooNet()init_cfg = [dict(type='Constant', layer='Conv1d', val=1),
           dict(type='Constant', layer='Conv2d', val=2),
           dict(type='Constant', layer='Linear', val=3)]
# nn.Conv1d will be initialized with dict(type='Constant', val=1)
# nn.Conv2d will be initialized with dict(type='Constant', val=2)
# nn.Linear will be initialized with dict(type='Constant', val=3)
initialize(model, init_cfg)
# model.reg.weight
# Parameter containing:
# tensor([[[[2., 2., 2.],
# [2., 2., 2.],
# [2., 2., 2.]],
\# ...,
# [[2., 2., 2.],
# [2., 2., 2.]# [2., 2., 2.]]]], requires_grad=True)
```
1. Initialize model by override key

• When initializing some specific part with its attribute name, we can use override key, and the value in override will ignore the value in init\_cfg.

```
import torch.nn as nn
from mmcv.cnn import initialize
class FooNet(nn.Module):
   def __init__(self):super() . _{init}()self.feat = nn.Gonv1d(3, 1, 3)self.read = nn.Conv2d(3, 3, 3)self.class = nn.Sequential(nn.Gonv1d(3, 1, 3), nn.Linear(1,2))# if we would like to initialize model's weights as 1 and bias as 2
# but weight in `cls` as 3 and bias 4, we can use override key
model = FooNet()init_cfg = dict(type='Constant', layer=['Conv1d','Conv2d'], val=1, bias=2,
                override=dict(type='Constant', name='reg', val=3, bias=4))
# self.feat and self.cls will be initialized with dict(type='Constant', val=1, bias=2)
# The module called 'reg' will be initialized with dict(type='Constant', val=3, bias=4)
initialize(model, init_cfg)
# model.reg.weight
# Parameter containing:
```

```
# tensor([[[[3., 3., 3.],
# [3., 3., 3.],
# [3., 3., 3.]],
\# ..., ...,
# [[3., 3., 3.],
# [3., 3., 3.],
# [3., 3., 3.]]]], requires_grad=True)
```
• If layer is None in init\_cfg, only sub-module with the name in override will be initialized, and type and other args in override can be omitted.

```
model = FooNet()init_cfg = dict(type='Constant', val=1, bias=2, override=dict(name='reg'))
# self.feat and self.cls will be initialized by Pytorch
# The module called 'reg' will be initialized with dict(type='Constant', val=1, bias=2)
initialize(model, init_cfg)
# model.reg.weight
# Parameter containing:
# tensor([[[[1., 1., 1.],
# [1., 1., 1.],
# [1., 1., 1.]],
\# ...,
# [[1., 1., 1.],# [1., 1., 1.],
# [1., 1., 1.]]]], requires_grad=True)
```
- If we don't define layer key or override key, it will not initialize anything.
- Invalid usage

```
# It is invalid that override don't have name key
init_cfg = dict(type='Constant', layer=['Conv1d','Conv2d'],
                val=1, bias=2,
                override=dict(type='Constant', val=3, bias=4))
# It is also invalid that override has name and other args except type
init_cfg = dict(type='Constant', layer=['Conv1d','Conv2d'],
                val=1, bias=2,
                override=dict(name='reg', val=3, bias=4))
```
1. Initialize model with the pretrained model

```
import torch.nn as nn
import torchvision.models as models
from mmcv.cnn import initialize
# initialize model with pretrained model
model = models.resnet50()# model.conv1.weight
# Parameter containing:
# tensor([[[[[-6.7435e-03, -2.3531e-02, -9.0143e-03, ..., -2.1245e-03,# -1.8077e-03, 3.0338e-03],
# [-1.2603e-02, -2.7831e-02, 2.3187e-02, ..., -1.5793e-02,
```

```
# 1.1655e-02, 4.5889e-03],
# [-3.7916e-02, 1.2014e-02, 1.3815e-02, ..., -4.2651e-03,
# 1.7314e-02, -9.9998e-03],
\# ...,
init_cfg = dict(type='Pretrained',
              checkpoint='torchvision://resnet50')
initialize(model, init_cfg)
# model.conv1.weight
# Parameter containing:
# tensor([[[[ 1.3335e-02, 1.4664e-02, -1.5351e-02, ..., -4.0896e-02,
\# -4.3034e-02, -7.0755e-02],
# [ 4.1205e-03, 5.8477e-03, 1.4948e-02, ..., 2.2060e-03,
\# -2.0912e-02, -3.8517e-02],
# [ 2.2331e-02, 2.3595e-02, 1.6120e-02, ..., 1.0281e-01,
# 6.2641e-02, 5.1977e-02],
\# ...,
# initialize weights of a sub-module with the specific part of a pretrained model␣
\rightarrowby using 'prefix'
model = models.resnet50()url = 'http://download.openmmlab.com/mmdetection/v2.0/retinanet/'\'retinanet_r50_fpn_1x_coco/'\
     'retinanet_r50_fpn_1x_coco_20200130-c2398f9e.pth'
init_cfg = dict(type='Pretrained',
              checkpoint=url, prefix='backbone.')
initialize(model, init_cfg)
```
2. Initialize model inherited from BaseModule, Sequential, ModuleList

BaseModule is inherited from torch.nn.Module, and the only different between them is that BaseModule implements init\_weight.

Sequential is inherited from BaseModule and torch.nn.Sequential.

ModuleList is inherited from BaseModule and torch.nn.ModuleList.

```
import torch.nn as nn
from mmcv.runner import BaseModule, Sequential, ModuleList
class FooConv1d(BaseModule):
    def __init__(self, init_cfg=None):
        super().__init__(init_cfg)
        self.conv1d = nn.Conv1d(4, 1, 4)
    def forward(self, x):
        return self.conv1d(x)
class FooConv2d(BaseModule):
    def __init__(self, init_cfg=None):
        super().__init__(init_cfg)
        self.conv2d = nn.Conv2d(3, 1, 3)
```

```
def forward(self, x):
       return self.conv2d(x)
# BaseModule
init_cfg = dict(type='Constant', layer='Conv1d', val=0., bias=1.)
model = FooConv1d(int_cfg)model.init_weights()
# model.conv1d.weight
# Parameter containing:
# tensor([[[0., 0., 0., 0.],
# [0., 0., 0., 0.],
# [0., 0., 0., 0.],
# [0., 0., 0., 0.]]], requires_grad=True)
# Sequential
init_cfg1 = dict(type='Constant', layer='Conv1d', val=0., bias=1.)
init_cfg2 = dict(type='Constant', layer='Conv2d', val=2., bias=3.)
model1 = FooConv1d(init_cfg1)model2 = FooConv2d(int_cfg2)seq_model = Sequential(model1, model2)
seq_model.init_weights()
# seq_model[0].conv1d.weight
# Parameter containing:
# tensor([[[0., 0., 0., 0.],
# [0., 0., 0., 0.]# [0., 0., 0., 0.7]# [0., 0., 0., 0.]]], requires_grad=True)
# seq_model[1].conv2d.weight
# Parameter containing:
# tensor([[[[2., 2., 2.],
# [2., 2., 2.].
\# [2., 2., 2.]],
\# ...,
# [[2., 2., 2.],
# [2., 2., 2.],
# [2., 2., 2.]]]], requires_grad=True)
# inner init_cfg has highter priority
model1 = FooConv1d(int_cfg1)model2 = FooConv2d(intic_fq2)init_cfg = dict(type='Constant', layer=['Conv1d', 'Conv2d'], val=4., bias=5.)
seq_model = Sequential(model1, model2, init_cfg=init_cfg)
seq_model.init_weights()
# seq_model[0].conv1d.weight
# Parameter containing:
# tensor([[[0., 0., 0., 0.],
# [0., 0., 0., 0.],
# [0., 0., 0., 0.],
# [0., 0., 0., 0.]]], requires_grad=True)
# seq_model[1].conv2d.weight
# Parameter containing:
```

```
(continued from previous page)
```

```
# tensor([[[[2., 2., 2.],
# [2., 2., 2.],
# [2., 2., 2.]],
\# ...,
# [[2., 2., 2.],
# [2., 2., 2.],
# [2., 2., 2.]]]], requires_grad=True)
# ModuleList
model1 = FooConv1d(int_cfq1)model2 = FooConv2d(init_cfg2)
modellist = ModuleList([model1, model2])
modellist.init_weights()
# modellist[0].conv1d.weight
# Parameter containing:
# tensor([[[0., 0., 0., 0.],
# [0., 0., 0., 0.],
# [0., 0., 0., 0.],
# [0., 0., 0., 0.]]], requires_grad=True)
# modellist[1].conv2d.weight
# Parameter containing:
# tensor([[[[2., 2., 2.],
# [2., 2., 2.],
# [2., 2., 2.]],
\# ...,
# [[2., 2., 2.],
# [2., 2., 2.]# [2., 2., 2.]]]], requires_grad=True)
# inner init_cfg has highter priority
model1 = FooConv1d(int_cfg1)model2 = FooConv2d(intic_fq2)init_cfg = dict(type='Constant', layer=['Conv1d', 'Conv2d'], val=4., bias=5.)
modellist = ModuleList([model1, model2], init_cfg=init_cfg)
modellist.init_weights()
# modellist[0].conv1d.weight
# Parameter containing:
# tensor([[[0., 0., 0., 0.],
# [0., 0., 0., 0.],
# [0., 0., 0., 0.7]# [0., 0., 0., 0.]]], requires_grad=True)
# modellist[1].conv2d.weight
# Parameter containing:
# tensor([[[[2., 2., 2.],
# [2., 2., 2.],
# [2., 2., 2.]],
\# ...,
# [[2., 2., 2.],
# [2., 2., 2.],
# [2., 2., 2.]]]], requires_grad=True)
```
# **2.7.4 Model Zoo**

Besides torchvision pre-trained models, we also provide pre-trained models of following CNN:

- VGG Caffe
- ResNet Caffe
- ResNeXt
- ResNet with Group Normalization
- ResNet with Group Normalization and Weight Standardization
- HRNetV2
- Res2Net
- RegNet

### **Model URLs in JSON**

The model zoo links in MMCV are managed by JSON files. The json file consists of key-value pair of model name and its url or path. An example json file could be like:

```
{
    "model_a": "https://example.com/models/model_a_9e5bac.pth",
    "model_b": "pretrain/model_b_ab3ef2c.pth"
}
```
The default links of the pre-trained models hosted on OpenMMLab AWS could be found [here.](https://github.com/open-mmlab/mmcv/blob/master/mmcv/model_zoo/open_mmlab.json)

You may override default links by putting open-mmlab. json under MMCV\_HOME. If MMCV\_HOME is not find in the environment,  $\sim$ /.cache/mmcv will be used by default. You may export MMCV\_HOME=/your/path to use your own path.

The external json files will be merged into default one. If the same key presents in both external json and default json, the external one will be used.

#### **Load Checkpoint**

The following types are supported for filename argument of mmcv.load\_checkpoint().

- filepath: The filepath of the checkpoint.
- http://xxx and https://xxx: The link to download the checkpoint. The SHA256 postfix should be contained in the filename.
- torchvision://xxx: The model links in torchvision.models.Please refer to [torchvision](https://pytorch.org/docs/stable/torchvision/models.html) for details.
- open-mmlab://xxx: The model links or filepath provided in default and additional json files.

# **2.8 CUDA ops**

We implement common CUDA ops used in detection, segmentation, etc.

- BBoxOverlaps
- CARAFE
- CrissCrossAttention
- ContextBlock
- CornerPool
- Deformable Convolution v1/v2
- Deformable RoIPool
- GeneralizedAttention
- MaskedConv
- NMS
- PSAMask
- RoIPool
- RoIAlign
- SimpleRoIAlign
- SigmoidFocalLoss
- SoftmaxFocalLoss
- SoftNMS
- Synchronized BatchNorm
- Weight standardization

# **2.9 Utils**

# **2.9.1 ProgressBar**

If you want to apply a method to a list of items and track the progress, track\_progress is a good choice. It will display a progress bar to tell the progress and ETA.

```
import mmcv
def func(item):
    # do something
   pass
tasks = [item_1, item_2, ..., item_n]mmcv.track_progress(func, tasks)
```
The output is like the following.

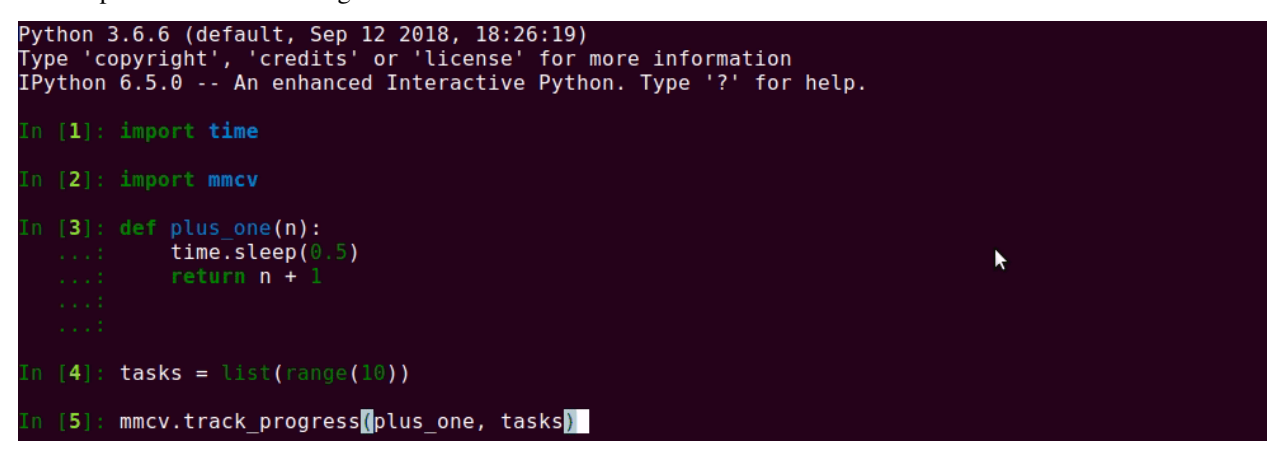

There is another method track\_parallel\_progress, which wraps multiprocessing and progress visualization.

```
mmcv.track\_parallel\_progress(func, tasks, 8) # 8 workers
```
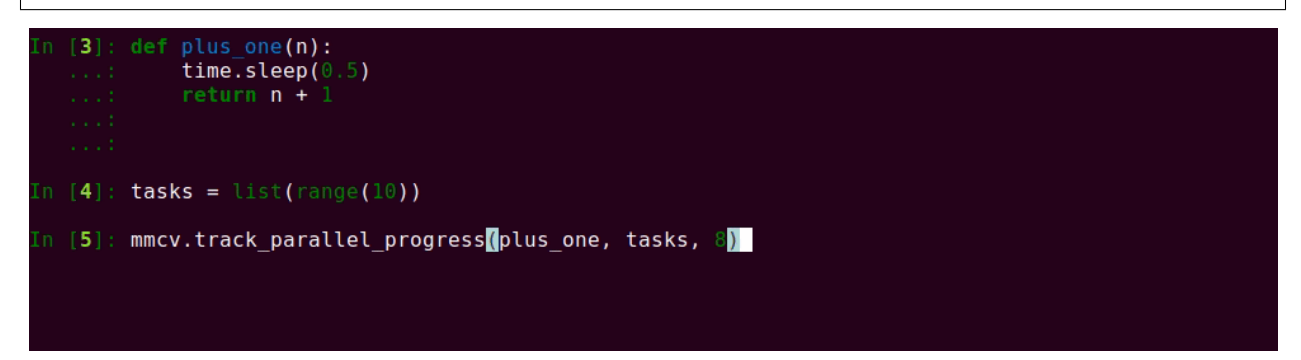

If you want to iterate or enumerate a list of items and track the progress, track\_iter\_progress is a good choice. It will display a progress bar to tell the progress and ETA.

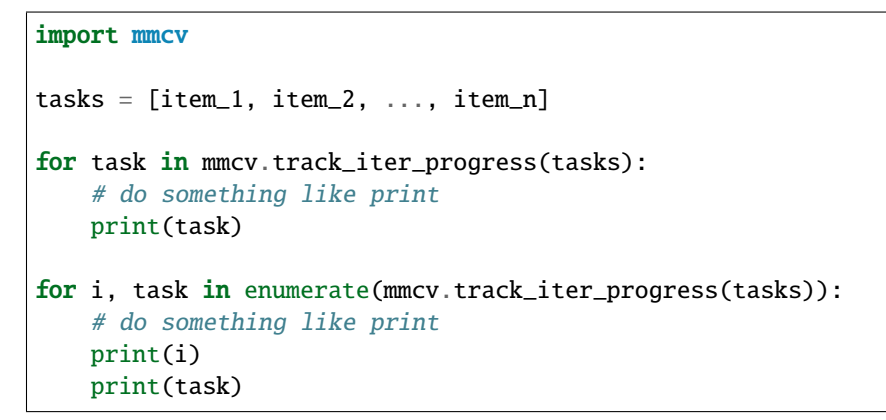

# **2.9.2 Timer**

It is convenient to compute the runtime of a code block with Timer.

```
import time
with mmcv.Timer():
    # simulate some code block
    time.sleep(1)
```
or try with since\_start() and since\_last\_check(). This former can return the runtime since the timer starts and the latter will return the time since the last time checked.

```
timer = mmcv.Timer()# code block 1 here
print(timer.since_start())
# code block 2 here
print(timer.since_last_check())
print(timer.since_start())
```
# **CHAPTER**

# **THREE**

# **DEPLOYMENT**

# **3.1 Introduction of onnx module in MMCV (Experimental)**

# **3.1.1 register\_extra\_symbolics**

Some extra symbolic functions need to be registered before exporting PyTorch model to ONNX.

#### **Example**

```
import mmcv
from mmcv.onnx import register_extra_symbolics
opset_version = 11
register_extra_symbolics(opset_version)
```
### **FAQs**

• None

# **3.2 Custom operators for ONNX Runtime in MMCV**

# **3.2.1 Introduction of ONNX Runtime**

**ONNX Runtime** is a cross-platform inferencing and training accelerator compatible with many popular ML/DNN frameworks. Check its [github](https://github.com/microsoft/onnxruntime) for more information.

# **3.2.2 Introduction of ONNX**

**ONNX** stands for **Open Neural Network Exchange**, which acts as *Intermediate Representation(IR)* for ML/DNN models from many frameworks. Check its [github](https://github.com/onnx/onnx) for more information.

### **3.2.3 Why include custom operators for ONNX Runtime in MMCV**

- To verify the correctness of exported ONNX models in ONNX Runtime.
- To ease the deployment of ONNX models with custom operators from mmcv.ops in ONNX Runtime.

# **3.2.4 List of operators for ONNX Runtime supported in MMCV**

### **3.2.5 How to build custom operators for ONNX Runtime**

*Please be noted that only onnxruntime>=1.8.1 of CPU version on Linux platform is tested by now.*

#### **Prerequisite**

• Clone repository

git clone https://github.com/open-mmlab/mmcv.git

• Download onnxruntime-linux from ONNX Runtime [releases,](https://github.com/microsoft/onnxruntime/releases/tag/v1.8.1) extract it, expose ONNXRUNTIME\_DIR and finally add the lib path to LD\_LIBRARY\_PATH as below:

```
wget https://github.com/microsoft/onnxruntime/releases/download/v1.8.1/onnxruntime-linux-
\rightarrowx64-1.8.1.tgz
```

```
tar -zxvf onnxruntime-linux-x64-1.8.1.tgz
cd onnxruntime-linux-x64-1.8.1
export ONNXRUNTIME_DIR=$(pwd)
export LD_LIBRARY_PATH=$ONNXRUNTIME_DIR/lib:$LD_LIBRARY_PATH
```
### **Build on Linux**

```
cd mmcv # to MMCV root directory
MMCV_WITH_OPS=1 MMCV_WITH_ORT=1 python setup.py develop
```
# **3.2.6 How to do inference using exported ONNX models with custom operators in ONNX Runtime in python**

Install ONNX Runtime with pip

pip install onnxruntime==1.8.1

Inference Demo

import os

```
import numpy as np
import onnxruntime as ort
```
from mmcv.ops import get\_onnxruntime\_op\_path

```
ort_custom_op_path = get_onnxruntime_op_path()
assert os.path.exists(ort_custom_op_path)
session_options = ort.SessionOptions()
session_options.register_custom_ops_library(ort_custom_op_path)
# exported ONNX model with custom operators
onnx_file = 'sample.onnx'
input_data = np.random.randn(1, 3, 224, 224).astype(np.float32)sess = ort.InferenceSession(onnx_file, session_options)
onnx results = sess.run(None, {'input' : input_data})
```
## **3.2.7 How to add a new custom operator for ONNX Runtime in MMCV**

#### **Reminder**

- The custom operator is not included in [supported operator list](https://github.com/microsoft/onnxruntime/blob/master/docs/OperatorKernels.md) in ONNX Runtime.
- The custom operator should be able to be exported to ONNX.

#### **Main procedures**

Take custom operator soft\_nms for example.

- 1. Add header soft\_nms.h to ONNX Runtime include directory mmcv/ops/csrc/onnxruntime/
- 2. Add source soft\_nms.cpp to ONNX Runtime source directory mmcv/ops/csrc/onnxruntime/cpu/
- 3. Register soft\_nms operator in onnxruntime\_register.cpp

```
#include "soft_nms.h"
SoftNmsOp c_SoftNmsOp;
if (auto status = ortApi->CustomOpDomain_Add(domain, &c_SoftNmsOp)) {
return status;
}
```
4. Add unit test into tests/test\_ops/test\_onnx.py Check here for examples.

**Finally, welcome to send us PR of adding custom operators for ONNX Runtime in MMCV.** :nerd\_face:

## **3.2.8 Known Issues**

- "RuntimeError: tuple appears in op that does not forward tuples, unsupported kind: prim::PythonOp."
	- 1. Note generally cummax or cummin is exportable to ONNX as long as the torch version >= 1.5.0, since torch.cummax is only supported with torch  $>= 1.5.0$ . But when cummax or cummin serves as an intermediate component whose outputs is used as inputs for another modules, it's expected that torch version must be >= 1.7.0. Otherwise the above error might arise, when running exported ONNX model with onnxruntime.
	- 2. Solution: update the torch version to 1.7.0 or higher.

# **3.2.9 References**

- [How to export Pytorch model with custom op to ONNX and run it in ONNX Runtime](https://github.com/onnx/tutorials/blob/master/PyTorchCustomOperator/README.md)
- [How to add a custom operator/kernel in ONNX Runtime](https://github.com/microsoft/onnxruntime/blob/master/docs/AddingCustomOp.md)

# <span id="page-49-0"></span>**3.3 Onnxruntime Custom Ops**

• *[Onnxruntime Custom Ops](#page-49-0)*

**–** *[SoftNMS](#page-50-0)*

- ∗ *[Description](#page-50-1)*
- ∗ *[Parameters](#page-50-2)*
- ∗ *[Inputs](#page-50-3)*
- ∗ *[Outputs](#page-50-4)*
- ∗ *[Type Constraints](#page-50-5)*
- **–** *[RoIAlign](#page-51-0)*
	- ∗ *Description*
	- ∗ *Parameters*
	- ∗ *Inputs*
	- ∗ *Outputs*
	- ∗ *Type Constraints*
- **–** *[NMS](#page-51-1)*
	- ∗ *Description*
	- ∗ *Parameters*
	- ∗ *Inputs*
	- ∗ *Outputs*
	- ∗ *Type Constraints*
- **–** *grid\_sampler*
	- ∗ *Description*
	- ∗ *Parameters*
	- ∗ *Inputs*
	- ∗ *Outputs*
	- ∗ *Type Constraints*
- **–** *[CornerPool](#page-52-0)*
	- ∗ *Description*
	- ∗ *Parameters*
	- ∗ *Inputs*
	- ∗ *Outputs*
- ∗ *Type Constraints*
- **–** *[cummax](#page-52-1)*
	- ∗ *Description*
	- ∗ *Parameters*
	- ∗ *Inputs*
	- ∗ *Outputs*
	- ∗ *Type Constraints*
- **–** *[cummin](#page-52-2)*
	- ∗ *Description*
	- ∗ *Parameters*
	- ∗ *Inputs*
	- ∗ *Outputs*
	- ∗ *Type Constraints*
- **–** *[MMCVModulatedDeformConv2d](#page-53-0)*
	- ∗ *Description*
	- ∗ *Parameters*
	- ∗ *Inputs*
	- ∗ *Outputs*
	- ∗ *Type Constraints*

# <span id="page-50-0"></span>**3.3.1 SoftNMS**

#### <span id="page-50-1"></span>**Description**

Perform soft NMS on boxes with scores. Read [Soft-NMS – Improving Object Detection With One Line of Code](https://arxiv.org/abs/1704.04503) for detail.

### <span id="page-50-2"></span>**Parameters**

<span id="page-50-3"></span>**Inputs**

## <span id="page-50-4"></span>**Outputs**

### <span id="page-50-5"></span>**Type Constraints**

• T:tensor(float32)

# <span id="page-51-0"></span>**3.3.2 RoIAlign**

### **Description**

Perform RoIAlign on output feature, used in bbox\_head of most two-stage detectors.

### **Parameters**

**Inputs**

#### **Outputs**

#### **Type Constraints**

• T:tensor(float32)

# <span id="page-51-1"></span>**3.3.3 NMS**

#### **Description**

Filter out boxes has high IoU overlap with previously selected boxes.

## **Parameters**

**Inputs**

## **Outputs**

### **Type Constraints**

• T:tensor(float32)

# **3.3.4 grid\_sampler**

#### **Description**

Perform sample from input with pixel locations from grid.

#### **Parameters**

#### **Inputs**

#### **Outputs**

### **Type Constraints**

# <span id="page-52-0"></span>**3.3.5 CornerPool**

# **Description**

Perform CornerPool on input features. Read [CornerNet – Detecting Objects as Paired Keypoints](https://arxiv.org/abs/1808.01244) for more details.

### **Parameters**

**Inputs**

### **Outputs**

### **Type Constraints**

• T:tensor(float32)

# <span id="page-52-1"></span>**3.3.6 cummax**

### **Description**

Returns a tuple (values, indices) where values is the cumulative maximum elements of input in the dimension dim. And indices is the index location of each maximum value found in the dimension dim. Read [torch.cummax](https://pytorch.org/docs/stable/generated/torch.cummax.html) for more details.

### **Parameters**

**Inputs**

**Outputs**

### **Type Constraints**

• T:tensor(float32)

# <span id="page-52-2"></span>**3.3.7 cummin**

### **Description**

Returns a tuple (values, indices) where values is the cumulative minimum elements of input in the dimension dim. And indices is the index location of each minimum value found in the dimension dim. Read [torch.cummin](https://pytorch.org/docs/stable/generated/torch.cummin.html) for more details.

### **Parameters**

**Inputs**

### **Outputs**

### **Type Constraints**

• T:tensor(float32)

# <span id="page-53-0"></span>**3.3.8 MMCVModulatedDeformConv2d**

### **Description**

Perform Modulated Deformable Convolution on input feature, read [Deformable ConvNets v2: More Deformable, Better](https://arxiv.org/abs/1811.11168?from=timeline) [Results](https://arxiv.org/abs/1811.11168?from=timeline) for detail.

#### **Parameters**

### **Inputs**

### **Outputs**

### **Type Constraints**

• T:tensor(float32, Linear)

# <span id="page-53-1"></span>**3.4 TensorRT Plugins for custom operators in MMCV (Experimental)**

- *[TensorRT Plugins for custom operators in MMCV \(Experimental\)](#page-53-1)*
	- **–** *[Introduction](#page-54-0)*
	- **–** *[List of TensorRT plugins supported in MMCV](#page-54-1)*
	- **–** *[How to build TensorRT plugins in MMCV](#page-54-2)*
		- ∗ *[Prerequisite](#page-54-3)*
		- ∗ *[Build on Linux](#page-54-4)*
	- **–** *[Create TensorRT engine and run inference in python](#page-55-0)*
	- **–** *[How to add a TensorRT plugin for custom op in MMCV](#page-55-1)*
		- ∗ *[Main procedures](#page-55-2)*
		- ∗ *[Reminders](#page-56-0)*
	- **–** *[Known Issues](#page-56-1)*
	- **–** *[References](#page-56-2)*

# <span id="page-54-0"></span>**3.4.1 Introduction**

**NVIDIA TensorRT** is a software development kit(SDK) for high-performance inference of deep learning models. It includes a deep learning inference optimizer and runtime that delivers low latency and high-throughput for deep learning inference applications. Please check its [developer's website](https://developer.nvidia.com/tensorrt) for more information. To ease the deployment of trained models with custom operators from  $mmcv$ .ops using TensorRT, a series of TensorRT plugins are included in MMCV.

# <span id="page-54-1"></span>**3.4.2 List of TensorRT plugins supported in MMCV**

Notes

• All plugins listed above are developed on TensorRT-7.2.1.6. Ubuntu-16.04.x86 64-gnu.cuda-10.2.cudnn8.0

# <span id="page-54-2"></span>**3.4.3 How to build TensorRT plugins in MMCV**

#### <span id="page-54-3"></span>**Prerequisite**

• Clone repository

git clone https://github.com/open-mmlab/mmcv.git

• Install TensorRT

Download the corresponding TensorRT build from [NVIDIA Developer Zone.](https://developer.nvidia.com/nvidia-tensorrt-download)

For example, for Ubuntu 16.04 on x86-64 with cuda-10.2, the downloaded file is TensorRT-7.2.1.6.Ubuntu-16. 04.x86\_64-gnu.cuda-10.2.cudnn8.0.tar.gz.

Then, install as below:

```
cd ~/Downloads
tar -xvzf TensorRT-7.2.1.6.Ubuntu-16.04.x86_64-gnu.cuda-10.2.cudnn8.0.tar.gz
export TENSORRT_DIR=`pwd`/TensorRT-7.2.1.6
export LD_LIBRARY_PATH=$LD_LIBRARY_PATH:$TENSORRT_DIR/lib
```
Install python packages: tensorrt, graphsurgeon, onnx-graphsurgeon

```
pip install $TENSORRT_DIR/python/tensorrt-7.2.1.6-cp37-none-linux_x86_64.whl
pip install $TENSORRT_DIR/onnx_graphsurgeon/onnx_graphsurgeon-0.2.6-py2.py3-none-any.whl
pip install $TENSORRT_DIR/graphsurgeon/graphsurgeon-0.4.5-py2.py3-none-any.whl
```
For more detailed infomation of installing TensorRT using tar, please refer to [Nvidia' website.](https://docs.nvidia.com/deeplearning/tensorrt/archives/tensorrt-721/install-guide/index.html#installing-tar)

### <span id="page-54-4"></span>**Build on Linux**

```
cd mmcv # to MMCV root directory
MMCV_WITH_OPS=1 MMCV_WITH_TRT=1 pip install -e .
```
# <span id="page-55-0"></span>**3.4.4 Create TensorRT engine and run inference in python**

Here is an example.

```
import torch
import onnx
from mmcv.tensorrt import (TRTWrapper, onnx2trt, save_trt_engine,
                                   is_tensorrt_plugin_loaded)
assert is_tensorrt_plugin_loaded(), 'Requires to complie TensorRT plugins in mmcv'
onnx_file = 'sample.onnx'
trt_file = 'sample.trt'
onnx_model = onnx.load(onnx_file)
# Model input
inputs = troch.random(1, 3, 224, 224).cuda()# Model input shape info
opt\_shape\_dict = {'input': [list(inputs.shape),
              list(inputs.shape),
              list(inputs.shape)]
}
# Create TensorRT engine
max_workspace_size = 1 \ll 30trt_engine = onnx2trt(
    onnx_model,
    opt_shape_dict,
    max_workspace_size=max_workspace_size)
# Save TensorRT engine
save_trt_engine(trt_engine, trt_file)
# Run inference with TensorRT
trt_model = TRTWrapper(trt_file, ['input'], ['output'])
with torch.no_grad():
    trt_-outputs = trt_-model({'input': input})
    output = trt_outputs['output']
```
# <span id="page-55-1"></span>**3.4.5 How to add a TensorRT plugin for custom op in MMCV**

### <span id="page-55-2"></span>**Main procedures**

Below are the main steps:

- 1. Add c++ header file
- 2. Add c++ source file
- 3. Add cuda kernel file
- 4. Register plugin in trt\_plugin.cpp
- 5. Add unit test in tests/test\_ops/test\_tensorrt.py

**Take RoIAlign plugin** roi\_align **for example.**

- 1. Add header trt\_roi\_align.hpp to TensorRT include directory mmcv/ops/csrc/tensorrt/
- 2. Add source trt\_roi\_align.cpp to TensorRT source directory mmcv/ops/csrc/tensorrt/plugins/
- 3. Add cuda kernel trt\_roi\_align\_kernel.cu to TensorRT source directory mmcv/ops/csrc/tensorrt/ plugins/
- 4. Register roi\_align plugin in [trt\\_plugin.cpp](https://github.com/open-mmlab/mmcv/blob/master/mmcv/ops/csrc/tensorrt/plugins/trt_plugin.cpp)

```
#include "trt_plugin.hpp"
#include "trt_roi_align.hpp"
REGISTER_TENSORRT_PLUGIN(RoIAlignPluginDynamicCreator);
extern "C" {
bool initLibMMCVInferPlugins() { return true; }
} // extern "C"
```
5. Add unit test into tests/test\_ops/test\_tensorrt.py Check [here](https://github.com/open-mmlab/mmcv/blob/master/tests/test_ops/test_tensorrt.py) for examples.

### <span id="page-56-0"></span>**Reminders**

• Some of the [custom ops](https://mmcv.readthedocs.io/en/latest/ops.html) in mmcv have their cuda implementations, which could be referred.

# <span id="page-56-1"></span>**3.4.6 Known Issues**

• None

# <span id="page-56-2"></span>**3.4.7 References**

- [Developer guide of Nvidia TensorRT](https://docs.nvidia.com/deeplearning/tensorrt/developer-guide/index.html)
- [TensorRT Open Source Software](https://github.com/NVIDIA/TensorRT)
- [onnx-tensorrt](https://github.com/onnx/onnx-tensorrt)
- [TensorRT python API](https://docs.nvidia.com/deeplearning/tensorrt/api/python_api/index.html)
- [TensorRT c++ plugin API](https://docs.nvidia.com/deeplearning/tensorrt/api/c_api/classnvinfer1_1_1_i_plugin.html)

# <span id="page-57-0"></span>**3.5 TensorRT Custom Ops**

- *[TensorRT Custom Ops](#page-57-0)*
	- **–** *[MMCVRoIAlign](#page-58-0)*
		- ∗ *[Description](#page-58-1)*
		- ∗ *[Parameters](#page-58-2)*
		- ∗ *[Inputs](#page-58-3)*
		- ∗ *[Outputs](#page-58-4)*
		- ∗ *[Type Constraints](#page-58-5)*
	- **–** *[ScatterND](#page-59-0)*
		- ∗ *Description*
		- ∗ *Parameters*
		- ∗ *Inputs*
		- ∗ *Outputs*
		- ∗ *Type Constraints*
	- **–** *[NonMaxSuppression](#page-59-1)*
		- ∗ *Description*
		- ∗ *Parameters*
		- ∗ *Inputs*
		- ∗ *Outputs*
		- ∗ *Type Constraints*
	- **–** *[MMCVDeformConv2d](#page-60-0)*
		- ∗ *Description*
		- ∗ *Parameters*
		- ∗ *Inputs*
		- ∗ *Outputs*
		- ∗ *Type Constraints*
	- **–** *grid\_sampler*
		- ∗ *Description*
		- ∗ *Parameters*
		- ∗ *Inputs*
		- ∗ *Outputs*
		- ∗ *Type Constraints*

**–** *[cummax](#page-60-1)*

- ∗ *Description*
- ∗ *Parameters*
- ∗ *Inputs*
- ∗ *Outputs*
- ∗ *Type Constraints*
- **–** *[cummin](#page-61-0)*
	- ∗ *Description*
	- ∗ *Parameters*
	- ∗ *Inputs*
	- ∗ *Outputs*
	- ∗ *Type Constraints*
- **–** *[MMCVInstanceNormalization](#page-61-1)*
	- ∗ *Description*
	- ∗ *Parameters*
	- ∗ *Inputs*
	- ∗ *Outputs*
	- ∗ *Type Constraints*
- **–** *[MMCVModulatedDeformConv2d](#page-61-2)*
	- ∗ *Description*
	- ∗ *Parameters*
	- ∗ *Inputs*
	- ∗ *Outputs*
	- ∗ *Type Constraints*

# <span id="page-58-0"></span>**3.5.1 MMCVRoIAlign**

#### <span id="page-58-1"></span>**Description**

Perform RoIAlign on output feature, used in bbox\_head of most two stage detectors.

<span id="page-58-2"></span>**Parameters**

<span id="page-58-3"></span>**Inputs**

<span id="page-58-4"></span>**Outputs**

## <span id="page-58-5"></span>**Type Constraints**

# <span id="page-59-0"></span>**3.5.2 ScatterND**

## **Description**

ScatterND takes three inputs data tensor of rank  $r = 1$ , indices tensor of rank  $q = 1$ , and updates tensor of rank  $q + r$  - indices.shape[-1] - 1. The output of the operation is produced by creating a copy of the input data, and then updating its value to values specified by updates at specific index positions specified by indices. Its output shape is the same as the shape of data. Note that indices should not have duplicate entries. That is, two or more updates for the same index-location is not supported.

The output is calculated via the following equation:

```
output = np.copy(data)update\_indices = indices.shape[:-1]for idx in np.ndindex(update_indices):
    output[indices[idx]] = updates[idx]
```
### **Parameters**

None

### **Inputs**

### **Outputs**

### **Type Constraints**

• T:tensor(float32, Linear), tensor(int32, Linear)

# <span id="page-59-1"></span>**3.5.3 NonMaxSuppression**

#### **Description**

Filter out boxes has high IoU overlap with previously selected boxes or low score. Output the indices of valid boxes. Indices of invalid boxes will be filled with -1.

#### **Parameters**

**Inputs**

**Outputs**

### **Type Constraints**

# <span id="page-60-0"></span>**3.5.4 MMCVDeformConv2d**

### **Description**

Perform Deformable Convolution on input feature, read [Deformable Convolutional Network](https://arxiv.org/abs/1703.06211) for detail.

#### **Parameters**

**Inputs**

### **Outputs**

## **Type Constraints**

• T:tensor(float32, Linear)

# **3.5.5 grid\_sampler**

#### **Description**

Perform sample from input with pixel locations from grid.

## **Parameters**

**Inputs**

## **Outputs**

### **Type Constraints**

• T:tensor(float32, Linear)

## <span id="page-60-1"></span>**3.5.6 cummax**

#### **Description**

Returns a namedtuple (values, indices) where values is the cumulative maximum of elements of input in the dimension dim. And indices is the index location of each maximum value found in the dimension dim.

#### **Parameters**

**Inputs**

#### **Outputs**

#### **Type Constraints**

# <span id="page-61-0"></span>**3.5.7 cummin**

### **Description**

Returns a namedtuple (values, indices) where values is the cumulative minimum of elements of input in the dimension dim. And indices is the index location of each minimum value found in the dimension dim.

### **Parameters**

#### **Inputs**

**Outputs**

### **Type Constraints**

• T:tensor(float32, Linear)

# <span id="page-61-1"></span>**3.5.8 MMCVInstanceNormalization**

#### **Description**

Carries out instance normalization as described in the paper https://arxiv.org/abs/1607.08022.

 $y = scale * (x - mean) / sqrt(variance + epsilon) + B$ , where mean and variance are computed per instance per channel.

#### **Parameters**

**Inputs**

**Outputs**

#### **Type Constraints**

• T:tensor(float32, Linear)

# <span id="page-61-2"></span>**3.5.9 MMCVModulatedDeformConv2d**

#### **Description**

Perform Modulated Deformable Convolution on input feature, read [Deformable ConvNets v2: More Deformable, Better](https://arxiv.org/abs/1811.11168?from=timeline) [Results](https://arxiv.org/abs/1811.11168?from=timeline) for detail.

## **Parameters**

**Inputs**

**Outputs**

# **Type Constraints**

# **CHAPTER**

**FOUR**

# **COMPATIBILITY OF MMCV**

# **4.1 MMCV v1.3.11**

In order to flexibly support more backends and hardwares like NVIDIA GPUs and AMD GPUs, the directory of mmcv/ ops/csrc is refactored. Note that this refactoring will not affect the usage in API. For related information, please refer to [PR1206.](https://github.com/open-mmlab/mmcv/pull/1206)

The original directory was organized as follows.

```
.
  common_cuda_helper.hpp
  - ops_cuda_kernel.cuh
   pytorch_cpp_helper.hpp
   pytorch_cuda_helper.hpp
   parrots_cpp_helper.hpp
   parrots_cuda_helper.hpp
   parrots_cudawarpfunction.cuh
   onnxruntime
      onnxruntime_register.h
      onnxruntime_session_options_config_keys.h
      - ort_mmcv_utils.h
       ...
      - onnx_ops.h
      - cpu
         onnxruntime_register.cpp
           ...
          onnx_ops_impl.cpp
   parrots
     ...
      - ops.cpp
      - ops_cuda.cu
      ops_parrots.cpp
     ops_pytorch.h
   pytorch
      ...
      ops.cpp
      - ops_cuda.cu
     - pybind.cpp
   tensorrt
     trt_cuda_helper.cuh
     - trt_plugin_helper.hpp
```
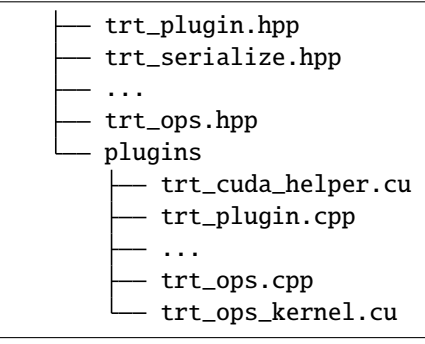

After refactored, it is organized as follows.

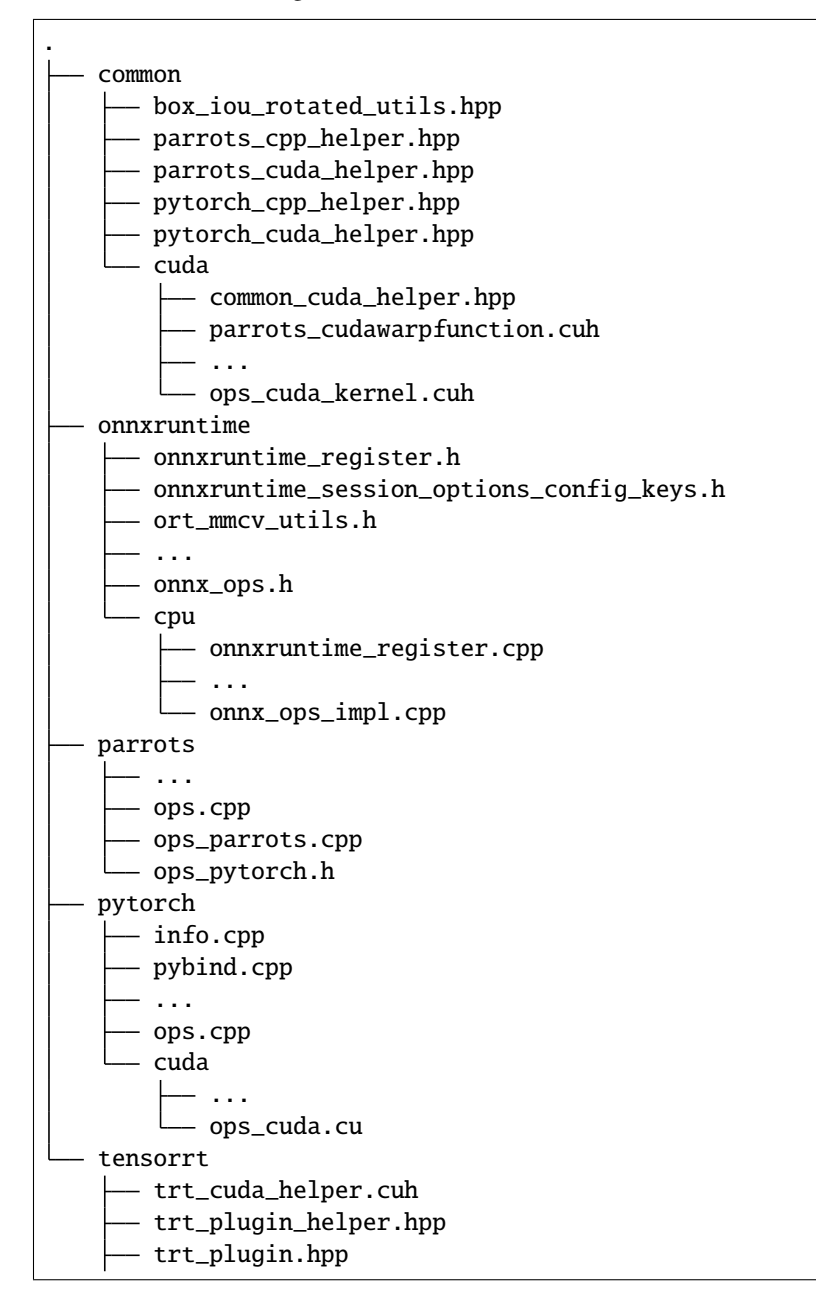

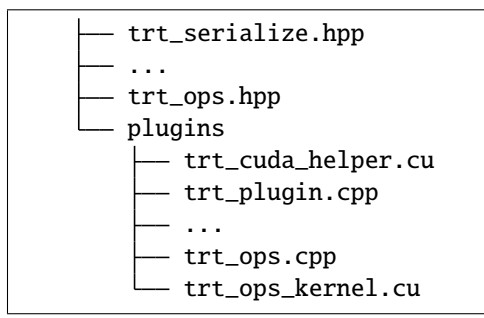

# **FREQUENTLY ASKED QUESTIONS**

We list some common troubles faced by many users and their corresponding solutions here. Feel free to enrich the list if you find any frequent issues and have ways to help others to solve them.

• Compatibility issue between MMCV and MMDetection; "ConvWS is already registered in conv layer"

Please install the correct version of MMCV for the version of your MMDetection following the instruction above.

- "No module named 'mmcv.ops'"; "No module named 'mmcv.\_ext'".
	- 1. Uninstall existing mmcv in the environment using pip uninstall mmcv.
	- 2. Install mmcv-full following the instruction above.
- "invalid device function" or "no kernel image is available for execution".
	- 1. Check the CUDA compute capability of you GPU.
	- 2. Run python mmdet/utils/collect\_env.py to check whether PyTorch, torchvision, and MMCV are built for the correct GPU architecture. You may need to set TORCH\_CUDA\_ARCH\_LIST to reinstall MMCV. The compatibility issue could happen when using old GPUS, e.g., Tesla K80 (3.7) on colab.
	- 3. Check whether the running environment is the same as that when mmcv/mmdet is compiled. For example, you may compile mmcv using CUDA 10.0 bug run it on CUDA9.0 environments.
- "undefined symbol" or "cannot open xxx.so".
	- 1. If those symbols are CUDA/C++ symbols (e.g., libcudart.so or GLIBCXX), check whether the CUDA/GCC runtimes are the same as those used for compiling mmcv.
	- 2. If those symbols are Pytorch symbols (e.g., symbols containing caffe, aten, and TH), check whether the Pytorch version is the same as that used for compiling mmcv.
	- 3. Run python mmdet/utils/collect\_env.py to check whether PyTorch, torchvision, and MMCV are built by and running on the same environment.
- "RuntimeError: CUDA error: invalid configuration argument".

This error may be due to your poor GPU. Try to decrease the value of THREADS PER BLOCK and recompile mmcv.

• "RuntimeError: nms is not compiled with GPU support".

This error is because your CUDA environment is not installed correctly. You may try to re-install your CUDA environment and then delete the build/ folder before re-compile mmcv.

## **CHAPTER**

# **SIX**

# **COMMUNITY**

# **6.1 Contributing to OpenMMLab**

All kinds of contributions are welcome, including but not limited to the following.

- Fixes (typo, bugs)
- New features and components

# **6.1.1 Workflow**

- 1. fork and pull the latest OpenMMLab repository
- 2. checkout a new branch (do not use master branch for PRs)
- 3. commit your changes
- 4. create a PR

**Note:** If you plan to add some new features that involve large changes, it is encouraged to open an issue for discussion first.

# **6.1.2 Code style**

### **Python**

We adopt [PEP8](https://www.python.org/dev/peps/pep-0008/) as the preferred code style.

We use the following tools for linting and formatting:

- [flake8:](http://flake8.pycqa.org/en/latest/) A wrapper around some linter tools.
- [yapf:](https://github.com/google/yapf) A formatter for Python files.
- [isort:](https://github.com/timothycrosley/isort) A Python utility to sort imports.
- [markdownlint:](https://github.com/markdownlint/markdownlint) A linter to check markdown files and flag style issues.
- [docformatter:](https://github.com/myint/docformatter) A formatter to format docstring.

Style configurations of yapf and isort can be found in setup.cfg.

We use [pre-commit hook](https://pre-commit.com/) that checks and formats for flake8, yapf, isort, trailing whitespaces, markdown files, fixes end-of-files, double-quoted-strings, python-encoding-pragma, mixed-line-ending, sorts requirments.txt automatically on every commit. The config for a pre-commit hook is stored in .pre-commit-config.

After you clone the repository, you will need to install initialize pre-commit hook.

```
pip install -U pre-commit
```
From the repository folder

```
pre-commit install
```
Try the following steps to install ruby when you encounter an issue on installing markdownlint

```
# install rvm
curl -L https://get.rvm.io | bash -s -- --autolibs=read-fail
[[ -s "$HOME/.rvm/scripts/rvm" ]] && source "$HOME/.rvm/scripts/rvm"
rvm autolibs disable
# install ruby
rvm install 2.7.1
```
Or refer to [this repo](https://github.com/innerlee/setup) and take zzruby. sh according its instruction.

After this on every commit check code linters and formatter will be enforced.

Before you create a PR, make sure that your code lints and is formatted by yapf.

### **C++ and CUDA**

We follow the [Google C++ Style Guide.](https://google.github.io/styleguide/cppguide.html)

# **6.2 Pull Request (PR)**

# **6.2.1 What is PR**

PR is the abbreviation of Pull Request. Here's the definition of PR in the [official document](https://docs.github.com/en/github/collaborating-with-pull-requests/proposing-changes-to-your-work-with-pull-requests/about-pull-requests) of Github.

Pull requests let you tell others about changes you've pushed to a branch in a repository on GitHub. Once a pull request is opened, you can discuss and review the potential changes with collaborators and add follow-up commits before your changes are merged into the base branch.

## **6.2.2 Basic Workflow**

- 1. Get the most recent codebase
- 2. Checkout a new branch from the master branch
- 3. Commit your changes
- 4. Push your changes and create a PR
- 5. Discuss and review your code
- 6. Merge your branch to the master branch
# **6.2.3 Procedures in detail**

- 1. Get the most recent codebase
	- When you work on your first PR
		- **–** Fork the OpenMMLab repository: click the **fork** button at the top right corner of Github page

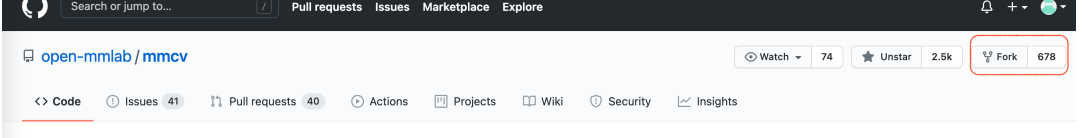

**–** Clone forked repository to local

git clone git@github.com:XXX/mmcv.git

**–** Add source repository to upstream

git remote add upstream git@github.com:open-mmlab/mmcv

- After your first PR
	- **–** Checkout master branch of the local repository and pull the latest master branch of the source repository

git checkout master git pull upstream master

2. Checkout a new branch from the master branch

```
git checkout -b branchname
```
**Tip:** To make commit history clear, we strongly recommend you checkout the master branch before create a new branch.

1. Commit your changes

```
# coding
git add [files]
git commit -m 'messages'
```
- 2. Push your changes to the forked repository and create a PR
	- Push the branch to your forked remote repository

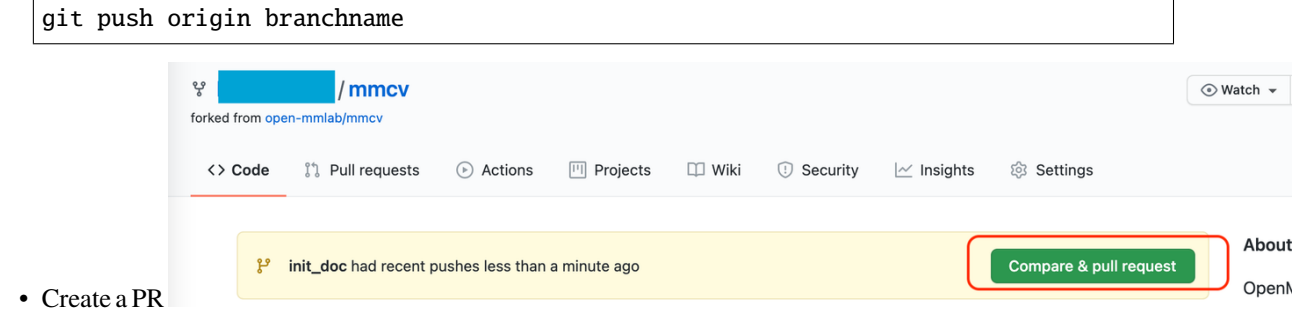

- Revise PR message template to describe your motivation and modifications made in this PR. You can also link the related issue to the PR manually in the PR message (For more information, checkout the [official](https://docs.github.com/en/issues/tracking-your-work-with-issues/linking-a-pull-request-to-an-issue) [guidance\)](https://docs.github.com/en/issues/tracking-your-work-with-issues/linking-a-pull-request-to-an-issue).
- 3. Discuss and review your code
	- After creating a pull request, you can ask a specific person to review the changes you've proposed

```
Open a pull request
Create a new pull request by comparing changes across two branches. If you need to, you can also compare across forks.
   \mathbb{C} base repository: open-mmlab/mmcv \bullet base: master \bullet \left( head repository:
                                                                                                              /mmcv ▼ compare: init_doc ▼
         \checkmark Able to merge. These branches can be automatically merged.
             [WIP] Updata initialization documents
                                                                                                                                                                      Reviewers
                                                                                                                                                                                                                   ශ
                                                                                                                                                                     Suggestions
                                                                                  H B
                                                                                                    \overline{\phantom{a}}\hspace{0.1cm}\overline{\phantom{a}}\hspace{0.1cm} \leftrightarrow \phantom{a} \oslash\equiv \ \ \mathrel{\mathop:}= \ \ \mathrel{\boxtimes}^{\circ}CŽ
                                                                                                                                                        \leftrightarrow\mathcal{I}Write
                           Preview
             Thanks for your contribution and we appreciate it a lot. The following instructions would make your pull request more
             healthy and more easily get feedback. If you do not understand some items, don't worry, just make the pull request and
             seek help from maintainers
                                                                                                                                                                                                                   563
                                                                                                                                                                     Assignees
                                                                                                                                                                     No one-assign yourself
             ## Motivation
             Please describe the motivation of this PR and the goal you want to achieve through this PR.
                                                                                                                                                                     Labels
                                                                                                                                                                                                                    සි
             ## Modification
                                                                                                                                                                     None vet
             Please briefly describe what modification is made in this PR
             Attach files by dragging & dropping, selecting or pasting them
                                                                                                                                                                                                                   503Projects
                                                                                                                             Create pull reque
                                                                                                                                                                      None yet
                Allow edits and access to secrets by maintainers \odot
```
- Modify your codes according to reviewers' suggestions and then push your changes
- 4. Merge your branch to the master branch and delete the branch

```
git branch -d branchname # delete local branch
git push origin --delete branchname # delete remote branch
```
# **6.2.4 PR Specs**

- 1. Use [pre-commit](https://pre-commit.com) hook to avoid issues of code style
- 2. One short-time branch should be matched with only one PR
- 3. Accomplish a detailed change in one PR. Avoid large PR
	- Bad: Support Faster R-CNN
	- Acceptable: Add a box head to Faster R-CNN
	- Good: Add a parameter to box head to support custom conv-layer number
- 4. Provide clear and significant commit message
- 5. Provide clear and meaningful PR description
	- Task name should be clarified in title. The general format is: [Prefix] Short description of the PR (Suffix)
	- Prefix: add new feature [Feature], fix bug [Fix], related to documents [Docs], in developing [WIP] (which will not be reviewed temporarily)
	- Introduce main changes, results and influences on other modules in short description
	- Associate related issues and pull requests with a milestone

# **CHAPTER**

# **SEVEN**

# **API REFERENCE**

# **7.1 fileio**

# <span id="page-74-0"></span>class mmcv.fileio.BaseStorageBackend

Abstract class of storage backends.

All backends need to implement two apis: get() and get\_text(). get() reads the file as a byte stream and get\_text() reads the file as texts.

# class mmcv.fileio.FileClient(*backend='disk'*, *\*\*kwargs*)

A general file client to access files in different backend.

The client loads a file or text in a specified backend from its path and return it as a binary file. it can also register other backend accessor with a given name and backend class.

#### backend

The storage backend type. Options are "disk", "ceph", "memcached", "lmdb" and "http".

**Type** str

# client

The backend object.

**Type** [BaseStorageBackend](#page-74-0)

#### classmethod register\_backend(*name*, *backend=None*, *force=False*)

Register a backend to FileClient.

This method can be used as a normal class method or a decorator.

class NewBackend(BaseStorageBackend):

```
def get(self, filepath):
   return filepath
```

```
def get_text(self, filepath):
   return filepath
```
FileClient.register\_backend('new', NewBackend)

or

```
@FileClient.register_backend('new')
class NewBackend(BaseStorageBackend):
```
(continues on next page)

(continued from previous page)

```
def get(self, filepath):
   return filepath
def get_text(self, filepath):
```
return filepath

#### **Parameters**

- **name**  $(str)$  The name of the registered backend.
- backend (class, optional) The backend class to be registered, which must be a subclass of [BaseStorageBackend](#page-74-0). When this method is used as a decorator, backend is None. Defaults to None.
- force (bool, optional) Whether to override the backend if the name has already been registered. Defaults to False.

```
mmcv.fileio.dict_from_file(filename, key_type=<class 'str'>)
```
Load a text file and parse the content as a dict.

Each line of the text file will be two or more columns split by whitespaces or tabs. The first column will be parsed as dict keys, and the following columns will be parsed as dict values.

## **Parameters**

- filename  $(str)$  Filename.
- key\_type  $(type)$  Type of the dict keys. str is user by default and type conversion will be performed if specified.

**Returns** The parsed contents.

# **Return type** dict

mmcv.fileio.dump(*obj*, *file=None*, *file\_format=None*, *\*\*kwargs*) Dump data to json/yaml/pickle strings or files.

This method provides a unified api for dumping data as strings or to files, and also supports custom arguments for each file format.

## **Parameters**

- **obj**  $(\text{any})$  The python object to be dumped.
- file (str or Path or file-like object, optional) If not specified, then the object is dump to a str, otherwise to a file specified by the filename or file-like object.
- file\_format  $(str, optional)$  Same as  $load()$ .

**Returns** True for success, False otherwise.

## **Return type** bool

mmcv.fileio.list\_from\_file(*filename*, *prefix=''*, *offset=0*, *max\_num=0*, *encoding='utf-8'*) Load a text file and parse the content as a list of strings.

- filename  $(str)$  Filename.
- **prefix**  $(str)$  The prefix to be inserted to the begining of each item.
- offset  $(int)$  The offset of lines.
- max\_num  $(int)$  The maximum number of lines to be read, zeros and negatives mean no limitation.
- encoding  $(str)$  Encoding used to open the file. Default utf-8.

**Returns** A list of strings.

**Return type** list[str]

<span id="page-76-0"></span>mmcv.fileio.load(*file*, *file\_format=None*, *\*\*kwargs*)

Load data from json/yaml/pickle files.

This method provides a unified api for loading data from serialized files.

#### **Parameters**

- file (str or Path or file-like object) Filename or a file-like object.
- file\_format  $(str, optional) If not specified, the file format will be inferred from the$ file extension, otherwise use the specified one. Currently supported formats include "json", "yaml/yml" and "pickle/pkl".

**Returns** The content from the file.

# **7.2 image**

mmcv.image.adjust\_brightness(*img*, *factor=1.0*)

Adjust image brightness.

This function controls the brightness of an image. An enhancement factor of 0.0 gives a black image. A factor of 1.0 gives the original image. This function blends the source image and the degenerated black image:

```
output = img * factor + degenerated * (1 - factor)
```
# **Parameters**

- img  $(ndarray)$  Image to be brightened.
- factor  $(f$ loat) A value controls the enhancement. Factor 1.0 returns the original image, lower factors mean less color (brightness, contrast, etc), and higher values more. Default 1.

**Returns** The brightened image.

**Return type** ndarray

mmcv.image.adjust\_color(*img*, *alpha=1*, *beta=None*, *gamma=0*) It blends the source image and its gray image:

 $output = img * alpha + gray \, img * beta + gamma$ 

#### **Parameters**

- img  $(ndarray)$  The input source image.
- alpha (int  $\int$  float) Weight for the source image. Default 1.
- beta (int  $\int$  float) Weight for the converted gray image. If None, it's assigned the value (1 - *alpha*).
- gamma (int | float) Scalar added to each sum. Same as cv2.addWeighted(). Default 0.

**Returns** Colored image which has the same size and dtype as input.

# **Return type** ndarray

mmcv.image.adjust\_contrast(*img*, *factor=1.0*)

Adjust image contrast.

This function controls the contrast of an image. An enhancement factor of 0.0 gives a solid grey image. A factor of 1.0 gives the original image. It blends the source image and the degenerated mean image:

 $output = img * factor + degenerated * (1 - factor)$ 

## **Parameters**

- img (ndarray) Image to be contrasted. BGR order.
- factor  $(float)$  Same as mmcv.adjust\_brightness().

**Returns** The contrasted image.

**Return type** ndarray

```
mmcv.image.adjust_lighting(img, eigval, eigvec, alphastd=0.1, to_rgb=True)
     AlexNet-style PCA jitter.
```
This data augmentation is proposed in [ImageNet Classification with Deep Convolutional Neural Networks.](https://dl.acm.org/doi/pdf/10.1145/3065386)

## **Parameters**

- img (ndarray) Image to be adjusted lighting. BGR order.
- eigval (ndarray) the eigenvalue of the convariance matrix of pixel values, respectively.
- eigvec (ndarray) the eigenvector of the convariance matrix of pixel values, respectively.
- alphastd  $(fload)$  The standard deviation for distribution of alpha. Defaults to 0.1
- to\_rgb  $(boo1)$  Whether to convert img to rgb.

**Returns** The adjusted image.

**Return type** ndarray

```
mmcv.image.adjust_sharpness(img, factor=1.0, kernel=None)
```
Adjust image sharpness.

This function controls the sharpness of an image. An enhancement factor of 0.0 gives a blurred image. A factor of 1.0 gives the original image. And a factor of 2.0 gives a sharpened image. It blends the source image and the degenerated mean image:

 $output = img * factor + degenerated * (1 - factor)$ 

# **Parameters**

- img (ndarray) Image to be sharpened. BGR order.
- factor  $(float)$  Same as mmcv.adjust\_brightness().
- kernel (np.ndarray, optional) Filter kernel to be applied on the img to obtain the degenerated img. Defaults to None.
- **Notes::** No value sanity check is enforced on the kernel set by users. So with an inappropriate kernel, the *adjust\_sharpness* may fail to perform the function its name indicates but end up performing whatever transform determined by the kernel.

**Returns** The sharpened image.

# **Return type** ndarray

#### mmcv.image.auto\_contrast(*img*, *cutoff=0*)

Auto adjust image contrast.

This function maximize (normalize) image contrast by first removing cutoff percent of the lightest and darkest pixels from the histogram and remapping the image so that the darkest pixel becomes black (0), and the lightest becomes white (255).

## **Parameters**

- img (ndarray) Image to be contrasted. BGR order.
- cutoff (int | float | tuple) The cutoff percent of the lightest and darkest pixels to be removed. If given as tuple, it shall be (low, high). Otherwise, the single value will be used for both. Defaults to 0.

**Returns** The contrasted image.

# **Return type** ndarray

```
mmcv.image.bgr2gray(img, keepdim=False)
     Convert a BGR image to grayscale image.
```
**Parameters**

- img  $(ndarray)$  The input image.
- keepdim  $(bool)$  If False (by default), then return the grayscale image with 2 dims, otherwise 3 dims.

**Returns** The converted grayscale image.

**Return type** ndarray

```
mmcv.image.bgr2hls(img)
```
**Convert a BGR image to HLS** image.

**Parameters img** (ndarray or str) – The input image.

**Returns** The converted HLS image.

**Return type** ndarray

mmcv.image.bgr2hsv(*img*)

## **Convert a BGR image to HSV** image.

**Parameters img** (ndarray or str) – The input image.

**Returns** The converted HSV image.

**Return type** ndarray

mmcv.image.bgr2rgb(*img*)

**Convert a BGR image to RGB** image.

```
Parameters img (ndarray or str) – The input image.
```
**Returns** The converted RGB image.

**Return type** ndarray

mmcv.image.bgr2ycbcr(*img*, *y\_only=False*)

Convert a BGR image to YCbCr image.

The bgr version of rgb2ycbcr. It implements the ITU-R BT.601 conversion for standard-definition television. See more details in [https://en.wikipedia.org/wiki/YCbCr#ITU-R\\_BT.601\\_conversion.](https://en.wikipedia.org/wiki/YCbCr#ITU-R_BT.601_conversion)

It differs from a similar function in cv2.cvtColor: *BGR <-> YCrCb*. In OpenCV, it implements a JPEG conversion. See more details in [https://en.wikipedia.org/wiki/YCbCr#JPEG\\_conversion.](https://en.wikipedia.org/wiki/YCbCr#JPEG_conversion)

#### **Parameters**

- img (ndarray) The input image. It accepts: 1. np.uint8 type with range [0, 255]; 2. np.float32 type with range [0, 1].
- **y\_only** (bool) Whether to only return Y channel. Default: False.

# **Returns**

**The converted YCbCr image. The output image has the same type** and range as input image.

**Return type** ndarray

```
mmcv.image.clahe(img, clip_limit=40.0, tile_grid_size=(8, 8))
     Use CLAHE method to process the image.
```
See *ZUIDERVELD,K. Contrast Limited Adaptive Histogram Equalization[J]. Graphics Gems, 1994:474-485.* for more information.

# **Parameters**

- img  $(ndarray)$  Image to be processed.
- clip\_limit (float) Threshold for contrast limiting. Default: 40.0.
- tile\_grid\_size  $(tuple(int) Size$  of grid for histogram equalization. Input image will be divided into equally sized rectangular tiles. It defines the number of tiles in row and column. Default: (8, 8).

**Returns** The processed image.

## **Return type** ndarray

## mmcv.image.cutout(*img*, *shape*, *pad\_val=0*)

Randomly cut out a rectangle from the original img.

# **Parameters**

- img  $(ndarray)$  Image to be cutout.
- shape (int | tuple[int]) Expected cutout shape (h, w). If given as a int, the value will be used for both h and w.
- pad\_val (int | float | tuple[int | float]) Values to be filled in the cut area. Defaults to 0.

**Returns** The cutout image.

#### **Return type** ndarray

#### mmcv.image.gray2bgr(*img*)

Convert a grayscale image to BGR image.

**Parameters** img (*ndarray*) – The input image.

**Returns** The converted BGR image.

**Return type** ndarray

mmcv.image.gray2rgb(*img*)

Convert a grayscale image to RGB image.

**Parameters** img (ndarray) – The input image.

**Returns** The converted RGB image.

**Return type** ndarray

mmcv.image.hls2bgr(*img*)

**Convert a HLS image to BGR** image.

**Parameters img** (ndarray or str) – The input image.

**Returns** The converted BGR image.

**Return type** ndarray

mmcv.image.hsv2bgr(*img*)

**Convert a HSV image to BGR** image.

**Parameters img** (ndarray or str) – The input image.

**Returns** The converted BGR image.

**Return type** ndarray

#### mmcv.image.imconvert(*img*, *src*, *dst*)

Convert an image from the src colorspace to dst colorspace.

# **Parameters**

- img  $(ndarray)$  The input image.
- $src (str)$  The source colorspace, e.g., 'rgb', 'hsv'.
- $\bullet$  dst  $(str)$  The destination colorspace, e.g., 'rgb', 'hsv'.

**Returns** The converted image.

#### **Return type** ndarray

mmcv.image.imcrop(*img*, *bboxes*, *scale=1.0*, *pad\_fill=None*) Crop image patches.

3 steps: scale the bboxes -> clip bboxes -> crop and pad.

- img (*ndarray*) Image to be cropped.
- **bboxes**  $(ndarray)$  Shape  $(k, 4)$  or  $(4, )$ , location of cropped bboxes.
- scale (float, optional) Scale ratio of bboxes, the default value 1.0 means no padding.
- pad\_fill (Number | list [Number]) Value to be filled for padding. Default: None, which means no padding.

**Returns** The cropped image patches.

**Return type** list[ndarray] | ndarray

# mmcv.image.imequalize(*img*)

Equalize the image histogram.

This function applies a non-linear mapping to the input image, in order to create a uniform distribution of grayscale values in the output image.

Parameters img (ndarray) – Image to be equalized.

**Returns** The equalized image.

# **Return type** ndarray

mmcv.image.imflip(*img*, *direction='horizontal'*) Flip an image horizontally or vertically.

## **Parameters**

- img (ndarray) Image to be flipped.
- direction  $(str)$  The flip direction, either "horizontal" or "vertical" or "diagonal".

**Returns** The flipped image.

# **Return type** ndarray

mmcv.image.imflip\_(*img*, *direction='horizontal'*)

Inplace flip an image horizontally or vertically.

# **Parameters**

- img  $(ndarray)$  Image to be flipped.
- direction (str) The flip direction, either "horizontal" or "vertical" or "diagonal".

**Returns** The flipped image (inplace).

## **Return type** ndarray

mmcv.image.imfrombytes(*content*, *flag='color'*, *channel\_order='bgr'*, *backend=None*) Read an image from bytes.

## **Parameters**

- **content** (bytes) Image bytes got from files or other streams.
- flag  $(str)$  Same as [imread\(\)](#page-83-0).
- backend (str | None) The image decoding backend type. Options are *cv2*, *pillow*, *turbojpeg*, *None*. If backend is None, the global imread\_backend specified by mmcv. use\_backend() will be used. Default: None.

**Returns** Loaded image array.

**Return type** ndarray

```
mmcv.image.iminvert(img)
```
Invert (negate) an image.

Parameters img (ndarray) – Image to be inverted.

**Returns** The inverted image.

**Return type** ndarray

mmcv.image.imnormalize(*img*, *mean*, *std*, *to\_rgb=True*) Normalize an image with mean and std.

#### **Parameters**

- img (*ndarray*) Image to be normalized.
- mean  $(ndarray)$  The mean to be used for normalize.
- std (*ndarray*) The std to be used for normalize.
- to\_rgb (bool) Whether to convert to rgb.

**Returns** The normalized image.

#### **Return type** ndarray

mmcv.image.imnormalize\_(*img*, *mean*, *std*, *to\_rgb=True*) Inplace normalize an image with mean and std.

#### **Parameters**

- img (*ndarray*) Image to be normalized.
- mean  $(ndarray)$  The mean to be used for normalize.
- std (ndarray) The std to be used for normalize.
- to\_rgb  $(bool)$  Whether to convert to rgb.

**Returns** The normalized image.

#### **Return type** ndarray

```
mmcv.image.impad(img, *, shape=None, padding=None, pad_val=0, padding_mode='constant')
```
Pad the given image to a certain shape or pad on all sides with specified padding mode and padding value.

- img  $(ndarray)$  Image to be padded.
- shape  $(tuple(int]) Expected padding shape (h, w)$ . Default: None.
- padding (int or tuple [int]) Padding on each border. If a single int is provided this is used to pad all borders. If tuple of length 2 is provided this is the padding on left/right and top/bottom respectively. If a tuple of length 4 is provided this is the padding for the left, top, right and bottom borders respectively. Default: None. Note that *shape* and *padding* can not be both set.
- pad\_val (Number | Sequence [Number]) Values to be filled in padding areas when padding\_mode is 'constant'. Default: 0.
- padding\_mode  $(str)$  Type of padding. Should be: constant, edge, reflect or symmetric. Default: constant.
	- **– constant: pads with a constant value, this value is specified** with pad\_val.
	- **–** edge: pads with the last value at the edge of the image.
	- **– reflect: pads with reflection of image without repeating the** last value on the edge. For example, padding [1, 2, 3, 4] with 2 elements on both sides in reflect mode will result in [3, 2, 1, 2, 3, 4, 3, 2].
	- **– symmetric: pads with reflection of image repeating the last** value on the edge. For example, padding [1, 2, 3, 4] with 2 elements on both sides in symmetric mode will result in [2, 1, 1, 2, 3, 4, 4, 3]

**Returns** The padded image.

**Return type** ndarray

mmcv.image.impad\_to\_multiple(*img*, *divisor*, *pad\_val=0*)

Pad an image to ensure each edge to be multiple to some number.

# **Parameters**

- img  $(ndarray)$  Image to be padded.
- $\cdot$  divisor (int) Padded image edges will be multiple to divisor.
- pad\_val (Number | Sequence [Number]) Same as [impad\(\)](#page-82-0).

**Returns** The padded image.

# **Return type** ndarray

<span id="page-83-0"></span>mmcv.image.imread(*img\_or\_path*, *flag='color'*, *channel\_order='bgr'*, *backend=None*) Read an image.

## **Parameters**

- img\_or\_path (ndarray or str or Path) Either a numpy array or str or pathlib. Path. If it is a numpy array (loaded image), then it will be returned as is.
- flag (str) Flags specifying the color type of a loaded image, candidates are *color*, *grayscale*, *unchanged*, *color\_ignore\_orientation* and *grayscale\_ignore\_orientation*. By default, *cv2* and *pillow* backend would rotate the image according to its EXIF info unless called with *unchanged* or *\*\_ignore\_orientation* flags. *turbojpeg* and *tifffile* backend always ignore image's EXIF info regardless of the flag. The *turbojpeg* backend only supports *color* and *grayscale*.
- channel\_order (str) Order of channel, candidates are *bgr* and *rgb*.
- **backend** (str | None) The image decoding backend type. Options are *cv2*, *pillow*, *turbojpeg*, *tifffile*, *None*. If backend is None, the global imread\_backend specified by mmcv. use\_backend() will be used. Default: None.

**Returns** Loaded image array.

## **Return type** ndarray

mmcv.image.imrescale(*img*, *scale*, *return\_scale=False*, *interpolation='bilinear'*, *backend=None*) Resize image while keeping the aspect ratio.

## **Parameters**

- img  $(ndarray)$  The input image.
- scale (float | tuple[int]) The scaling factor or maximum size. If it is a float number, then the image will be rescaled by this factor, else if it is a tuple of 2 integers, then the image will be rescaled as large as possible within the scale.
- return\_scale (bool) Whether to return the scaling factor besides the rescaled image.
- interpolation  $(str)$  Same as resize().
- backend  $(str \mid None) Same as residue().$

**Returns** The rescaled image.

## **Return type** ndarray

mmcv.image.imresize(*img*, *size*, *return\_scale=False*, *interpolation='bilinear'*, *out=None*, *backend=None*) Resize image to a given size.

# **Parameters**

- img  $(ndarray)$  The input image.
- size  $(tuple[int])$  Target size  $(w, h)$ .
- return\_scale (bool) Whether to return *w\_scale* and *h\_scale*.
- $\bullet$  interpolation  $(str)$  Interpolation method, accepted values are "nearest", "bilinear", "bicubic", "area", "lanczos" for 'cv2' backend, "nearest", "bilinear" for 'pillow' backend.
- out  $(ndarray)$  The output destination.
- backend (str | None) The image resize backend type. Options are *cv2*, *pillow*, *None*. If backend is None, the global imread\_backend specified by mmcv.use\_backend() will be used. Default: None.

## **Returns**

**(***resized\_img***,** *w\_scale***,** *h\_scale***) or** *resized\_img*.

**Return type** tuple | ndarray

mmcv.image.imresize\_like(*img*, *dst\_img*, *return\_scale=False*, *interpolation='bilinear'*, *backend=None*) Resize image to the same size of a given image.

## **Parameters**

- img  $(ndarray)$  The input image.
- dst\_img  $(ndarray)$  The target image.
- return\_scale (bool) Whether to return *w\_scale* and *h\_scale*.
- interpolation  $(str)$  Same as resize().
- backend  $(str \mid None)$  Same as resize().

## **Returns**

**(***resized\_img***,** *w\_scale***,** *h\_scale***) or** *resized\_img*.

**Return type** tuple or ndarray

mmcv.image.imresize\_to\_multiple(*img*, *divisor*, *size=None*, *scale\_factor=None*, *keep\_ratio=False*,

*return\_scale=False*, *interpolation='bilinear'*, *out=None*, *backend=None*)

Resize image according to a given size or scale factor and then rounds up the the resized or rescaled image size to the nearest value that can be divided by the divisor.

- img  $(ndarray)$  The input image.
- divisor (int  $\int$  tuple) Resized image size will be a multiple of divisor. If divisor is a tuple, divisor should be (w\_divisor, h\_divisor).
- size (None  $|$  int  $|$  tuple[int]) Target size  $(w, h)$ . Default: None.
- scale\_factor (None | float | tuple[float]) Multiplier for spatial size. Should match input size if it is a tuple and the 2D style is (w\_scale\_factor, h\_scale\_factor). Default: None.
- keep\_ratio (bool) Whether to keep the aspect ratio when resizing the image. Default: False.
- return\_scale (bool) Whether to return *w\_scale* and *h\_scale*.
- $\bullet$  interpolation  $(str)$  Interpolation method, accepted values are "nearest", "bilinear", "bicubic", "area", "lanczos" for 'cv2' backend, "nearest", "bilinear" for 'pillow' backend.
- out  $(ndarray)$  The output destination.
- backend (str | None) The image resize backend type. Options are *cv2*, *pillow*, *None*. If backend is None, the global imread\_backend specified by mmcv.use\_backend() will be used. Default: None.

#### **Returns**

**(***resized\_img***,** *w\_scale***,** *h\_scale***) or** *resized\_img*.

#### **Return type** tuple | ndarray

mmcv.image.imrotate(*img*, *angle*, *center=None*, *scale=1.0*, *border\_value=0*, *interpolation='bilinear'*, *auto\_bound=False*)

Rotate an image.

#### **Parameters**

- img  $(ndarray)$  Image to be rotated.
- angle (float) Rotation angle in degrees, positive values mean clockwise rotation.
- center (tuple[float], optional) Center point  $(w, h)$  of the rotation in the source image. If not specified, the center of the image will be used.
- scale  $(fload)$  Isotropic scale factor.
- border\_value  $(int)$  Border value.
- $\cdot$  interpolation  $(str)$  Same as resize().
- auto\_bound (bool) Whether to adjust the image size to cover the whole rotated image.

**Returns** The rotated image.

#### **Return type** ndarray

mmcv.image.imshear(*img*, *magnitude*, *direction='horizontal'*, *border\_value=0*, *interpolation='bilinear'*) Shear an image.

#### **Parameters**

- img  $(ndarray)$  Image to be sheared with format  $(h, w)$  or  $(h, w, c)$ .
- magnitude (int  $|$  float) The magnitude used for shear.
- $\bullet$  direction  $(str)$  The flip direction, either "horizontal" or "vertical".
- border\_value (int | tuple[int]) Value used in case of a constant border.
- interpolation  $(str)$  Same as resize().

**Returns** The sheared image.

#### **Return type** ndarray

mmcv.image.imtranslate(*img*, *offset*, *direction='horizontal'*, *border\_value=0*, *interpolation='bilinear'*) Translate an image.

- img  $(ndarray)$  Image to be translated with format  $(h, w)$  or  $(h, w, c)$ .
- **offset** (int  $|$  float) The offset used for translate.
- direction  $(str)$  The translate direction, either "horizontal" or "vertical".
- border\_value (int | tuple[int]) Value used in case of a constant border.
- interpolation  $(str)$  Same as resize().

**Returns** The translated image.

**Return type** ndarray

<span id="page-86-0"></span>mmcv.image.imwrite(*img*, *file\_path*, *params=None*, *auto\_mkdir=True*) Write image to file.

**Parameters**

- img  $(ndarray)$  Image array to be written.
- file\_path  $(str)$  Image file path.
- params (None or list) Same as opency [imwrite\(\)](#page-86-0) interface.
- auto\_mkdir (bool) If the parent folder of *file\_path* does not exist, whether to create it automatically.

**Returns** Successful or not.

# **Return type** bool

## mmcv.image.lut\_transform(*img*, *lut\_table*)

Transform array by look-up table.

The function lut transform fills the output array with values from the look-up table. Indices of the entries are taken from the input array.

#### **Parameters**

- img (ndarray) Image to be transformed.
- **lut\_table** (*ndarray*) look-up table of 256 elements; in case of multi-channel input array, the table should either have a single channel (in this case the same table is used for all channels) or the same number of channels as in the input array.

**Returns** The transformed image.

## **Return type** ndarray

#### mmcv.image.posterize(*img*, *bits*)

Posterize an image (reduce the number of bits for each color channel)

#### **Parameters**

- $\cdot$  img (ndarray) Image to be posterized.
- bits  $(int)$  Number of bits (1 to 8) to use for posterizing.

**Returns** The posterized image.

#### **Return type** ndarray

mmcv.image.rescale\_size(*old\_size*, *scale*, *return\_scale=False*)

Calculate the new size to be rescaled to.

- old\_size  $(tuple[int])$  The old size  $(w, h)$  of image.
- scale (float | tuple[int]) The scaling factor or maximum size. If it is a float number, then the image will be rescaled by this factor, else if it is a tuple of 2 integers, then the image will be rescaled as large as possible within the scale.

• return\_scale  $(boo1)$  – Whether to return the scaling factor besides the rescaled image size.

**Returns** The new rescaled image size.

**Return type** tuple[int]

mmcv.image.rgb2bgr(*img*)

# **Convert a RGB image to BGR** image.

**Parameters img** (ndarray or str) – The input image.

**Returns** The converted BGR image.

**Return type** ndarray

```
mmcv.image.rgb2gray(img, keepdim=False)
```
Convert a RGB image to grayscale image.

#### **Parameters**

- img  $(ndarray)$  The input image.
- keepdim  $(bool)$  If False (by default), then return the grayscale image with 2 dims, otherwise 3 dims.

**Returns** The converted grayscale image.

#### **Return type** ndarray

```
mmcv.image.rgb2ycbcr(img, y_only=False)
```
Convert a RGB image to YCbCr image.

This function produces the same results as Matlab's *rgb2ycbcr* function. It implements the ITU-R BT.601 conversion for standard-definition television. See more details in [https://en.wikipedia.org/wiki/YCbCr#ITU-R\\_BT.](https://en.wikipedia.org/wiki/YCbCr#ITU-R_BT.601_conversion) [601\\_conversion.](https://en.wikipedia.org/wiki/YCbCr#ITU-R_BT.601_conversion)

It differs from a similar function in cv2.cvtColor: *RGB <-> YCrCb*. In OpenCV, it implements a JPEG conversion. See more details in [https://en.wikipedia.org/wiki/YCbCr#JPEG\\_conversion.](https://en.wikipedia.org/wiki/YCbCr#JPEG_conversion)

#### **Parameters**

- img  $(ndarray)$  The input image. It accepts: 1. np.uint8 type with range  $[0, 255]$ ; 2. np.float32 type with range [0, 1].
- **y\_only** (bool) Whether to only return Y channel. Default: False.

#### **Returns**

**The converted YCbCr image. The output image has the same type** and range as input image.

**Return type** ndarray

```
mmcv.image.solarize(img, thr=128)
```
Solarize an image (invert all pixel values above a threshold)

## **Parameters**

- img  $(ndarray)$  Image to be solarized.
- thr  $(int)$  Threshold for solarizing  $(0 255)$ .

**Returns** The solarized image.

# **Return type** ndarray

mmcv.image.tensor2imgs(*tensor*, *mean=(0, 0, 0)*, *std=(1, 1, 1)*, *to\_rgb=True*)

Convert tensor to 3-channel images.

# **Parameters**

- tensor (torch. Tensor) Tensor that contains multiple images, shape  $(N, C, H, W)$ .
- mean (tuple[float], optional) Mean of images. Defaults to  $(0, 0, 0)$ .
- std (tuple[float], optional) Standard deviation of images. Defaults to  $(1, 1, 1)$ .
- to\_rgb (bool, optional) Whether the tensor was converted to RGB format in the first place. If so, convert it back to BGR. Defaults to True.

**Returns** A list that contains multiple images.

**Return type** list[np.ndarray]

mmcv.image.use\_backend(*backend*)

Select a backend for image decoding.

#### **Parameters**

- backend (str) The image decoding backend type. Options are *cv2*,
- pillow //github.com/lilohuang/PyTurboJPEG)
- (see https (turbojpeg) //github.com/lilohuang/PyTurboJPEG)
- tifffile. turbojpeg is faster but it only supports .jpeg  $(and)$  -
- format.  $(file)$  –

## mmcv.image.ycbcr2bgr(*img*)

Convert a YCbCr image to BGR image.

The bgr version of ycbcr2rgb. It implements the ITU-R BT.601 conversion for standard-definition television. See more details in [https://en.wikipedia.org/wiki/YCbCr#ITU-R\\_BT.601\\_conversion.](https://en.wikipedia.org/wiki/YCbCr#ITU-R_BT.601_conversion)

It differs from a similar function in cv2.cvtColor: *YCrCb <-> BGR*. In OpenCV, it implements a JPEG conversion. See more details in [https://en.wikipedia.org/wiki/YCbCr#JPEG\\_conversion.](https://en.wikipedia.org/wiki/YCbCr#JPEG_conversion)

**Parameters img** (*ndarray*) – The input image. It accepts: 1. np.uint8 type with range [0, 255]; 2. np.float32 type with range [0, 1].

## **Returns**

**The converted BGR image. The output image has the same type** and range as input image.

## **Return type** ndarray

mmcv.image.ycbcr2rgb(*img*)

Convert a YCbCr image to RGB image.

This function produces the same results as Matlab's ycbcr2rgb function. It implements the ITU-R BT.601 conversion for standard-definition television. See more details in [https://en.wikipedia.org/wiki/YCbCr#ITU-R\\_BT.](https://en.wikipedia.org/wiki/YCbCr#ITU-R_BT.601_conversion) [601\\_conversion.](https://en.wikipedia.org/wiki/YCbCr#ITU-R_BT.601_conversion)

It differs from a similar function in cv2.cvtColor: *YCrCb <-> RGB*. In OpenCV, it implements a JPEG conversion. See more details in [https://en.wikipedia.org/wiki/YCbCr#JPEG\\_conversion.](https://en.wikipedia.org/wiki/YCbCr#JPEG_conversion)

**Parameters img** (ndarray) – The input image. It accepts: 1. np.uint8 type with range [0, 255]; 2. np.float32 type with range [0, 1].

**Returns**

**The converted RGB image. The output image has the same type** and range as input image.

**Return type** ndarray

# **7.3 video**

class mmcv.video.VideoReader(*filename*, *cache\_capacity=10*)

Video class with similar usage to a list object.

This video warpper class provides convenient apis to access frames. There exists an issue of OpenCV's Video-Capture class that jumping to a certain frame may be inaccurate. It is fixed in this class by checking the position after jumping each time. Cache is used when decoding videos. So if the same frame is visited for the second time, there is no need to decode again if it is stored in the cache.

#### **Example**

```
>>> import mmcv
>>> v = mmcv.VideoReader('sample.mp4')
\gg len(v) # get the total frame number with `len()`
120
\gg for img in v: # v is iterable
>>> mmcv.imshow(img)
\gg v[5] # get the 6th frame
```
# current\_frame()

Get the current frame (frame that is just visited).

#### **Returns**

**If the video is fresh, return None, otherwise** return the frame.

**Return type** ndarray or None

cvt2frames(*frame\_dir*, *file\_start=0*, *filename\_tmpl='{:06d}.jpg'*, *start=0*, *max\_num=0*, *show\_progress=True*)

Convert a video to frame images.

#### **Parameters**

- **frame\_dir**  $(str)$  Output directory to store all the frame images.
- file\_start (int) Filenames will start from the specified number.
- filename\_tmpl  $(str)$  Filename template with the index as the placeholder.
- start  $(int)$  The starting frame index.
- $max_num(int) Maximum$  number of frames to be written.
- show\_progress  $(boo1)$  Whether to show a progress bar.

#### property fourcc

"Four character code" of the video.

**Type** str

#### property fps

FPS of the video.

**Type** float

#### property frame\_cnt

Total frames of the video.

**Type** int

#### get\_frame(*frame\_id*)

Get frame by index.

Parameters frame\_id (int) – Index of the expected frame, 0-based.

**Returns** Return the frame if successful, otherwise None.

**Return type** ndarray or None

#### property height

Height of video frames.

**Type** int

#### property opened

Indicate whether the video is opened.

**Type** bool

# property position

Current cursor position, indicating frame decoded.

**Type** int

#### read()

Read the next frame.

If the next frame have been decoded before and in the cache, then return it directly, otherwise decode, cache and return it.

**Returns** Return the frame if successful, otherwise None.

**Return type** ndarray or None

#### property resolution

Video resolution (width, height).

**Type** tuple

## property vcap

The raw VideoCapture object.

# **Type** cv2.VideoCapture

# property width

Width of video frames.

**Type** int

mmcv.video.concat\_video(*video\_list*, *out\_file*, *vcodec=None*, *acodec=None*, *log\_level='info'*, *print\_cmd=False*) Concatenate multiple videos into a single one.

- video\_list  $(list) A$  list of video filenames
- out\_file (str) Output video filename
- vcodec (None or  $str$ ) Output video codec, None for unchanged
- acodec (None or  $str$ ) Output audio codec, None for unchanged
- log\_level  $(str)$  Logging level of ffmpeg.

• **print\_cmd** (bool) – Whether to print the final ffmpeg command.

mmcv.video.convert\_video(*in\_file*, *out\_file*, *print\_cmd=False*, *pre\_options=''*, *\*\*kwargs*) Convert a video with ffmpeg.

This provides a general api to ffmpeg, the executed command is:

`ffmpeg -y <pre\_options> -i <in\_file> <options> <out\_file>`

Options(kwargs) are mapped to ffmpeg commands with the following rules:

- key=val: "-key val"
- key=True: "-key"
- key=False: ""

#### **Parameters**

- in\_file  $(str)$  Input video filename.
- out\_file  $(str)$  Output video filename.
- pre\_options  $(str)$  Options appears before "-i <in file>".
- **print\_cmd** (*bool*) Whether to print the final ffmpeg command.

mmcv.video.cut\_video(*in\_file*, *out\_file*, *start=None*, *end=None*, *vcodec=None*, *acodec=None*, *log\_level='info'*, *print\_cmd=False*)

Cut a clip from a video.

#### **Parameters**

- in\_file  $(str)$  Input video filename.
- out\_file  $(str)$  Output video filename.
- start (None or float) Start time (in seconds).
- end (None or  $float$ ) End time (in seconds).
- vcodec (None or str) Output video codec, None for unchanged.
- acodec (None or  $str$ ) Output audio codec, None for unchanged.
- log\_level  $(str)$  Logging level of ffmpeg.
- **print\_cmd** (bool) Whether to print the final ffmpeg command.

<span id="page-91-0"></span>mmcv.video.dequantize\_flow(*dx*, *dy*, *max\_val=0.02*, *denorm=True*)

Recover from quantized flow.

#### **Parameters**

- $dx$  (*ndarray*) Quantized dx.
- dy  $(ndarray)$  Quantized dy.
- max\_val  $(flost)$  Maximum value used when quantizing.
- **denorm**  $(boo1)$  Whether to multiply flow values with width/height.

**Returns** Dequantized flow.

#### **Return type** ndarray

```
mmcv.video.flow_warp(img, flow, filling_value=0, interpolate_mode='nearest')
     Use flow to warp img.
```
# **Parameters**

- img (ndarray, float or uint8) Image to be warped.
- flow (ndarray, float) Optical Flow.
- filling\_value  $(int)$  The missing pixels will be set with filling\_value.
- interpolate\_mode (str) bilinear -> Bilinear Interpolation; nearest -> Nearest Neighbor.

**Returns** Warped image with the same shape of img

# **Return type** ndarray

mmcv.video.flowread(*flow\_or\_path*, *quantize=False*, *concat\_axis=0*, *\*args*, *\*\*kwargs*) Read an optical flow map.

## **Parameters**

- flow\_or\_path (ndarray or  $str$ ) A flow map or filepath.
- quantize (bool) whether to read quantized pair, if set to True, remaining args will be passed to [dequantize\\_flow\(\)](#page-91-0).
- concat\_axis  $(int)$  The axis that dx and dy are concatenated, can be either 0 or 1. Ignored if quantize is False.

**Returns** Optical flow represented as a (h, w, 2) numpy array

## **Return type** ndarray

mmcv.video.flowwrite(*flow*, *filename*, *quantize=False*, *concat\_axis=0*, *\*args*, *\*\*kwargs*) Write optical flow to file.

If the flow is not quantized, it will be saved as a .flo file losslessly, otherwise a jpeg image which is lossy but of much smaller size. (dx and dy will be concatenated horizontally into a single image if quantize is True.)

## **Parameters**

- **flow** (*ndarray*) (h, w, 2) array of optical flow.
- filename  $(str)$  Output filepath.
- quantize  $(bool)$  Whether to quantize the flow and save it to 2 jpeg images. If set to True, remaining args will be passed to [quantize\\_flow\(\)](#page-93-0).
- concat\_axis  $(int)$  The axis that dx and dy are concatenated, can be either 0 or 1. Ignored if quantize is False.

mmcv.video.frames2video(*frame\_dir*, *video\_file*, *fps=30*, *fourcc='XVID'*, *filename\_tmpl='{:06d}.jpg'*, *start=0*, *end=0*, *show\_progress=True*)

Read the frame images from a directory and join them as a video.

- frame\_dir  $(str)$  The directory containing video frames.
- video\_file  $(str)$  Output filename.
- fps  $(fload)$  FPS of the output video.
- **fource**  $(str)$  Fource of the output video, this should be compatible with the output file type.
- filename\_tmpl  $(str)$  Filename template with the index as the variable.
- start  $(int)$  Starting frame index.
- end  $(int)$  Ending frame index.
- show\_progress  $(boo1)$  Whether to show a progress bar.

<span id="page-93-0"></span>mmcv.video.quantize\_flow(*flow*, *max\_val=0.02*, *norm=True*)

Quantize flow to [0, 255].

After this step, the size of flow will be much smaller, and can be dumped as jpeg images.

## **Parameters**

- flow  $(ndarray) (h, w, 2)$  array of optical flow.
- max\_val (float) Maximum value of flow, values beyond [-max\_val, max\_val] will be truncated.
- **norm** (bool) Whether to divide flow values by image width/height.

**Returns** Quantized dx and dy.

**Return type** tuple[ndarray]

mmcv.video.resize\_video(*in\_file*, *out\_file*, *size=None*, *ratio=None*, *keep\_ar=False*, *log\_level='info'*, *print\_cmd=False*)

Resize a video.

# **Parameters**

- in\_file  $(str)$  Input video filename.
- out\_file  $(str)$  Output video filename.
- size  $(tuple)$  Expected size  $(w, h)$ , eg,  $(320, 240)$  or  $(320, -1)$ .
- ratio (tuple or float) Expected resize ratio,  $(2, 0.5)$  means (w\*2, h\*0.5).
- **keep\_ar**  $(boo1)$  Whether to keep original aspect ratio.
- log\_level  $(str)$  Logging level of ffmpeg.
- **print\_cmd** (bool) Whether to print the final ffmpeg command.

# **7.4 arraymisc**

mmcv.arraymisc.dequantize(*arr*, *min\_val*, *max\_val*, *levels*, *dtype=<class 'numpy.float64'>*) Dequantize an array.

## **Parameters**

- $arr (ndarray)$  Input array.
- $min\_val$  (scalar) Minimum value to be clipped.
- max\_val (scalar) Maximum value to be clipped.
- $\cdot$  levels  $(int)$  Quantization levels.
- dtype  $(np.type)$  The type of the dequantized array.

**Returns** Dequantized array.

## **Return type** tuple

mmcv.arraymisc.quantize(*arr*, *min\_val*, *max\_val*, *levels*, *dtype=<class 'numpy.int64'>*) Quantize an array of (-inf, inf) to [0, levels-1].

**Parameters**

- $arr (ndarray)$  Input array.
- min\_val (scalar) Minimum value to be clipped.
- $max_val$  (scalar) Maximum value to be clipped.
- Levels  $(int)$  Quantization levels.
- dtype  $(np.type)$  The type of the quantized array.

**Returns** Quantized array.

**Return type** tuple

# **7.5 visualization**

```
class mmcv.visualization.Color(value)
```
An enum that defines common colors.

Contains red, green, blue, cyan, yellow, magenta, white and black.

# mmcv.visualization.color\_val(*color*)

Convert various input to color tuples.

Parameters color ([Color](#page-94-0)/str/tuple/int/ndarray) – Color inputs

**Returns** A tuple of 3 integers indicating BGR channels.

**Return type** tuple[int]

mmcv.visualization.flow2rgb(*flow*, *color\_wheel=None*, *unknown\_thr=1000000.0*) Convert flow map to RGB image.

## **Parameters**

- flow  $(ndarray)$  Array of optical flow.
- color\_wheel (ndarray or None) Color wheel used to map flow field to RGB colorspace. Default color wheel will be used if not specified.
- unknown\_thr  $(str)$  Values above this threshold will be marked as unknown and thus ignored.

**Returns** RGB image that can be visualized.

#### **Return type** ndarray

mmcv.visualization.flowshow(*flow*, *win\_name=''*, *wait\_time=0*) Show optical flow.

## **Parameters**

- flow (ndarray or  $str$ ) The optical flow to be displayed.
- win\_name  $(str)$  The window name.
- wait\_time  $(int)$  Value of waitKey param.

mmcv.visualization.imshow(*img*, *win\_name=''*, *wait\_time=0*) Show an image.

# **Parameters**

• img (str or ndarray) – The image to be displayed.

- win\_name  $(str)$  The window name.
- wait\_time  $(int)$  Value of waitKey param.

mmcv.visualization.imshow\_bboxes(*img*, *bboxes*, *colors='green'*, *top\_k=- 1*, *thickness=1*, *show=True*, *win\_name=''*, *wait\_time=0*, *out\_file=None*)

Draw bboxes on an image.

#### **Parameters**

- img (str or ndarray) The image to be displayed.
- bboxes (list or ndarray) A list of ndarray of shape  $(k, 4)$ .
- colors (list [str or tuple or  $Color$ ]) A list of colors.
- top\_k (int) Plot the first k bboxes only if set positive.
- $\cdot$  thickness (int) Thickness of lines.
- show  $(bool)$  Whether to show the image.
- win\_name  $(str)$  The window name.
- wait\_time  $(int)$  Value of waitKey param.
- out\_file  $(str, optional)$  The filename to write the image.

**Returns** The image with bboxes drawn on it.

**Return type** ndarray

```
mmcv.visualization.imshow_det_bboxes(img, bboxes, labels, class_names=None, score_thr=0,
                                           bbox_color='green', text_color='green', thickness=1,
```

```
font_scale=0.5, show=True, win_name='', wait_time=0,
```

```
out_file=None)
Draw bboxes and class labels (with scores) on an image.
```
#### **Parameters**

- img (str or ndarray) The image to be displayed.
- bboxes (ndarray) Bounding boxes (with scores), shaped  $(n, 4)$  or  $(n, 5)$ .
- labels  $(ndarray)$  Labels of bboxes.
- class\_names  $(list[str])$  Names of each classes.
- score\_thr  $(fload)$  Minimum score of bboxes to be shown.
- **bbox\_color** (str or tuple or *[Color](#page-94-0)*) Color of bbox lines.
- text\_color (str or tuple or  $Color$ ) Color of texts.
- thickness  $(int)$  Thickness of lines.
- font\_scale  $(fload)$  Font scales of texts.
- show  $(bool)$  Whether to show the image.
- win\_name  $(str)$  The window name.
- wait\_time  $(int)$  Value of waitKey param.
- out\_file (str or None) The filename to write the image.

**Returns** The image with bboxes drawn on it.

## **Return type** ndarray

# mmcv.visualization.make\_color\_wheel(*bins=None*)

Build a color wheel.

**Parameters bins** (list or tuple, optional) – Specify the number of bins for each color range, corresponding to six ranges: red -> yellow, yellow -> green, green -> cyan, cyan -> blue, blue -> magenta, magenta -> red. [15, 6, 4, 11, 13, 6] is used for default (see Middlebury).

**Returns** Color wheel of shape (total\_bins, 3).

**Return type** ndarray

# **7.6 utils**

## <span id="page-96-0"></span>class mmcv.utils.BuildExtension(*\*args*, *\*\*kwargs*)

A custom setuptools build extension .

This setuptools.build\_ext subclass takes care of passing the minimum required compiler flags (e.g. -std=c++14) as well as mixed C++/CUDA compilation (and support for CUDA files in general).

When using [BuildExtension](#page-96-0), it is allowed to supply a dictionary for extra\_compile\_args (rather than the usual list) that maps from languages (cxx or nvcc) to a list of additional compiler flags to supply to the compiler. This makes it possible to supply different flags to the C++ and CUDA compiler during mixed compilation.

use\_ninja (bool): If use\_ninja is True (default), then we attempt to build using the Ninja backend. Ninja greatly speeds up compilation compared to the standard setuptools.build\_ext. Fallbacks to the standard distutils backend if Ninja is not available.

**Note:** By default, the Ninja backend uses #CPUS + 2 workers to build the extension. This may use up too many resources on some systems. One can control the number of workers by setting the *MAX\_JOBS* environment variable to a non-negative number.

## finalize\_options()  $\rightarrow$  None

Set final values for all the options that this command supports. This is always called as late as possible, ie. after any option assignments from the command-line or from other commands have been done. Thus, this is the place to code option dependencies: if 'foo' depends on 'bar', then it is safe to set 'foo' from 'bar' as long as 'foo' still has the same value it was assigned in 'initialize\_options()'.

This method must be implemented by all command classes.

## get\_ext\_filename(*ext\_name*)

Convert the name of an extension (eg. "foo.bar") into the name of the file from which it will be loaded (eg. "foo/bar.so", or "foobar.pyd").

## classmethod with\_options(*\*\*options*)

Returns a subclass with alternative constructor that extends any original keyword arguments to the original constructor with the given options.

# mmcv.utils.CUDAExtension(*name*, *sources*, *\*args*, *\*\*kwargs*)

Creates a setuptools.Extension for CUDA/C++.

Convenience method that creates a setuptools.Extension with the bare minimum (but often sufficient) arguments to build a CUDA/C++ extension. This includes the CUDA include path, library path and runtime library.

All arguments are forwarded to the setuptools.Extension constructor.

# **Example**

```
>>> from setuptools import setup
>>> from torch.utils.cpp_extension import BuildExtension, CUDAExtension
>>> setup(
        name='cuda_extension',
        ext_modules=[
            CUDAExtension(
                    name='cuda_extension',
                    sources=['extension.cpp', 'extension_kernel.cu'],
                    extra_compile_args={'cxx': ['-g'],
                                         'nvcc': ['-O2']})
        ],
        cmdclass={
            'build_ext': BuildExtension
        })
```
Compute capabilities:

By default the extension will be compiled to run on all archs of the cards visible during the building process of the extension, plus PTX. If down the road a new card is installed the extension may need to be recompiled. If a visible card has a compute capability (CC) that's newer than the newest version for which your nvcc can build fully-compiled binaries, Pytorch will make nvcc fall back to building kernels with the newest version of PTX your nvcc does support (see below for details on PTX).

You can override the default behavior using *TORCH\_CUDA\_ARCH\_LIST* to explicitly specify which CCs you want the extension to support:

TORCH\_CUDA\_ARCH\_LIST="6.1 8.6" python build\_my\_extension.py TORCH\_CUDA\_ARCH\_LIST="5.2 6.0 6.1 7.0 7.5 8.0 8.6+PTX" python build\_my\_extension.py

The +PTX option causes extension kernel binaries to include PTX instructions for the specified CC. PTX is an intermediate representation that allows kernels to runtime-compile for any CC >= the specified CC (for example, 8.6+PTX generates PTX that can runtime-compile for any GPU with CC >= 8.6). This improves your binary's forward compatibility. However, relying on older PTX to provide forward compat by runtime-compiling for newer CCs can modestly reduce performance on those newer CCs. If you know exact CC(s) of the GPUs you want to target, you're always better off specifying them individually. For example, if you want your extension to run on 8.0 and 8.6, "8.0+PTX" would work functionally because it includes PTX that can runtime-compile for 8.6, but "8.0 8.6" would be better.

Note that while it's possible to include all supported archs, the more archs get included the slower the building process will be, as it will build a separate kernel image for each arch.

class mmcv.utils.Config(*cfg\_dict=None*, *cfg\_text=None*, *filename=None*) A facility for config and config files.

It supports common file formats as configs: python/json/yaml. The interface is the same as a dict object and also allows access config values as attributes.

**Example**

```
\gg cfg = Config(dict(a=1, b=dict(b1=[0, 1])))
>>> cfg.a
1
>>> cfg.b
{'b1': [0, 1]}
\gg cfg.b.b1
[0, 1]
>>> cfg = Config.fromfile('tests/data/config/a.py')
>>> cfg.filename
"/home/kchen/projects/mmcv/tests/data/config/a.py"
>>> cfg.item4
'test'
>>> cfg
"Config [path: /home/kchen/projects/mmcv/tests/data/config/a.py]: "
"{'item1': [1, 2], 'item2': {'a': 0}, 'item3': True, 'item4': 'test'}"
```

```
static auto_argparser(description=None)
     Generate argparser from config file automatically (experimental)
```
static fromstring(*cfg\_str*, *file\_format*)

Generate config from config str.

**Parameters**

- $cfg\_str(str) Config str$ .
- file\_format  $(str)$  Config file format corresponding to the config str. Only py/yml/yaml/json type are supported now!

**Returns** *Config*: Config obj.

```
Return type obj
```
merge\_from\_dict(*options*, *allow\_list\_keys=True*)

Merge list into cfg\_dict.

Merge the dict parsed by MultipleKVAction into this cfg.

## **Examples**

```
>>> options = {'model.backbone.depth': 50,
               'model.backbone.with_cp':True}
>>> cfg = Config(dict(model=dict(backbone=dict(type='ResNet'))))
>>> cfg.merge_from_dict(options)
>>> cfg_dict = super(Config, self).__getattribute_('_cfg_dict')
>>> assert cfg_dict == dict(
... model=dict(backbone=dict(depth=50, with_cp=True)))
```
# Merge list element >>> cfg = Config(dict(pipeline=[ . . . dict(type='LoadImage'), dict(type='LoadAnnotations')])) >>> options = dict(pipeline={'0': dict(type='SelfLoadImage')}) >>> cfg.merge\_from\_dict(options, allow\_list\_keys=True) >>> cfg\_dict = super(Config, self).\_\_getattribute\_\_('\_cfg\_dict') >>> assert cfg\_dict == dict(pipeline=[ . . . dict(type='SelfLoadImage'), dict(type='LoadAnnotations')])

- options  $(dict)$  dict of configs to merge from.
- allow\_list\_keys  $(bool)$  If True, int string keys (e.g. '0', '1') are allowed in options and will replace the element of the corresponding index in the config if the config is a list. Default: True.

class mmcv.utils.ConfigDict(*\*args*, *\*\*kwargs*)

```
mmcv.utils.CppExtension(name, sources, *args, **kwargs)
     Creates a setuptools.Extension for C++.
```
Convenience method that creates a setuptools.Extension with the bare minimum (but often sufficient) arguments to build a C++ extension.

All arguments are forwarded to the setuptools.Extension constructor.

## **Example**

```
>>> from setuptools import setup
>>> from torch.utils.cpp_extension import BuildExtension, CppExtension
>>> setup(
        name='extension',
        ext_modules=[
            CppExtension(
                name='extension',
                sources=['extension.cpp'],
                extra_compile_args=['-g']),
        ],
        cmdclass={
            'build_ext': BuildExtension
        })
```
<span id="page-99-0"></span>class mmcv.utils.DataLoader(*dataset: torch.utils.data.dataset.Dataset[torch.utils.data.dataloader.T\_co]*,

*batch\_size: Optional[int] = 1*, *shuffle: bool = False*, *sampler: Optional[torch.utils.data.sampler.Sampler[int]] = None*, *batch\_sampler: Optional[torch.utils.data.sampler.Sampler[Sequence[int]]] = None*, *num\_workers: int = 0*, *collate\_fn: Optional[Callable[[List[torch.utils.data.dataloader.T]], Any]] = None*, *pin\_memory: bool = False*, *drop\_last: bool = False*, *timeout: float = 0*, *worker\_init\_fn: Optional[Callable[[int], None]] = None*, *multiprocessing\_context=None*, *generator=None*, *\**, *prefetch\_factor: int = 2*, *persistent\_workers: bool = False*)

Data loader. Combines a dataset and a sampler, and provides an iterable over the given dataset.

The DataLoader supports both map-style and iterable-style datasets with single- or multi-process loading, customizing loading order and optional automatic batching (collation) and memory pinning.

See torch.utils.data documentation page for more details.

- dataset (Dataset) dataset from which to load the data.
- batch\_size (int, optional) how many samples per batch to load (default: 1).
- shuffle (bool, optional) set to True to have the data reshuffled at every epoch (default: False).
- sampler (Sampler or Iterable, optional) defines the strategy to draw samples from the dataset. Can be any Iterable with \_\_len\_\_ implemented. If specified, shuffle must not be specified.
- batch\_sampler (Sampler or Iterable, optional) like sampler, but returns a batch of indices at a time. Mutually exclusive with batch\_size, shuffle, sampler, and drop\_last.
- num\_workers  $(int, optional)$  how many subprocesses to use for data loading. 0 means that the data will be loaded in the main process. (default: 0)
- collate\_fn (callable, optional) merges a list of samples to form a mini-batch of Tensor(s). Used when using batched loading from a map-style dataset.
- pin\_memory (bool, optional) If True, the data loader will copy Tensors into CUDA pinned memory before returning them. If your data elements are a custom type, or your collate\_fn returns a batch that is a custom type, see the example below.
- drop\_last  $(bool, *optional*) set to True to drop the last incomplete batch, if the dataset$ size is not divisible by the batch size. If False and the size of dataset is not divisible by the batch size, then the last batch will be smaller. (default: False)
- **timeout** (numeric, optional) if positive, the timeout value for collecting a batch from workers. Should always be non-negative. (default: 0)
- worker\_init\_fn (callable, optional) If not None, this will be called on each worker subprocess with the worker id (an int in  $[0, \text{ num\_works} - 1]$ ) as input, after seeding and before data loading. (default: None)
- generator (torch. Generator, optional) If not None, this RNG will be used by RandomSampler to generate random indexes and multiprocessing to generate *base\_seed* for workers. (default: None)
- prefetch\_factor (int, optional, keyword-only arg)-Number of samples loaded in advance by each worker. 2 means there will be a total of  $2 * num_$ workers samples prefetched across all workers. (default: 2)
- persistent\_workers (bool, optional) If True, the data loader will not shutdown the worker processes after a dataset has been consumed once. This allows to maintain the workers *Dataset* instances alive. (default: False)

**Warning:** If the spawn start method is used, worker\_init\_fn cannot be an unpicklable object, e.g., a lambda function. See multiprocessing-best-practices on more details related to multiprocessing in PyTorch.

**Warning:** len(dataloader) heuristic is based on the length of the sampler used. When dataset is an IterableDataset, it instead returns an estimate based on len(dataset) / batch\_size, with proper rounding depending on drop\_last, regardless of multi-process loading configurations. This represents the best guess PyTorch can make because PyTorch trusts user dataset code in correctly handling multi-process loading to avoid duplicate data.

However, if sharding results in multiple workers having incomplete last batches, this estimate can still be inaccurate, because (1) an otherwise complete batch can be broken into multiple ones and (2) more than one batch worth of samples can be dropped when drop\_last is set. Unfortunately, PyTorch can not detect such cases in general.

See **`Dataset Types`\_** for more details on these two types of datasets and how IterableDataset interacts with **`Multi-process data loading`\_**.

**Warning:** See reproducibility, and dataloader-workers-random-seed, and data-loading-randomness notes for random seed related questions.

class mmcv.utils.DictAction(*option\_strings*, *dest*, *nargs=None*, *const=None*, *default=None*, *type=None*, *choices=None*, *required=False*, *help=None*, *metavar=None*)

argparse action to split an argument into KEY=VALUE form on the first = and append to a dictionary. List options can be passed as comma separated values, i.e 'KEY=V1,V2,V3', or with explicit brackets, i.e. 'KEY=[V1,V2,V3]'. It also support nested brackets to build list/tuple values. e.g. 'KEY=[(V1,V2),(V3,V4)]'

#### mmcv.utils.PoolDataLoader

alias of [torch.utils.data.dataloader.DataLoader](#page-99-0)

```
class mmcv.utils.ProgressBar(task_num=0, bar_width=50, start=True, file=<_io.TextIOWrapper
                                name='<stdout>' mode='w' encoding='UTF-8'>)
```
A progress bar which can print the progress.

```
class mmcv.utils.Registry(name, build_func=None, parent=None, scope=None)
     A registry to map strings to classes.
```
Registered object could be built from registry. .. rubric:: Example

```
>>> MODELS = Registry('models')
>>> @MODELS.register_module()
>>> class ResNet:
>>> pass
>>> resnet = MODELS.build(dict(type='ResNet'))
```
Please refer to [https://mmcv.readthedocs.io/en/latest/understand\\_mmcv/registry.html](https://mmcv.readthedocs.io/en/latest/understand_mmcv/registry.html) for advanced useage.

#### **Parameters**

- name  $(str)$  Registry name.
- build\_func (func, optional) Build function to construct instance from Registry, func:*build\_from\_cfg* is used if neither parent or build\_func is specified. If parent is specified and build\_func is not given, build\_func will be inherited from parent. Default: None.
- parent ([Registry](#page-101-0), optional) Parent registry. The class registered in children registry could be built from parent. Default: None.
- **scope** (str, optional) The scope of registry. It is the key to search for children registry. If not specified, scope will be the name of the package where class is defined, e.g. mmdet, mmcls, mmseg. Default: None.

#### get(*key*)

Get the registry record.

**Parameters key** (str) – The class name in string format.

**Returns** The corresponding class.

**Return type** class

#### static infer\_scope()

Infer the scope of registry.

The name of the package where registry is defined will be returned.

# **Example**

# in mmdet/models/backbone/resnet.py >>> MODELS = Registry('models') >>> @MOD-ELS.register\_module() >>> class ResNet: >>> pass The scope of ResNet will be mmdet.

**Returns** The inferred scope name.

**Return type** scope (str)

register\_module(*name=None*, *force=False*, *module=None*)

Register a module.

A record will be added to *self.\_module\_dict*, whose key is the class name or the specified name, and value is the class itself. It can be used as a decorator or a normal function.

# **Example**

```
>>> backbones = Registry('backbone')
>>> @backbones.register_module()
>>> class ResNet:
>>> pass
```

```
>>> backbones = Registry('backbone')
>>> @backbones.register_module(name='mnet')
>>> class MobileNet:
>>> pass
```

```
>>> backbones = Registry('backbone')
>>> class ResNet:
>>> pass
>>> backbones.register_module(ResNet)
```
# **Parameters**

- name (str  $\int$  None) The module name to be registered. If not specified, the class name will be used.
- force (bool, optional) Whether to override an existing class with the same name. Default: False.
- module  $(type)$  Module class to be registered.

# static split\_scope\_key(*key*)

Split scope and key.

The first scope will be split from key.

#### **Examples**

```
>>> Registry.split_scope_key('mmdet.ResNet')
'mmdet', 'ResNet'
>>> Registry.split_scope_key('ResNet')
None, 'ResNet'
```
**Returns** The first scope. key (str): The remaining key.

**Return type** scope (str, None)

class mmcv.utils.SyncBatchNorm(*num\_features: int*, *eps: float = 1e-05*, *momentum: float = 0.1*, *affine: bool = True*, *track\_running\_stats: bool = True*, *process\_group: Optional[Any] = None*, *device=None*, *dtype=None*)

class mmcv.utils.Timer(*start=True*, *print\_tmpl=None*)

A flexible Timer class.

**Example**

```
>>> import time
>>> import mmcv
>>> with mmcv.Timer():
>>> # simulate a code block that will run for 1s
>>> time.sleep(1)
1.000
>>> with mmcv.Timer(print_tmpl='it takes {:.1f} seconds'):
>>> # simulate a code block that will run for 1s
>>> time.sleep(1)
it takes 1.0 seconds
>>> timer = mmcv.Timer()
>>> time.sleep(0.5)
>>> print(timer.since_start())
0.500
>>> time.sleep(0.5)
>>> print(timer.since_last_check())
0.500
>>> print(timer.since_start())
1.000
```
property is\_running

indicate whether the timer is running

**Type** bool

# <span id="page-103-1"></span>since\_last\_check()

Time since the last checking.

Either [since\\_start\(\)](#page-103-0) or [since\\_last\\_check\(\)](#page-103-1) is a checking operation.

Returns (float): Time in seconds.

## <span id="page-103-0"></span>since\_start()

Total time since the timer is started.

Returns (float): Time in seconds.

# start()

Start the timer.

# exception mmcv.utils.TimerError(*message*)

mmcv.utils.assert\_attrs\_equal(*obj: Any*, *expected\_attrs: Dict[str, Any]*) → bool Check if attribute of class object is correct.

#### **Parameters**

- **obj**  $(objject)$  Class object to be checked.
- expected\_attrs  $(Dict[str, Any])$  Dict of the expected attrs.

**Returns** Whether the attribute of class object is correct.

**Return type** bool

mmcv.utils.assert\_dict\_contains\_subset(*dict\_obj: Dict[Any, Any]*, *expected\_subset: Dict[Any, Any]*) →

bool

Check if the dict\_obj contains the expected\_subset.

#### **Parameters**

- dict\_obj  $(Dict[Any, Any])$  Dict object to be checked.
- expected\_subset  $(Dict[Any, Any])$  Subset expected to be contained in dict\_obj.

**Returns** Whether the dict\_obj contains the expected\_subset.

#### **Return type** bool

mmcv.utils.assert\_dict\_has\_keys(*obj: Dict[str, Any]*, *expected\_keys: List[str]*) → bool Check if the obj has all the expected\_keys.

# **Parameters**

- obj  $(Dict[str, Any])$  Object to be checked.
- expected\_keys  $(List[str]) \text{Keys expected to contained in the keys of the obj.}$

**Returns** Whether the obj has the expected keys.

**Return type** bool

mmcv.utils.assert\_is\_norm\_layer(*module*) → bool

Check if the module is a norm layer.

Parameters module (nn. Module) – The module to be checked.

**Returns** Whether the module is a norm layer.

**Return type** bool

mmcv.utils.assert\_keys\_equal(*result\_keys: List[str]*, *target\_keys: List[str]*) → bool Check if target\_keys is equal to result\_keys.

**Parameters**

- result\_keys  $(List[str])$  Result keys to be checked.
- target\_keys  $(List[str])$  Target keys to be checked.

**Returns** Whether target\_keys is equal to result\_keys.

**Return type** bool

```
mmcv.utils.assert_params_all_zeros(module) → bool
```
Check if the parameters of the module is all zeros.

**Parameters module** (nn. Module) – The module to be checked.

**Returns** Whether the parameters of the module is all zeros.

**Return type** bool

mmcv.utils.build\_from\_cfg(*cfg*, *registry*, *default\_args=None*)

Build a module from config dict.

#### **Parameters**

- $\textbf{cfg}(\textbf{dict})$  Config dict. It should at least contain the key "type".
- registry  $(Registry)$  $(Registry)$  $(Registry)$  The registry to search the type from.
- default\_args (dict, optional) Default initialization arguments.

**Returns** The constructed object.

**Return type** object

mmcv.utils.check\_prerequisites(*prerequisites*, *checker*, *msg\_tmpl='Prerequisites "{}" are required in method "{}" but not found, please install them first.'*)

A decorator factory to check if prerequisites are satisfied.

## **Parameters**

- prerequisites (str of list[str]) Prerequisites to be checked.
- **checker** (callable) The checker method that returns True if a prerequisite is meet, False otherwise.
- $msg\_tmpl(str)$  The message template with two variables.

**Returns** A specific decorator.

**Return type** decorator

#### mmcv.utils.check\_python\_script(*cmd*)

Run the python cmd script with *\_\_main\_\_*. The difference between *os.system* is that, this function exectues code in the current process, so that it can be tracked by coverage tools. Currently it supports two forms:

- ./tests/data/scripts/hello.py zz
- python tests/data/scripts/hello.py zz

#### mmcv.utils.check\_time(*timer\_id*)

Add check points in a single line.

This method is suitable for running a task on a list of items. A timer will be registered when the method is called for the first time.

#### **Example**

```
>>> import time
>>> import mmcv
\gg for i in range(1, 6):
>>> # simulate a code block
>>> time.sleep(i)
>>> mmcv.check_time('task1')
2.000
3.000
4.000
5.000
```
# Parameters timer\_id (str) – Timer identifier.

#### mmcv.utils.collect\_env()

Collect the information of the running environments.

#### **Returns**

The environment information. The following fields are contained.

- sys.platform: The variable of sys.platform.
- Python: Python version.
- CUDA available: Bool, indicating if CUDA is available.
- GPU devices: Device type of each GPU.
- CUDA\_HOME (optional): The env var CUDA\_HOME.
- NVCC (optional): NVCC version.
- GCC: GCC version, "n/a" if GCC is not installed.
- PyTorch: PyTorch version.
- PyTorch compiling details: The output of torch.\_\_config\_\_.show().
- TorchVision (optional): TorchVision version.
- OpenCV: OpenCV version.
- MMCV: MMCV version.
- MMCV Compiler: The GCC version for compiling MMCV ops.
- MMCV CUDA Compiler: The CUDA version for compiling MMCV ops.

## **Return type** dict

## mmcv.utils.concat\_list(*in\_list*)

Concatenate a list of list into a single list.

Parameters in\_list (list) – The list of list to be merged.

**Returns** The concatenated flat list.

**Return type** list

## mmcv.utils.deprecated\_api\_warning(*name\_dict*, *cls\_name=None*)

A decorator to check if some arguments are deprecate and try to replace deprecate src\_arg\_name to dst\_arg\_name.

Parameters name\_dict (dict) – key (str): Deprecate argument names. val (str): Expected argument names.

**Returns** New function.

## **Return type** func

mmcv.utils.digit\_version(*version\_str: str*, *length: int = 4*)

Convert a version string into a tuple of integers.

This method is usually used for comparing two versions. For pre-release versions: alpha < beta < rc.

- version\_str  $(str)$  The version string.
- length  $(int)$  The maximum number of version levels. Default: 4.

**Returns** The version info in digits (integers).

**Return type** tuple[int]

mmcv.utils.get\_git\_hash(*fallback='unknown'*, *digits=None*)

Get the git hash of the current repo.

# **Parameters**

- fallback (str, optional) The fallback string when git hash is unavailable. Defaults to 'unknown'.
- digits (int, optional) kept digits of the hash. Defaults to None, meaning all digits are kept.

**Returns** Git commit hash.

## **Return type** str

mmcv.utils.get\_logger(*name*, *log\_file=None*, *log\_level=20*, *file\_mode='w'*) Initialize and get a logger by name.

If the logger has not been initialized, this method will initialize the logger by adding one or two handlers, otherwise the initialized logger will be directly returned. During initialization, a StreamHandler will always be added. If *log\_file* is specified and the process rank is 0, a FileHandler will also be added.

#### **Parameters**

- name  $(str)$  Logger name.
- log\_file (str  $\int$  None) The log filename. If specified, a FileHandler will be added to the logger.
- log\_level  $(int)$  The logger level. Note that only the process of rank 0 is affected, and other processes will set the level to "Error" thus be silent most of the time.
- file\_mode  $(str)$  The file mode used in opening log file. Defaults to 'w'.

**Returns** The expected logger.

**Return type** logging.Logger

mmcv.utils.import\_modules\_from\_strings(*imports*, *allow\_failed\_imports=False*) Import modules from the given list of strings.

## **Parameters**

- imports (list | str | None) The given module names to be imported.
- allow\_failed\_imports (bool) If True, the failed imports will return None. Otherwise, an ImportError is raise. Default: False.

**Returns** The imported modules.

**Return type** list[module] | module | None
**Examples**

```
>>> osp, sys = import_modules_from_strings(
... ['os.path', 'sys'])
>>> import os.path as osp_
>>> import sys as sys_
>>> assert osp == osp_
>>> assert sys == sys_
```
mmcv.utils.is\_list\_of(*seq*, *expected\_type*)

Check whether it is a list of some type.

A partial method of [is\\_seq\\_of\(\)](#page-108-0).

mmcv.utils.is\_method\_overridden(*method*, *base\_class*, *derived\_class*) Check if a method of base class is overridden in derived class.

**Parameters**

- method  $(str)$  the method name to check.
- base\_class  $(type)$  the class of the base class.
- derived\_class  $(type \mid Any)$  the class or instance of the derived class.

<span id="page-108-0"></span>mmcv.utils.is\_seq\_of(*seq*, *expected\_type*, *seq\_type=None*)

Check whether it is a sequence of some type.

# **Parameters**

- seq (Sequence) The sequence to be checked.
- expected\_type  $(type)$  Expected type of sequence items.
- seq\_type (type, optional) Expected sequence type.

**Returns** Whether the sequence is valid.

**Return type** bool

## mmcv.utils.is\_str(*x*)

Whether the input is an string instance.

Note: This method is deprecated since python 2 is no longer supported.

```
mmcv.utils.is_tuple_of(seq, expected_type)
```
Check whether it is a tuple of some type.

A partial method of [is\\_seq\\_of\(\)](#page-108-0).

<span id="page-108-1"></span>mmcv.utils.iter\_cast(*inputs*, *dst\_type*, *return\_type=None*) Cast elements of an iterable object into some type.

## **Parameters**

- inputs  $(Iterable)$  The input object.
- dst\_type  $(type)$  Destination type.
- return\_type (type, optional) If specified, the output object will be converted to this type, otherwise an iterator.

**Returns** The converted object.

**Return type** iterator or specified type

## mmcv.utils.list\_cast(*inputs*, *dst\_type*)

Cast elements of an iterable object into a list of some type.

```
A partial method of iter_cast().
```

```
mmcv.utils.print_log(msg, logger=None, level=20)
```
Print a log message.

**Parameters**

- msg  $(str)$  The message to be logged.
- logger (logging. Logger | str | None) The logger to be used. Some special loggers are: - "silent": no message will be printed. - other str: the logger obtained with *get\_root\_logger(logger)*. - None: The *print()* method will be used to print log messages.
- level (int) Logging level. Only available when *logger* is a Logger object or "root".

# mmcv.utils.requires\_executable(*prerequisites*)

A decorator to check if some executable files are installed.

# **Example**

```
>>> @requires_executable('ffmpeg')
>>> func(arg1, args):
\gg print(1)
1
```
# mmcv.utils.requires\_package(*prerequisites*)

A decorator to check if some python packages are installed.

# **Example**

```
>>> @requires_package('numpy')
>>> func(arg1, args):
>>> return numpy.zeros(1)
array([0.])>>> @requires_package(['numpy', 'non_package'])
>>> func(arg1, args):
>>> return numpy.zeros(1)
ImportError
```
mmcv.utils.scandir(*dir\_path*, *suffix=None*, *recursive=False*) Scan a directory to find the interested files.

#### **Parameters**

- (str | obj (dir\_path) *Path*): Path of the directory.
- suffix  $(str \mid tuple(str)$ ,  $optional$ ) File suffix that we are interested in. Default: None.
- **recursive** (bool, optional) If set to True, recursively scan the directory. Default: False.

**Returns** A generator for all the interested files with relative pathes.

#### mmcv.utils.slice\_list(*in\_list*, *lens*)

Slice a list into several sub lists by a list of given length.

# **Parameters**

- in\_list  $(list)$  The list to be sliced.
- $\cdot$  lens (int or list) The expected length of each out list.

**Returns** A list of sliced list.

**Return type** list

```
mmcv.utils.track_iter_progress(tasks, bar_width=50, file=<_io.TextIOWrapper name='<stdout>' mode='w'
                                  encoding='UTF-8'>)
```
Track the progress of tasks iteration or enumeration with a progress bar.

Tasks are yielded with a simple for-loop.

# **Parameters**

- tasks (list or tuple[Iterable,  $int$ ]) A list of tasks or (tasks, total num).
- bar\_width  $(int)$  Width of progress bar.

**Yields** *list* – The task results.

mmcv.utils.track\_parallel\_progress(*func*, *tasks*, *nproc*, *initializer=None*, *initargs=None*, *bar\_width=50*, *chunksize=1*, *skip\_first=False*, *keep\_order=True*, *file=<\_io.TextIOWrapper name='<stdout>' mode='w'*

$$
jue = \langle 0.1 \text{exp}(W) \rangle
$$

$$
encoding = UTF-8'>)
$$

Track the progress of parallel task execution with a progress bar.

The built-in multiprocessing module is used for process pools and tasks are done with Pool.map() or Pool. imap\_unordered().

# **Parameters**

- **func** (callable) The function to be applied to each task.
- tasks (list or tuple[Iterable, int]) A list of tasks or (tasks, total num).
- nproc  $(int)$  Process (worker) number.
- initializer (None or callable) Refer to multiprocessing. Pool for details.
- initargs (None or tuple) Refer to multiprocessing. Pool for details.
- chunksize (int) Refer to multiprocessing. Pool for details.
- bar\_width  $(int)$  Width of progress bar.
- skip\_first (bool) Whether to skip the first sample for each worker when estimating fps, since the initialization step may takes longer.
- keep\_order (bool) If True, Pool.imap() is used, otherwise Pool.imap\_unordered() is used.

**Returns** The task results.

# **Return type** list

mmcv.utils.track\_progress(*func*, *tasks*, *bar\_width=50*, *file=<\_io.TextIOWrapper name='<stdout>' mode='w' encoding='UTF-8'>*, *\*\*kwargs*)

Track the progress of tasks execution with a progress bar.

Tasks are done with a simple for-loop.

# **Parameters**

• **func** (callable) – The function to be applied to each task.

- tasks (list or tuple [Iterable, int]) A list of tasks or (tasks, total num).
- bar\_width  $(int)$  Width of progress bar.

**Returns** The task results.

**Return type** list

mmcv.utils.tuple\_cast(*inputs*, *dst\_type*)

Cast elements of an iterable object into a tuple of some type.

A partial method of [iter\\_cast\(\)](#page-108-1).

# **7.7 cnn**

```
class mmcv.cnn.AlexNet(num_classes=- 1)
```
AlexNet backbone.

**Parameters num\_classes** (int) – number of classes for classification.

#### forward $(x)$

Defines the computation performed at every call.

Should be overridden by all subclasses.

**Note:** Although the recipe for forward pass needs to be defined within this function, one should call the Module instance afterwards instead of this since the former takes care of running the registered hooks while the latter silently ignores them.

### class mmcv.cnn.Caffe2XavierInit(*\*\*kwargs*)

class mmcv.cnn.ConstantInit(*val*, *\*\*kwargs*) Initialize module parameters with constant values.

#### **Parameters**

- val  $(int \mid float)$  the value to fill the weights in the module with
- bias (int  $\int$  float) the value to fill the bias. Defaults to 0.
- bias\_prob  $(fload, optional)$  the probability for bias initialization. Defaults to None.
- layer (str  $\int$  list [str], optional) the layer will be initialized. Defaults to None.

# class mmcv.cnn.ContextBlock(*in\_channels*, *ratio*, *pooling\_type='att'*, *fusion\_types=('channel\_add')*) ContextBlock module in GCNet.

See 'GCNet: Non-local Networks Meet Squeeze-Excitation Networks and Beyond' [\(https://arxiv.org/abs/1904.](https://arxiv.org/abs/1904.11492) [11492\)](https://arxiv.org/abs/1904.11492) for details.

- in\_channels  $(int)$  Channels of the input feature map.
- ratio (float) Ratio of channels of transform bottleneck
- **pooling\_type**  $(str)$  Pooling method for context modeling. Options are 'att' and 'avg', stand for attention pooling and average pooling respectively. Default: 'att'.
- fusion\_types (Sequence [str]) Fusion method for feature fusion, Options are 'channels\_add', 'channel\_mul', stand for channelwise addition and multiplication respectively. Default: ('channel\_add',)

# forward(*x*)

Defines the computation performed at every call.

Should be overridden by all subclasses.

**Note:** Although the recipe for forward pass needs to be defined within this function, one should call the Module instance afterwards instead of this since the former takes care of running the registered hooks while the latter silently ignores them.

class mmcv.cnn.Conv2d(*in\_channels: int*, *out\_channels: int*, *kernel\_size: Union[int, Tuple[int, int]]*, *stride: Union[int, Tuple[int, int]] = 1*, *padding: Union[str, int, Tuple[int, int]] = 0*, *dilation: Union[int, Tuple[int, int]]* = 1, *groups: int* = 1, *bias: bool* = *True, padding\_mode: str* = *'zeros'*, *device=None*, *dtype=None*)

# forward(*x*)

Defines the computation performed at every call.

Should be overridden by all subclasses.

**Note:** Although the recipe for forward pass needs to be defined within this function, one should call the Module instance afterwards instead of this since the former takes care of running the registered hooks while the latter silently ignores them.

class mmcv.cnn.Conv3d(*in\_channels: int*, *out\_channels: int*, *kernel\_size: Union[int, Tuple[int, int, int]]*, *stride: Union[int, Tuple[int, int, int]] = 1*, *padding: Union[str, int, Tuple[int, int, int]] = 0*, *dilation: Union[int, Tuple[int, int, int]] = 1*, *groups: int = 1*, *bias: bool = True*, *padding\_mode: str = 'zeros'*, *device=None*, *dtype=None*)

# forward(*x*)

Defines the computation performed at every call.

Should be overridden by all subclasses.

**Note:** Although the recipe for forward pass needs to be defined within this function, one should call the Module instance afterwards instead of this since the former takes care of running the registered hooks while the latter silently ignores them.

class mmcv.cnn.ConvAWS2d(*in\_channels*, *out\_channels*, *kernel\_size*, *stride=1*, *padding=0*, *dilation=1*, *groups=1*, *bias=True*)

AWS (Adaptive Weight Standardization)

This is a variant of Weight Standardization [\(https://arxiv.org/pdf/1903.10520.pdf\)](https://arxiv.org/pdf/1903.10520.pdf) It is used in DetectoRS to avoid NaN [\(https://arxiv.org/pdf/2006.02334.pdf\)](https://arxiv.org/pdf/2006.02334.pdf)

- in\_channels  $(int)$  Number of channels in the input image
- out\_channels  $(int)$  Number of channels produced by the convolution
- kernel\_size (int or tuple) Size of the conv kernel
- stride (int or tuple, optional) Stride of the convolution. Default: 1
- **padding** (int or tuple, optional) Zero-padding added to both sides of the input. Default: 0
- dilation (int or tuple, optional) Spacing between kernel elements. Default: 1
- groups (int, optional) Number of blocked connections from input channels to output channels. Default: 1
- bias (bool, optional) If set True, adds a learnable bias to the output. Default: True

# forward(*x*)

Defines the computation performed at every call.

Should be overridden by all subclasses.

**Note:** Although the recipe for forward pass needs to be defined within this function, one should call the Module instance afterwards instead of this since the former takes care of running the registered hooks while the latter silently ignores them.

```
class mmcv.cnn.ConvModule(in_channels, out_channels, kernel_size, stride=1, padding=0, dilation=1,
                                groups=1, bias='auto', conv_cfg=None, norm_cfg=None, act_cfg={'type':
                                'ReLU'}, inplace=True, with_spectral_norm=False, padding_mode='zeros',
                                order=('conv', 'norm', 'act'))
```
A conv block that bundles conv/norm/activation layers.

This block simplifies the usage of convolution layers, which are commonly used with a norm layer (e.g., BatchNorm) and activation layer (e.g., ReLU). It is based upon three build methods: *build\_conv\_layer()*, *build\_norm\_layer()* and *build\_activation\_layer()*.

Besides, we add some additional features in this module. 1. Automatically set *bias* of the conv layer. 2. Spectral norm is supported. 3. More padding modes are supported. Before PyTorch 1.5, nn.Conv2d only supports zero and circular padding, and we add "reflect" padding mode.

- in\_channels  $(int)$  Number of channels in the input feature map. Same as that in nn. \_ConvNd.
- out\_channels  $(int)$  Number of channels produced by the convolution. Same as that in nn. ConvNd.
- kernel\_size (int | tuple[int]) Size of the convolving kernel. Same as that in nn. \_ConvNd.
- stride (int  $\int$  tuple [int]) Stride of the convolution. Same as that in nn. \_ConvNd.
- padding (int | tuple[int]) Zero-padding added to both sides of the input. Same as that in nn.\_ConvNd.
- dilation (int | tuple[int]) Spacing between kernel elements. Same as that in nn. \_ConvNd.
- groups (int) Number of blocked connections from input channels to output channels. Same as that in nn.\_ConvNd.
- bias (bool | str) If specified as *auto*, it will be decided by the norm\_cfg. Bias will be set as True if *norm\_cfg* is None, otherwise False. Default: "auto".
- conv\_cfg  $(dict)$  Config dict for convolution layer. Default: None, which means using conv2d.
- **norm\_cfg**  $(dict)$  Config dict for normalization layer. Default: None.
- act\_cfg  $(dict)$  Config dict for activation layer. Default: dict(type='ReLU').
- **inplace**  $(boo1)$  Whether to use inplace mode for activation. Default: True.
- with\_spectral\_norm (bool) Whether use spectral norm in conv module. Default: False.
- padding\_mode (str) If the *padding\_mode* has not been supported by current *Conv2d* in PyTorch, we will use our own padding layer instead. Currently, we support ['zeros', 'circular'] with official implementation and ['reflect'] with our own implementation. Default: 'zeros'.
- order  $(tuple [str])$  The order of conv/norm/activation layers. It is a sequence of "conv", "norm" and "act". Common examples are ("conv", "norm", "act") and ("act", "conv", "norm"). Default: ('conv', 'norm', 'act').

#### forward(*x*, *activate=True*, *norm=True*)

Defines the computation performed at every call.

Should be overridden by all subclasses.

**Note:** Although the recipe for forward pass needs to be defined within this function, one should call the Module instance afterwards instead of this since the former takes care of running the registered hooks while the latter silently ignores them.

class mmcv.cnn.ConvTranspose2d(*in\_channels: int*, *out\_channels: int*, *kernel\_size: Union[int, Tuple[int, int]]*, *stride: Union[int, Tuple[int, int]] = 1*, *padding: Union[int, Tuple[int, int]] = 0*, *output\_padding: Union[int, Tuple[int, int]] = 0*, *groups: int = 1*, *bias: bool = True*, *dilation: int = 1*, *padding\_mode: str = 'zeros'*, *device=None*, *dtype=None*)

# forward(*x*)

Defines the computation performed at every call.

Should be overridden by all subclasses.

**Note:** Although the recipe for forward pass needs to be defined within this function, one should call the Module instance afterwards instead of this since the former takes care of running the registered hooks while the latter silently ignores them.

class mmcv.cnn.ConvTranspose3d(*in\_channels: int*, *out\_channels: int*, *kernel\_size: Union[int, Tuple[int, int, int]]*, *stride: Union[int, Tuple[int, int, int]] = 1*, *padding: Union[int, Tuple[int, int, int]] = 0, output padding: Union[int, Tuple[int, int, int]] = 0, groups: int = 1*, *bias: bool = True*, *dilation: Union[int, Tuple[int, int, int]] = 1*, *padding\_mode: str = 'zeros'*, *device=None*, *dtype=None*)

# forward $(x)$

Defines the computation performed at every call.

Should be overridden by all subclasses.

**Note:** Although the recipe for forward pass needs to be defined within this function, one should call the Module instance afterwards instead of this since the former takes care of running the registered hooks while the latter silently ignores them.

class mmcv.cnn.ConvWS2d(*in\_channels*, *out\_channels*, *kernel\_size*, *stride=1*, *padding=0*, *dilation=1*, *groups=1*, *bias=True*, *eps=1e-05*)

# forward(*x*)

Defines the computation performed at every call.

Should be overridden by all subclasses.

**Note:** Although the recipe for forward pass needs to be defined within this function, one should call the Module instance afterwards instead of this since the former takes care of running the registered hooks while the latter silently ignores them.

class mmcv.cnn.DepthwiseSeparableConvModule(*in\_channels*, *out\_channels*, *kernel\_size*, *stride=1*, *padding=0*, *dilation=1*, *norm\_cfg=None*, *act\_cfg={'type': 'ReLU'}*, *dw\_norm\_cfg='default'*, *dw\_act\_cfg='default'*, *pw\_norm\_cfg='default'*, *pw\_act\_cfg='default'*, *\*\*kwargs*)

Depthwise separable convolution module.

See <https://arxiv.org/pdf/1704.04861.pdf> for details.

This module can replace a ConvModule with the conv block replaced by two conv block: depthwise conv block and pointwise conv block. The depthwise conv block contains depthwise-conv/norm/activation layers. The pointwise conv block contains pointwise-conv/norm/activation layers. It should be noted that there will be norm/activation layer in the depthwise conv block if *norm\_cfg* and *act\_cfg* are specified.

- in\_channels  $(int)$  Number of channels in the input feature map. Same as that in nn. \_ConvNd.
- out\_channels  $(int)$  Number of channels produced by the convolution. Same as that in nn.\_ConvNd.
- **kernel\_size** (int | tuple[int]) Size of the convolving kernel. Same as that in nn. \_ConvNd.
- stride (int | tuple [int]) Stride of the convolution. Same as that in nn. \_ConvNd. Default: 1.
- **padding** (int | tuple[int]) Zero-padding added to both sides of the input. Same as that in nn.\_ConvNd. Default: 0.
- dilation (int | tuple[int]) Spacing between kernel elements. Same as that in nn. \_ConvNd. Default: 1.
- **norm\_cfg** (dict) Default norm config for both depthwise ConvModule and pointwise ConvModule. Default: None.
- act\_cfg (dict) Default activation config for both depthwise ConvModule and pointwise ConvModule. Default: dict(type='ReLU').
- dw\_norm\_cfg  $(dict)$  Norm config of depthwise ConvModule. If it is 'default', it will be the same as *norm\_cfg*. Default: 'default'.
- $dw_act_cfg (dict)$  Activation config of depthwise ConvModule. If it is 'default', it will be the same as *act\_cfg*. Default: 'default'.
- pw\_norm\_cfg  $(dict)$  Norm config of pointwise ConvModule. If it is 'default', it will be the same as *norm\_cfg*. Default: 'default'.
- pw\_act\_cfg  $(dict)$  Activation config of pointwise ConvModule. If it is 'default', it will be the same as *act\_cfg*. Default: 'default'.
- kwargs (optional) Other shared arguments for depthwise and pointwise ConvModule. See ConvModule for ref.

# forward(*x*)

Defines the computation performed at every call.

Should be overridden by all subclasses.

**Note:** Although the recipe for forward pass needs to be defined within this function, one should call the Module instance afterwards instead of this since the former takes care of running the registered hooks while the latter silently ignores them.

```
class mmcv.cnn.GeneralizedAttention(in_channels, spatial_range=- 1, num_heads=9,
                                         position_embedding_dim=- 1, position_magnitude=1, kv_stride=2,
```
*q\_stride=1*, *attention\_type='1111'*)

GeneralizedAttention module.

See 'An Empirical Study of Spatial Attention Mechanisms in Deep Networks' [\(https://arxiv.org/abs/1711.07971\)](https://arxiv.org/abs/1711.07971) for details.

# **Parameters**

- in\_channels  $(int)$  Channels of the input feature map.
- **spatial\_range** (int) The spatial range. -1 indicates no spatial range constraint. Default: -1.
- num\_heads (int) The head number of empirical\_attention module. Default: 9.
- position\_embedding\_dim  $(int)$  The position embedding dimension. Default: -1.
- position\_magnitude (int) A multiplier acting on coord difference. Default: 1.
- $kv\_stride (int) The feature stride acting on key/value feature map. Default: 2.$
- $q_{\text{1}}$  stride (int) The feature stride acting on query feature map. Default: 1.
- attention\_type  $(str) A$  binary indicator string for indicating which items in generalized empirical\_attention module are used. Default: '1111'.
	- **–** '1000' indicates 'query and key content' (appr appr) item,
	- **–** '0100' indicates 'query content and relative position' (appr position) item,
	- **–** '0010' indicates 'key content only' (bias appr) item,
	- **–** '0001' indicates 'relative position only' (bias position) item.

#### forward(*x\_input*)

Defines the computation performed at every call.

Should be overridden by all subclasses.

**Note:** Although the recipe for forward pass needs to be defined within this function, one should call the Module instance afterwards instead of this since the former takes care of running the registered hooks while the latter silently ignores them.

class mmcv.cnn.HSigmoid(*bias=1.0*, *divisor=2.0*, *min\_value=0.0*, *max\_value=1.0*)

Hard Sigmoid Module. Apply the hard sigmoid function: Hsigmoid(x) =  $min(max((x + bias) / divisor,$ min\_value), max\_value) Default: Hsigmoid(x) = min(max((x + 1) / 2, 0), 1)

# **Parameters**

- bias  $(f$ loat) Bias of the input feature map. Default: 1.0.
- divisor  $(fload)$  Divisor of the input feature map. Default: 2.0.
- $min_value (float) Lower bound value. Default: 0.0.$
- max\_value  $(flost)$  Upper bound value. Default: 1.0.

**Returns** The output tensor.

# **Return type** Tensor

# forward(*x*)

Defines the computation performed at every call.

Should be overridden by all subclasses.

**Note:** Although the recipe for forward pass needs to be defined within this function, one should call the Module instance afterwards instead of this since the former takes care of running the registered hooks while the latter silently ignores them.

# class mmcv.cnn.HSwish(*inplace=False*)

Hard Swish Module.

This module applies the hard swish function:

 $Hswish(x) = x * ReLU6(x+3)/6$ 

**Parameters inplace** (bool) – can optionally do the operation in-place. Default: False.

**Returns** The output tensor.

**Return type** Tensor

# forward(*x*)

Defines the computation performed at every call.

Should be overridden by all subclasses.

**Note:** Although the recipe for forward pass needs to be defined within this function, one should call the Module instance afterwards instead of this since the former takes care of running the registered hooks while the latter silently ignores them.

class mmcv.cnn.KaimingInit(*a=0*, *mode='fan\_out'*, *nonlinearity='relu'*, *distribution='normal'*, *\*\*kwargs*) Initialize module paramters with the valuse according to the method described in [Delving deep into rectifiers:](https://www.cv-foundation.org/openaccess/content_iccv_2015/papers/He_Delving_Deep_into_ICCV_2015_paper.pdf) [Surpassing human-level performance on ImageNet classification - He, K. et al. \(2015\).](https://www.cv-foundation.org/openaccess/content_iccv_2015/papers/He_Delving_Deep_into_ICCV_2015_paper.pdf)

- a (int  $\int$  float) the negative slope of the rectifier used after this layer (only used with 'leaky\_relu'). Defaults to 0.
- mode  $(str)$  either 'fan\_in' or 'fan\_out'. Choosing 'fan\_in' preserves the magnitude of the variance of the weights in the forward pass. Choosing 'fan\_out' preserves the magnitudes in the backwards pass. Defaults to 'fan\_out'.
- nonlinearity (str) the non-linear function (*nn.functional* name), recommended to use only with 'relu' or 'leaky\_relu' . Defaults to 'relu'.
- bias (int  $\int$  float) the value to fill the bias. Defaults to 0.
- $\bullet$  bias\_prob (float, optional) the probability for bias initialization. Defaults to None.
- distribution  $(str)$  distribution either be 'normal' or 'uniform'. Defaults to 'normal'.
- layer (str | list [str], optional) the layer will be initialized. Defaults to None.

class mmcv.cnn.Linear(*in\_features: int*, *out\_features: int*, *bias: bool = True*, *device=None*, *dtype=None*)

# forward(*x*)

Defines the computation performed at every call.

Should be overridden by all subclasses.

**Note:** Although the recipe for forward pass needs to be defined within this function, one should call the Module instance afterwards instead of this since the former takes care of running the registered hooks while the latter silently ignores them.

class mmcv.cnn.MaxPool2d(*kernel\_size: Union[int, Tuple[int, ...]]*, *stride: Optional[Union[int, Tuple[int, ...]]]*  $=$  *None*, *padding: Union[int, Tuple[int, ...]]*  $=$  *0, dilation: Union[int, Tuple[int, ...]] = 1*, *return\_indices: bool = False*, *ceil\_mode: bool = False*)

# forward(*x*)

Defines the computation performed at every call.

Should be overridden by all subclasses.

**Note:** Although the recipe for forward pass needs to be defined within this function, one should call the Module instance afterwards instead of this since the former takes care of running the registered hooks while the latter silently ignores them.

class mmcv.cnn.MaxPool3d(*kernel\_size: Union[int, Tuple[int, ...]]*, *stride: Optional[Union[int, Tuple[int, ...]]] = None*, *padding: Union[int, Tuple[int, ...]] = 0*, *dilation: Union[int, Tuple[int, ...]] = 1*, *return\_indices: bool = False*, *ceil\_mode: bool = False*)

#### forward $(x)$

Defines the computation performed at every call.

Should be overridden by all subclasses.

**Note:** Although the recipe for forward pass needs to be defined within this function, one should call the Module instance afterwards instead of this since the former takes care of running the registered hooks while the latter silently ignores them.

class mmcv.cnn.NonLocal1d(*in\_channels*, *sub\_sample=False*, *conv\_cfg={'type': 'Conv1d'}*, *\*\*kwargs*) 1D Non-local module.

- in\_channels (int) Same as *NonLocalND*.
- sub\_sample (bool) Whether to apply max pooling after pairwise function (Note that the *sub\_sample* is applied on spatial only). Default: False.
- **conv\_cfg** (None | dict) Same as *NonLocalND*. Default: dict(type='Conv1d').

class mmcv.cnn.NonLocal2d(*in\_channels*, *sub\_sample=False*, *conv\_cfg={'type': 'Conv2d'}*, *\*\*kwargs*) 2D Non-local module.

#### **Parameters**

- in\_channels (int) Same as *NonLocalND*.
- sub\_sample (bool) Whether to apply max pooling after pairwise function (Note that the *sub\_sample* is applied on spatial only). Default: False.
- **conv\_cfg** (None | dict) Same as *NonLocalND*. Default: dict(type='Conv2d').

class mmcv.cnn.NonLocal3d(*in\_channels*, *sub\_sample=False*, *conv\_cfg={'type': 'Conv3d'}*, *\*\*kwargs*) 3D Non-local module.

#### **Parameters**

- in\_channels (int) Same as *NonLocalND*.
- sub\_sample (bool) Whether to apply max pooling after pairwise function (Note that the *sub\_sample* is applied on spatial only). Default: False.
- **conv\_cfg** (None | dict) Same as *NonLocalND*. Default: dict(type='Conv3d').

#### class mmcv.cnn.NormalInit(*mean=0*, *std=1*, *\*\*kwargs*)

Initialize module parameters with the values drawn from the normal distribution  $\mathcal{N}$ (mean, std<sup>2</sup>).

#### **Parameters**

- mean (int  $\int$  float) the mean of the normal distribution. Defaults to 0.
- std (int  $\int$  float) the standard deviation of the normal distribution. Defaults to 1.
- bias (int  $\int$  float) the value to fill the bias. Defaults to 0.
- bias\_prob  $(float, optional)$  the probability for bias initialization. Defaults to None.
- layer (str | list [str], optional) the layer will be initialized. Defaults to None.
- class mmcv.cnn.PretrainedInit(*checkpoint*, *prefix=None*, *map\_location=None*)

Initialize module by loading a pretrained model.

#### **Parameters**

- checkpoint  $(str)$  the checkpoint file of the pretrained model should be load.
- prefix (str, optional) the prefix of a sub-module in the pretrained model. it is for loading a part of the pretrained model to initialize. For example, if we would like to only load the backbone of a detector model, we can set prefix='backbone.'. Defaults to None.
- map location  $(str)$  map tensors into proper locations.

class  $\mu$ mcv.cnn.ResNet(*depth, num\_stages=4, strides=(1, 2, 2, 2), dilations=(1, 1, 1, 1)*, *out\_indices=(0, 1, 2, 3)*, *style='pytorch'*, *frozen\_stages=- 1*, *bn\_eval=True*, *bn\_frozen=False*, *with\_cp=False*)

ResNet backbone.

- depth  $(int)$  Depth of resnet, from  $\{18, 34, 50, 101, 152\}$ .
- num\_stages  $(int)$  Resnet stages, normally 4.
- strides (Sequence [int]) Strides of the first block of each stage.
- dilations (Sequence [int]) Dilation of each stage.
- out\_indices (Sequence [int]) Output from which stages.
- style (str) *pytorch* or *caffe*. If set to "pytorch", the stride-two layer is the 3x3 conv layer, otherwise the stride-two layer is the first 1x1 conv layer.
- frozen\_stages  $(int)$  Stages to be frozen (all param fixed).  $-1$  means not freezing any parameters.
- **bn\_eval** (bool) Whether to set BN layers as eval mode, namely, freeze running stats (mean and var).
- $bn\_frozen (bool)$  Whether to freeze weight and bias of BN layers.
- with  $cp (bool)$  Use checkpoint or not. Using checkpoint will save some memory while slowing down the training speed.

# forward(*x*)

Defines the computation performed at every call.

Should be overridden by all subclasses.

**Note:** Although the recipe for forward pass needs to be defined within this function, one should call the Module instance afterwards instead of this since the former takes care of running the registered hooks while the latter silently ignores them.

## train(*mode=True*)

Sets the module in training mode.

This has any effect only on certain modules. See documentations of particular modules for details of their behaviors in training/evaluation mode, if they are affected, e.g. Dropout, BatchNorm, etc.

**Parameters mode** (bool) – whether to set training mode (True) or evaluation mode (False). Default: True.

**Returns** self

#### **Return type** Module

#### class mmcv.cnn.Scale(*scale=1.0*)

A learnable scale parameter.

This layer scales the input by a learnable factor. It multiplies a learnable scale parameter of shape (1,) with input of any shape.

**Parameters scale** (*float*) – Initial value of scale factor. Default: 1.0

## forward(*x*)

Defines the computation performed at every call.

Should be overridden by all subclasses.

**Note:** Although the recipe for forward pass needs to be defined within this function, one should call the Module instance afterwards instead of this since the former takes care of running the registered hooks while the latter silently ignores them.

#### class mmcv.cnn.Swish

Swish Module.

This module applies the swish function:

$$
Swish(x) = x * Sigmoid(x)
$$

**Returns** The output tensor.

**Return type** Tensor

forward(*x*)

Defines the computation performed at every call.

Should be overridden by all subclasses.

**Note:** Although the recipe for forward pass needs to be defined within this function, one should call the Module instance afterwards instead of this since the former takes care of running the registered hooks while the latter silently ignores them.

class  $\text{mmcv.cnn}$ .TruncNormalInit(*mean:* float = 0, *std:* float = 1, a: float = - 2, b: float = 2, \*\*kwargs) Initialize module parameters with the values drawn from the normal distribution  $\mathcal{N}$ (mean, std<sup>2</sup>) with values outside  $[a, b]$ .

#### **Parameters**

- mean  $(f$ loat) the mean of the normal distribution. Defaults to 0.
- std  $(f$ *loat* $) the standard deviation of the normal distribution. Defaults to 1.$
- $a$  (*float*) The minimum cutoff value.
- $\mathbf{b}$  (*float*) The maximum cutoff value.
- bias  $(fload)$  the value to fill the bias. Defaults to 0.
- $\bullet$  bias\_prob (float, optional) the probability for bias initialization. Defaults to None.
- layer (str | list [str], optional) the layer will be initialized. Defaults to None.

class mmcv.cnn.UniformInit(*a=0*, *b=1*, *\*\*kwargs*)

Initialize module parameters with values drawn from the uniform distribution  $\mathcal{U}(a, b)$ .

## **Parameters**

- $a(int / float)$  the lower bound of the uniform distribution. Defaults to 0.
- $\mathbf{b}$  (int | float) the upper bound of the uniform distribution. Defaults to 1.
- bias (int  $\int$  float) the value to fill the bias. Defaults to 0.
- bias\_prob  $(fload, optional)$  the probability for bias initialization. Defaults to None.
- layer (str | list [str], optional) the layer will be initialized. Defaults to None.

class mmcv.cnn.VGG(*depth*, *with\_bn=False*, *num\_classes=- 1*, *num\_stages=5*, *dilations=(1, 1, 1, 1, 1)*, *out\_indices=(0, 1, 2, 3, 4)*, *frozen\_stages=- 1*, *bn\_eval=True*, *bn\_frozen=False*,

*ceil\_mode=False*, *with\_last\_pool=True*)

VGG backbone.

- depth  $(int)$  Depth of vgg, from  $\{11, 13, 16, 19\}$ .
- with\_bn  $(bool)$  Use BatchNorm or not.
- num\_classes  $(int)$  number of classes for classification.
- num\_stages  $(int) VGG$  stages, normally 5.
- dilations (Sequence [int]) Dilation of each stage.
- out\_indices (Sequence [int]) Output from which stages.
- frozen\_stages  $(int)$  Stages to be frozen (all param fixed).  $-1$  means not freezing any parameters.
- **bn\_eval** (bool) Whether to set BN layers as eval mode, namely, freeze running stats (mean and var).
- **bn\_frozen** (boo1) Whether to freeze weight and bias of BN layers.

#### forward(*x*)

Defines the computation performed at every call.

Should be overridden by all subclasses.

**Note:** Although the recipe for forward pass needs to be defined within this function, one should call the Module instance afterwards instead of this since the former takes care of running the registered hooks while the latter silently ignores them.

### train(*mode=True*)

Sets the module in training mode.

This has any effect only on certain modules. See documentations of particular modules for details of their behaviors in training/evaluation mode, if they are affected, e.g. Dropout, BatchNorm, etc.

**Parameters mode** (bool) – whether to set training mode (True) or evaluation mode (False). Default: True.

**Returns** self

**Return type** Module

### class mmcv.cnn.XavierInit(*gain=1*, *distribution='normal'*, *\*\*kwargs*)

Initialize module parameters with values according to the method described in [Understanding the difficulty of](http://proceedings.mlr.press/v9/glorot10a/glorot10a.pdf) [training deep feedforward neural networks - Glorot, X. & Bengio, Y. \(2010\).](http://proceedings.mlr.press/v9/glorot10a/glorot10a.pdf)

#### **Parameters**

- gain (int  $\int$  float) an optional scaling factor. Defaults to 1.
- bias (int  $\int$  float) the value to fill the bias. Defaults to 0.
- $\bullet$  bias\_prob (float, optional) the probability for bias initialization. Defaults to None.
- distribution  $(str)$  distribution either be 'normal' or 'uniform'. Defaults to 'normal'.
- layer (str  $\int$  list [str], optional) the layer will be initialized. Defaults to None.

## mmcv.cnn.bias\_init\_with\_prob(*prior\_prob*)

initialize conv/fc bias value according to a given probability value.

#### mmcv.cnn.build\_activation\_layer(*cfg*)

Build activation layer.

**Parameters** cfg (dict) – The activation layer config, which should contain: - type (str): Layer type. - layer args: Args needed to instantiate an activation layer.

**Returns** Created activation layer.

# **Return type** nn.Module

mmcv.cnn.build\_conv\_layer(*cfg*, *\*args*, *\*\*kwargs*)

Build convolution layer.

# **Parameters**

- cfg (None or  $dict$ ) The conv layer config, which should contain: type (str): Layer type. - layer args: Args needed to instantiate an conv layer.
- args (argument list) Arguments passed to the *\_\_init* \_\_ method of the corresponding conv layer.
- kwargs (keyword arguments) Keyword arguments passed to the *\_\_init\_\_* method of the corresponding conv layer.

**Returns** Created conv layer.

# **Return type** nn.Module

# mmcv.cnn.build\_model\_from\_cfg(*cfg*, *registry*, *default\_args=None*)

Build a PyTorch model from config dict(s). Different from build\_from\_cfq, if cfg is a list, a nn. Sequential will be built.

# **Parameters**

- cfg (dict, list  $[dict]$ ) The config of modules, is is either a config dict or a list of config dicts. If cfg is a list, a the built modules will be wrapped with nn. Sequential.
- registry (Registry) A registry the module belongs to.
- default\_args (dict, optional) Default arguments to build the module. Defaults to None.

**Returns** A built nn module.

# **Return type** nn.Module

mmcv.cnn.build\_norm\_layer(*cfg*, *num\_features*, *postfix=''*) Build normalization layer.

# **Parameters**

- $\text{cfg}(dict)$  The norm layer config, which should contain:
	- **–** type (str): Layer type.
	- **–** layer args: Args needed to instantiate a norm layer.
	- **–** requires\_grad (bool, optional): Whether stop gradient updates.
- num\_features  $(int)$  Number of input channels.
- **postfix** (int  $|$  str) The postfix to be appended into norm abbreviation to create named layer.

# **Returns**

**The first element is the layer name consisting of** abbreviation and postfix, e.g., bn1, gn. The second element is the created norm layer.

```
Return type (str, nn.Module)
```

```
mmcv.cnn.build_padding_layer(cfg, *args, **kwargs)
```
Build padding layer.

**Parameters cfg** (None or dict) – The padding layer config, which should contain: - type (str): Layer type. - layer args: Args needed to instantiate a padding layer.

**Returns** Created padding layer.

**Return type** nn.Module

mmcv.cnn.build\_plugin\_layer(*cfg*, *postfix=''*, *\*\*kwargs*)

Build plugin layer.

**Parameters**

- $\text{cfg}$  (None or dict) cfg should contain: type (str): identify plugin layer type. layer args: args needed to instantiate a plugin layer.
- **postfix** (int,  $str$ ) appended into norm abbreviation to create named layer. Default: ".

**Returns** name (str): abbreviation + postfix layer (nn.Module): created plugin layer

**Return type** tuple[str, nn.Module]

mmcv.cnn.build\_upsample\_layer(*cfg*, *\*args*, *\*\*kwargs*)

Build upsample layer.

# **Parameters**

- $\textbf{cfg}(\text{dict})$  The upsample layer config, which should contain:
	- **–** type (str): Layer type.
	- **– scale\_factor (int): Upsample ratio, which is not applicable to** deconv.
	- **–** layer args: Args needed to instantiate a upsample layer.
- args (argument list) Arguments passed to the \_\_init\_\_ method of the corresponding conv layer.
- kwargs (keyword arguments) Keyword arguments passed to the \_\_init\_\_ method of the corresponding conv layer.

**Returns** Created upsample layer.

**Return type** nn.Module

# mmcv.cnn.fuse\_conv\_bn(*module*)

Recursively fuse conv and bn in a module.

During inference, the functionary of batch norm layers is turned off but only the mean and var alone channels are used, which exposes the chance to fuse it with the preceding conv layers to save computations and simplify network structures.

**Parameters module** (nn. Module) – Module to be fused.

**Returns** Fused module.

**Return type** nn.Module

```
mmcv.cnn.get_model_complexity_info(model, input_shape, print_per_layer_stat=True, as_strings=True,
                                        input_constructor=None, flush=False, ost=<_io.TextIOWrapper
                                        name='<stdout>' mode='w' encoding='UTF-8'>)
```
Get complexity information of a model.

This method can calculate FLOPs and parameter counts of a model with corresponding input shape. It can also print complexity information for each layer in a model.

# **Supported layers are listed as below:**

- Convolutions: nn.Conv1d, nn.Conv2d, nn.Conv3d.
- **Activations:** nn.ReLU**,** nn.PReLU**,** nn.ELU**,** nn.LeakyReLU**,** nn.ReLU6.
- **Poolings:** nn.MaxPool1d**,** nn.MaxPool2d**,** nn.MaxPool3d**,** nn.AvgPool1d, nn.AvgPool2d, nn. AvgPool3d, nn.AdaptiveMaxPool1d, nn.AdaptiveMaxPool2d, nn.AdaptiveMaxPool3d, nn.AdaptiveAvgPool1d, nn.AdaptiveAvgPool2d, nn.AdaptiveAvgPool3d.
- **BatchNorms:** nn.BatchNorm1d**,** nn.BatchNorm2d**,** nn.BatchNorm3d, nn.GroupNorm, nn. InstanceNorm1d, InstanceNorm2d, InstanceNorm3d, nn.LayerNorm.
- Linear: nn.Linear.
- Deconvolution: nn.ConvTranspose2d.
- Upsample: nn.Upsample.

#### **Parameters**

- model  $(nn.Module)$  The model for complexity calculation.
- $input\_shape$  ( $tuple$ ) Input shape used for calculation.
- print\_per\_layer\_stat (bool) Whether to print complexity information for each layer in a model. Default: True.
- as\_strings (bool) Output FLOPs and params counts in a string form. Default: True.
- **input\_constructor** (None | callable) If specified, it takes a callable method that generates input. otherwise, it will generate a random tensor with input shape to calculate FLOPs. Default: None.
- flush (bool) same as that in print (). Default: False.
- ost (stream) same as file param in print(). Default: sys.stdout.

#### **Returns**

**If** as\_strings **is set to True, it will return** FLOPs and parameter counts in a string format. otherwise, it will return those in a float number format.

**Return type** tuple[float | str]

# mmcv.cnn.initialize(*module*, *init\_cfg*)

Initialize a module.

- module (torch.nn.Module) the module will be initialized.
- init\_cfg (dict | list[dict]) initialization configuration dict to define initializer. OpenMMLab has implemented 6 initializers including Constant, Xavier, Normal, Uniform, Kaiming, and Pretrained.

# **Example**

```
\gg module = nn.Linear(2, 3, bias=True)
\gg init_cfg = dict(type='Constant', layer='Linear', val =1, bias =2)
>>> initialize(module, init_cfg)
```

```
\gg module = nn. Sequential(nn. Conv1d(3, 1, 3), nn. Linear(1,2))
>>> # define key ``'layer'`` for initializing layer with different
>>> # configuration
>>> init_cfg = [dict(type='Constant', layer='Conv1d', val=1),
        dict(type='Constant', layer='Linear', val=2)]
>>> initialize(module, init_cfg)
```

```
>>> # define key``'override'`` to initialize some specific part in
>>> # module
>>> class FooNet(nn.Module):
>>> def __init__(self):
>>> super().__init__()
>>> self.feat = nn.Gonv2d(3, 16, 3)>>> self.read = nn.Conv2d(16, 10, 3)>>> self.cls = nn.Conv2d(16, 5, 3)\gg model = FooNet()
>>> init_cfg = dict(type='Constant', val=1, bias=2, layer='Conv2d',
>>> override=dict(type='Constant', name='reg', val=3, bias=4))
>>> initialize(model, init_cfg)
```

```
\gg model = ResNet(depth=50)
>>> # Initialize weights with the pretrained model.
>>> init_cfg = dict(type='Pretrained',
        checkpoint='torchvision://resnet50')
>>> initialize(model, init_cfg)
```

```
>>> # Initialize weights of a sub-module with the specific part of
>>> # a pretrained model by using "prefix".
>>> url = 'http://download.openmmlab.com/mmdetection/v2.0/retinanet/' >>>
˓→ 'retinanet_r50_fpn_1x_coco/' >>> 'retinanet_r50_fpn_1x_coco_20200130-
˓→c2398f9e.pth'
>>> init_cfg = dict(type='Pretrained',
        checkpoint=url, prefix='backbone.')
```
mmcv.cnn.is\_norm(*layer*, *exclude=None*)

Check if a layer is a normalization layer.

#### **Parameters**

- layer  $(nn.Module)$  The layer to be checked.
- exclude (type | tuple[type]) Types to be excluded.

**Returns** Whether the layer is a norm layer.

**Return type** bool

# **7.8 runner**

```
class mmcv.runner.BaseModule(init_cfg=None)
```
Base module for all modules in openmmlab.

BaseModule is a wrapper of torch.nn.Module with additional functionality of parameter initialization. Compared with torch.nn.Module, BaseModule mainly adds three attributes.

- init\_cfg: the config to control the initialization.
- init\_weights**: The function of parameter** initialization and recording initialization information.
- \_params\_init\_info**: Used to track the parameter** initialization information. This attribute only exists during executing the init\_weights.

Parameters init\_cfg (dict, optional) – Initialization config dict.

# init\_weights()

Initialize the weights.

class mmcv.runner.BaseRunner(*model*, *batch\_processor=None*, *optimizer=None*, *work\_dir=None*,

*logger=None*, *meta=None*, *max\_iters=None*, *max\_epochs=None*) The base class of Runner, a training helper for PyTorch.

All subclasses should implement the following APIs:

- $run()$
- train()
- $val()$
- save\_checkpoint()

# **Parameters**

- model (torch.nn.Module) The model to be run.
- batch\_processor  $(callable) A$  callable method that process a data batch. The interface of this method should be *batch\_processor(model, data, train\_mode) -> dict*
- optimizer (dict or torch.optim.Optimizer) It can be either an optimizer (in most cases) or a dict of optimizers (in models that requires more than one optimizer, e.g., GAN).
- work\_dir (str, optional) The working directory to save checkpoints and logs. Defaults to None.
- logger (logging. Logger) Logger used during training. Defaults to None. (The default value is just for backward compatibility)
- meta (dict  $/$  None) A dict records some import information such as environment info and seed, which will be logged in logger hook. Defaults to None.
- max\_epochs (int, optional) Total training epochs.
- max\_iters (int, optional) Total training iterations.

# call\_hook(*fn\_name*)

Call all hooks.

**Parameters fn\_name** (str) – The function name in each hook to be called, such as "before\_train\_epoch".

## current\_lr()

Get current learning rates.

### **Returns**

**Current learning rates of all** param groups. If the runner has a dict of optimizers, this method will return a dict.

**Return type** list[float] | dict[str, list[float]]

## current\_momentum()

Get current momentums.

**Returns**

**Current momentums of all** param groups. If the runner has a dict of optimizers, this method will return a dict.

**Return type** list[float] | dict[str, list[float]]

## property epoch

Current epoch.

**Type** int

## property hooks

A list of registered hooks.

**Type** list[Hook]

property inner\_iter

Iteration in an epoch.

**Type** int

property iter

Current iteration.

**Type** int

# property max\_epochs

Maximum training epochs.

**Type** int

# property max\_iters

Maximum training iterations.

**Type** int

# property model\_name

Name of the model, usually the module class name.

**Type** str

# property rank

Rank of current process. (distributed training)

**Type** int

# register\_hook(*hook*, *priority='NORMAL'*)

Register a hook into the hook list.

The hook will be inserted into a priority queue, with the specified priority (See [Priority](#page-140-0) for details of priorities). For hooks with the same priority, they will be triggered in the same order as they are registered.

- hook  $(Hook)$  The hook to be registered.
- priority (int or str or [Priority](#page-140-0)) Hook priority. Lower value means higher priority.

register\_hook\_from\_cfg(*hook\_cfg*)

Register a hook from its cfg.

**Parameters hook\_cfg** (dict) – Hook config. It should have at least keys 'type' and 'priority' indicating its type and priority.

## **Notes**

The specific hook class to register should not use 'type' and 'priority' arguments during initialization.

register\_training\_hooks(*lr\_config*, *optimizer\_config=None*, *checkpoint\_config=None*, *log\_config=None*, *momentum\_config=None*, *timer\_config={'type': 'IterTimerHook'}*, *custom\_hooks\_config=None*)

Register default and custom hooks for training.

Default and custom hooks include:

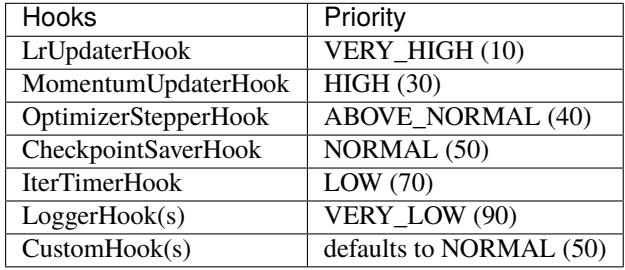

If custom hooks have same priority with default hooks, custom hooks will be triggered after default hooks.

# property world\_size

Number of processes participating in the job. (distributed training)

#### **Type** int

class mmcv.runner.CheckpointHook(*interval=-1, by\_epoch=True*, *save\_optimizer=True*, *out\_dir=None*, *max\_keep\_ckpts=- 1*, *save\_last=True*, *sync\_buffer=False*, *\*\*kwargs*)

Save checkpoints periodically.

- interval  $(int)$  The saving period. If by epoch=True, interval indicates epochs, otherwise it indicates iterations. Default: -1, which means "never".
- by\_epoch (*bool*) Saving checkpoints by epoch or by iteration. Default: True.
- save\_optimizer (bool) Whether to save optimizer state\_dict in the checkpoint. It is usually used for resuming experiments. Default: True.
- out\_dir  $(str, optional)$  The directory to save checkpoints. If not specified, runner. work\_dir will be used by default.
- max\_keep\_ckpts (int, optional) The maximum checkpoints to keep. In some cases we want only the latest few checkpoints and would like to delete old ones to save the disk space. Default: -1, which means unlimited.
- save\_last (bool) Whether to force the last checkpoint to be saved regardless of interval.

• sync\_buffer (bool) – Whether to synchronize buffers in different gpus. Default: False.

# class mmcv.runner.CheckpointLoader

A general checkpoint loader to manage all schemes.

classmethod load\_checkpoint(*filename*, *map\_location=None*, *logger=None*) load checkpoint through URL scheme path.

**Parameters**

- filename  $(str)$  checkpoint file name with given prefix
- map\_location (str, optional) Same as torch.load(). Default: None
- logger (logging. Logger, optional) The logger for message. Default: None

**Returns** The loaded checkpoint.

**Return type** dict or OrderedDict

classmethod register\_scheme(*prefixes*, *loader=None*, *force=False*) Register a loader to CheckpointLoader.

This method can be used as a normal class method or a decorator.

#### **Parameters**

- prefixes (str or list[str] or tuple[str]) –
- prefix of the registered loader.  $(The)$  –
- loader (function, optional) The loader function to be registered. When this method is used as a decorator, loader is None. Defaults to None.
- force (bool, optional) Whether to override the loader if the prefix has already been registered. Defaults to False.

# class mmcv.runner.DefaultOptimizerConstructor(*optimizer\_cfg*, *paramwise\_cfg=None*)

Default constructor for optimizers.

By default each parameter share the same optimizer settings, and we provide an argument paramwise\_cfg to specify parameter-wise settings. It is a dict and may contain the following fields:

- custom\_keys (dict): Specified parameters-wise settings by keys. If one of the keys in custom\_keys is a substring of the name of one parameter, then the setting of the parameter will be specified by custom\_keys[key] and other setting like bias\_lr\_mult etc. will be ignored. It should be noted that the aforementioned key is the longest key that is a substring of the name of the parameter. If there are multiple matched keys with the same length, then the key with lower alphabet order will be chosen. custom\_keys[key] should be a dict and may contain fields lr\_mult and decay\_mult. See Example 2 below.
- bias\_lr\_mult (float): It will be multiplied to the learning rate for all bias parameters (except for those in normalization layers and offset layers of DCN).
- bias\_decay\_mult (float): It will be multiplied to the weight decay for all bias parameters (except for those in normalization layers, depthwise conv layers, offset layers of DCN).
- norm\_decay\_mult (float): It will be multiplied to the weight decay for all weight and bias parameters of normalization layers.
- dwconv\_decay\_mult (float): It will be multiplied to the weight decay for all weight and bias parameters of depthwise conv layers.
- dcn\_offset\_lr\_mult (float): It will be multiplied to the learning rate for parameters of offset layer in the deformable convs of a model.

• bypass\_duplicate (bool): If true, the duplicate parameters would not be added into optimizer. Default: False.

#### **Note:**

- 1. **If the option** dcn\_offset\_lr\_mult **is used, the constructor will** override the effect of bias\_lr\_mult in the bias of offset layer. So be careful when using both bias\_lr\_mult and dcn\_offset\_lr\_mult. If you wish to apply both of them to the offset layer in deformable convs, set dcn\_offset\_lr\_mult to the original dcn\_offset\_lr\_mult \* bias\_lr\_mult.
- 2. **If the option** dcn\_offset\_lr\_mult **is used, the constructor will** apply it to all the DCN layers in the model. So be carefull when the model contains multiple DCN layers in places other than backbone.

#### **Parameters**

- model (nn. Module) The model with parameters to be optimized.
- optimizer\_cfg  $(dict)$  The config dict of the optimizer. Positional fields are
	- **–** *type*: class name of the optimizer.

Optional fields are

- **–** any arguments of the corresponding optimizer type, e.g., lr, weight\_decay, momentum, etc.
- paramwise\_cfg  $(dict, optimal)$  Parameter-wise options.

# **Example 1:**

```
\gg model = torch.nn.modules.Conv1d(1, 1, 1)
\gg> optimizer_cfg = dict(type='SGD', lr=0.01, momentum=0.9,
>>> weight_decay=0.0001)
>>> paramwise_cfg = dict(norm_decay_mult=0.)
>>> optim_builder = DefaultOptimizerConstructor(
>>> optimizer_cfg, paramwise_cfg)
>>> optimizer = optim_builder(model)
```
**Example 2:**

```
>>> # assume model have attribute model.backbone and model.cls_head
>>> optimizer_cfg = dict(type='SGD', lr=0.01, weight_decay=0.95)
>>> paramwise_cfg = dict(custom_keys={
        '.backbone': dict(lr_mult=0.1, decay_mult=0.9)})
>>> optim_builder = DefaultOptimizerConstructor(
>>> optimizer_cfg, paramwise_cfg)
>>> optimizer = optim_builder(model)
\gg # Then the `lr` and `weight_decay` for model.backbone is
\gg # (0.01 * 0.1, 0.95 * 0.9). `lr` and `weight_decay` for
\gg # model.cls_head is (0.01, 0.95).
```
# add\_params(*params*, *module*, *prefix=''*, *is\_dcn\_module=None*)

Add all parameters of module to the params list.

The parameters of the given module will be added to the list of param groups, with specific rules defined by paramwise\_cfg.

# **Parameters**

- **params**  $(list[dict]) A$  list of param groups, it will be modified in place.
- module (nn. Module) The module to be added.
- **prefix**  $(str)$  The prefix of the module
- is\_dcn\_module  $(int/float|None) If the current module is a submodule of DCN,$ *is\_dcn\_module* will be passed to control conv\_offset layer's learning rate. Defaults to None.

class mmcv.runner.DefaultRunnerConstructor(*runner\_cfg*, *default\_args=None*)

Default constructor for runners.

Custom existing *Runner* like *EpocBasedRunner* though *RunnerConstructor*. For example, We can inject some new properties and functions for *Runner*.

# **Example**

```
>>> from mmcv.runner import RUNNER_BUILDERS, build_runner
>>> # Define a new RunnerReconstructor
>>> @RUNNER_BUILDERS.register_module()
>>> class MyRunnerConstructor:
... def __init__(self, runner_cfg, default_args=None):
... if not isinstance(runner_cfg, dict):
... raise TypeError('runner_cfg should be a dict',
... f'but got \{type(rummer_cfg)\}')
... self.runner_cfg = runner_cfg
... self.default_args = default_args
...
... def __call__(self):
... runner = RUNNERS.build(self.runner_cfg,
... default_args=self.default_args)
... # Add new properties for existing runner
... runner.my_name = 'my_runner'
... runner.my_function = lambda self: print(self.my_name)
... ...
>>> # build your runner
>>> runner_cfg = dict(type='EpochBasedRunner', max_epochs=40,
... constructor='MyRunnerConstructor')
>>> runner = build_runner(runner_cfg)
```
class mmcv.runner.DistEvalHook(*dataloader*, *start=None*, *interval=1*, *by\_epoch=True*, *save\_best=None*, *rule=None*, *test\_fn=None*, *greater\_keys=None*, *less\_keys=None*, *broadcast\_bn\_buffer=True*, *tmpdir=None*, *gpu\_collect=False*, *\*\*eval\_kwargs*)

Distributed evaluation hook.

This hook will regularly perform evaluation in a given interval when performing in distributed environment.

- dataloader ([DataLoader](#page-99-0)) A PyTorch dataloader, whose dataset has implemented evaluate function.
- start (int  $\int$  None, optional) Evaluation starting epoch. It enables evaluation before the training starts if start <= the resuming epoch. If None, whether to evaluate is merely decided by interval. Default: None.
- interval  $(int)$  Evaluation interval. Default: 1.
- by\_epoch (bool) Determine perform evaluation by epoch or by iteration. If set to True, it will perform by epoch. Otherwise, by iteration. default: True.
- save\_best  $(str, optional) If a metric is specified, it would measure the best check$ point during evaluation. The information about best checkpoint would be saved in runner. meta['hook\_msgs'] to keep best score value and best checkpoint path, which will be also loaded when resume checkpoint. Options are the evaluation metrics on the test dataset. e.g., bbox\_mAP, segm\_mAP for bbox detection and instance segmentation. AR@100 for proposal recall. If save\_best is auto, the first key of the returned OrderedDict result will be used. Default: None.
- rule (str  $\int$  None, optional) Comparison rule for best score. If set to None, it will infer a reasonable rule. Keys such as 'acc', 'top' .etc will be inferred by 'greater' rule. Keys contain 'loss' will be inferred by 'less' rule. Options are 'greater', 'less', None. Default: None.
- test\_fn (callable, optional) test a model with samples from a dataloader in a multigpu manner, and return the test results. If None, the default test function mmcv.engine. multi\_gpu\_test will be used. (default: None)
- **tmpdir** (str | None) Temporary directory to save the results of all processes. Default: None.
- gpu\_collect (bool) Whether to use gpu or cpu to collect results. Default: False.
- broadcast\_bn\_buffer (bool) Whether to broadcast the buffer(running mean and running var) of rank 0 to other rank before evaluation. Default: True.
- \*\*eval\_kwargs Evaluation arguments fed into the evaluate function of the dataset.

## class mmcv.runner.DistSamplerSeedHook

Data-loading sampler for distributed training.

When distributed training, it is only useful in conjunction with [EpochBasedRunner](#page-134-0), while [IterBasedRunner](#page-137-0) achieves the same purpose with IterLoader.

class mmcv.runner.DvcliveLoggerHook(*path*, *interval=10*, *ignore\_last=True*, *reset\_flag=True*,

*by\_epoch=True*)

Class to log metrics with dvclive.

It requires [dvclive](https://dvc.org/doc/dvclive) to be installed.

#### **Parameters**

- path  $(str)$  Directory where dvclive will write TSV log files.
- interval  $(int)$  Logging interval (every k iterations). Default 10.
- ignore\_last (bool) Ignore the log of last iterations in each epoch if less than *interval*. Default: True.
- reset\_flag (bool) Whether to clear the output buffer after logging. Default: True.
- by\_epoch (boo1) Whether EpochBasedRunner is used. Default: True.

# class mmcv.runner.EMAHook(*momentum=0.0002*, *interval=1*, *warm\_up=100*, *resume\_from=None*) Exponential Moving Average Hook.

Use Exponential Moving Average on all parameters of model in training process. All parameters have a ema backup, which update by the formula as below. EMAHook takes priority over EvalHook and CheckpointSaver-Hook.

 $Xema_t+1 = (1 - momentum) \times Xema_t + momentum \times X_t$ 

## **Parameters**

- **momentum**  $(fload)$  The momentum used for updating ema parameter. Defaults to 0.0002.
- interval  $(int)$  Update ema parameter every interval iteration. Defaults to 1.
- warm\_up  $(int)$  During first warm\_up steps, we may use smaller momentum to update ema parameters more slowly. Defaults to 100.
- resume\_from  $(str)$  The checkpoint path. Defaults to None.

# after\_train\_epoch(*runner*)

We load parameter values from ema backup to model before the EvalHook.

# after\_train\_iter(*runner*)

Update ema parameter every self.interval iterations.

# before\_run(*runner*)

To resume model with it's ema parameters more friendly.

Register ema parameter as named\_buffer to model

#### before\_train\_epoch(*runner*)

We recover model's parameter from ema backup after last epoch's EvalHook.

<span id="page-134-0"></span>class mmcv.runner.EpochBasedRunner(*model*, *batch\_processor=None*, *optimizer=None*, *work\_dir=None*,

*logger=None*, *meta=None*, *max\_iters=None*, *max\_epochs=None*)

Epoch-based Runner.

This runner train models epoch by epoch.

run(*data\_loaders*, *workflow*, *max\_epochs=None*, *\*\*kwargs*) Start running.

### **Parameters**

- data\_loaders (list[DataLoader]) Dataloaders for training and validation.
- workflow  $(list[tuple]) A$  list of (phase, epochs) to specify the running order and epochs. E.g,  $[(\text{'train}, 2), (\text{'val}, 1)]$  means running 2 epochs for training and 1 epoch for validation, iteratively.

## save\_checkpoint(*out\_dir*, *filename\_tmpl='epoch\_{}.pth'*, *save\_optimizer=True*, *meta=None*, *create\_symlink=True*)

Save the checkpoint.

- out\_dir  $(str)$  The directory that checkpoints are saved.
- filename\_tmpl (str, optional) The checkpoint filename template, which contains a placeholder for the epoch number. Defaults to 'epoch\_{}.pth'.
- save\_optimizer (bool, optional) Whether to save the optimizer to the checkpoint. Defaults to True.
- meta (dict, optional) The meta information to be saved in the checkpoint. Defaults to None.
- create\_symlink (bool, optional) Whether to create a symlink "latest.pth" to point to the latest checkpoint. Defaults to True.

class mmcv.runner.EvalHook(*dataloader*, *start=None*, *interval=1*, *by\_epoch=True*, *save\_best=None*,

*rule=None*, *test\_fn=None*, *greater\_keys=None*, *less\_keys=None*, *\*\*eval\_kwargs*)

Non-Distributed evaluation hook.

This hook will regularly perform evaluation in a given interval when performing in non-distributed environment.

#### **Parameters**

- dataloader ([DataLoader](#page-99-0)) A PyTorch dataloader, whose dataset has implemented evaluate function.
- start (int | None, optional) Evaluation starting epoch. It enables evaluation before the training starts if start <= the resuming epoch. If None, whether to evaluate is merely decided by interval. Default: None.
- **interval**  $(int)$  Evaluation interval. Default: 1.
- by\_epoch (bool) Determine perform evaluation by epoch or by iteration. If set to True, it will perform by epoch. Otherwise, by iteration. Default: True.
- save\_best  $(str, optional) If a metric is specified, it would measure the best check$ point during evaluation. The information about best checkpoint would be saved in runner. meta['hook\_msgs'] to keep best score value and best checkpoint path, which will be also loaded when resume checkpoint. Options are the evaluation metrics on the test dataset. e.g., bbox\_mAP, segm\_mAP for bbox detection and instance segmentation. AR@100 for proposal recall. If save\_best is auto, the first key of the returned OrderedDict result will be used. Default: None.
- **rule** (str | None, optional) Comparison rule for best score. If set to None, it will infer a reasonable rule. Keys such as 'acc', 'top' .etc will be inferred by 'greater' rule. Keys contain 'loss' will be inferred by 'less' rule. Options are 'greater', 'less', None. Default: None.
- test\_fn (callable, optional) test a model with samples from a dataloader, and return the test results. If None, the default test function mmcv.engine.single\_gpu\_test will be used. (default: None)
- greater\_keys (List [str] | None, optional) Metric keys that will be inferred by 'greater' comparison rule. If None, \_default\_greater\_keys will be used. (default: None)
- less\_keys (*List* [str] | None, optional) Metric keys that will be inferred by 'less' comparison rule. If None, \_default\_less\_keys will be used. (default: None)
- \*\*eval\_kwargs Evaluation arguments fed into the evaluate function of the dataset.

# **Notes**

If new arguments are added for EvalHook, tools/test.py, tools/eval\_metric.py may be affected.

```
after_train_epoch(runner)
     Called after every training epoch to evaluate the results.
after_train_iter(runner)
```
Called after every training iter to evaluate the results.

# before\_train\_epoch(*runner*)

Evaluate the model only at the start of training by epoch.

#### before\_train\_iter(*runner*)

Evaluate the model only at the start of training by iteration.

evaluate(*runner*, *results*) Evaluate the results.

**Parameters**

- runner (mmcv.Runner) The underlined training runner.
- results  $(list)$  Output results.

class mmcv.runner.Fp16OptimizerHook(*grad\_clip=None*, *coalesce=True*, *bucket\_size\_mb=- 1*,

*loss\_scale=512.0*, *distributed=True*)

FP16 optimizer hook (using PyTorch's implementation).

If you are using PyTorch >= 1.6, torch.cuda.amp is used as the backend, to take care of the optimization procedure.

**Parameters loss\_scale** (*float* | str | dict) – Scale factor configuration. If loss\_scale is a float, static loss scaling will be used with the specified scale. If loss\_scale is a string, it must be 'dynamic', then dynamic loss scaling will be used. It can also be a dict containing arguments of GradScalar. Defaults to 512. For Pytorch >= 1.6, mmcv uses official implementation of GradScaler. If you use a dict version of loss\_scale to create GradScaler, please refer to: <https://pytorch.org/docs/stable/amp.html#torch.cuda.amp.GradScaler> for the parameters.

# **Examples**

```
\gg loss scale = dict(
... init_scale=65536.0,
... growth_factor=2.0,
... backoff_factor=0.5,
... growth_interval=2000
... )
>>> optimizer_hook = Fp16OptimizerHook(loss_scale=loss_scale)
```
# after\_train\_iter(*runner*)

Backward optimization steps for Mixed Precision Training. For dynamic loss scaling, please refer to [https:](https://pytorch.org/docs/stable/amp.html#torch.cuda.amp.GradScaler) [//pytorch.org/docs/stable/amp.html#torch.cuda.amp.GradScaler.](https://pytorch.org/docs/stable/amp.html#torch.cuda.amp.GradScaler)

- 1. Scale the loss by a scale factor.
- 2. Backward the loss to obtain the gradients.
- 3. Unscale the optimizer's gradient tensors.
- 4. Call optimizer.step() and update scale factor.
- 5. Save loss\_scaler state\_dict for resume purpose.

# before\_run(*runner*)

Preparing steps before Mixed Precision Training.

```
copy_grads_to_fp32(fp16_net, fp32_weights)
     Copy gradients from fp16 model to fp32 weight copy.
```
# copy\_params\_to\_fp16(*fp16\_net*, *fp32\_weights*)

Copy updated params from fp32 weight copy to fp16 model.

# class mmcv.runner.GradientCumulativeFp16OptimizerHook(*\*args*, *\*\*kwargs*)

Fp16 optimizer Hook (using PyTorch's implementation) implements multi-iters gradient cumulating.

If you are using PyTorch >= 1.6, torch.cuda.amp is used as the backend, to take care of the optimization procedure.

# after\_train\_iter(*runner*)

Backward optimization steps for Mixed Precision Training. For dynamic loss scaling, please refer to [https:](https://pytorch.org/docs/stable/amp.html#torch.cuda.amp.GradScaler) [//pytorch.org/docs/stable/amp.html#torch.cuda.amp.GradScaler.](https://pytorch.org/docs/stable/amp.html#torch.cuda.amp.GradScaler)

- 1. Scale the loss by a scale factor.
- 2. Backward the loss to obtain the gradients.
- 3. Unscale the optimizer's gradient tensors.
- 4. Call optimizer.step() and update scale factor.
- 5. Save loss\_scaler state\_dict for resume purpose.
- class mmcv.runner.GradientCumulativeOptimizerHook(*cumulative\_iters=1*, *\*\*kwargs*) Optimizer Hook implements multi-iters gradient cumulating.
	- **Parameters cumulative\_iters** (int, optional) Num of gradient cumulative iters. The optimizer will step every *cumulative\_iters* iters. Defaults to 1.

# **Examples**

```
>>> # Use cumulative_iters to simulate a large batch size
>>> # It is helpful when the hardware cannot handle a large batch size.
>>> loader = DataLoader(data, batch_size=64)
>>> optim_hook = GradientCumulativeOptimizerHook(cumulative_iters=4)
>>> # almost equals to
>>> loader = DataLoader(data, batch_size=256)
>>> optim_hook = OptimizerHook()
```
<span id="page-137-0"></span>class mmcv.runner.IterBasedRunner(*model*, *batch\_processor=None*, *optimizer=None*, *work\_dir=None*, *logger=None*, *meta=None*, *max\_iters=None*, *max\_epochs=None*)

Iteration-based Runner.

This runner train models iteration by iteration.

register\_training\_hooks(*lr\_config*, *optimizer\_config=None*, *checkpoint\_config=None*, *log\_config=None*, *momentum\_config=None*, *custom\_hooks\_config=None*)

Register default hooks for iter-based training.

Checkpoint hook, optimizer stepper hook and logger hooks will be set to *by\_epoch=False* by default.

Default hooks include:

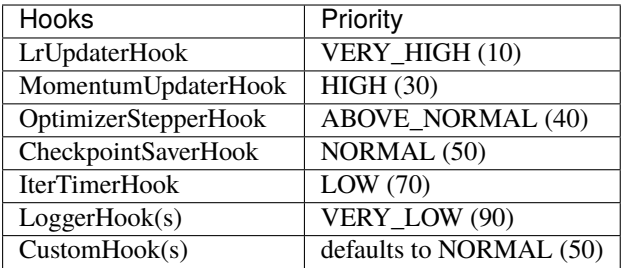

If custom hooks have same priority with default hooks, custom hooks will be triggered after default hooks.

resume(*checkpoint*, *resume\_optimizer=True*, *map\_location='default'*) Resume model from checkpoint.

- checkpoint  $(str)$  Checkpoint to resume from.
- resume\_optimizer (bool, optional) Whether resume the optimizer(s) if the checkpoint file includes optimizer(s). Default to True.
- map\_location (str, optional) Same as torch.load(). Default to 'default'.

run(*data\_loaders*, *workflow*, *max\_iters=None*, *\*\*kwargs*) Start running.

# **Parameters**

- data\_loaders (list[DataLoader]) Dataloaders for training and validation.
- workflow  $(iist[tuple]) A$  list of (phase, iters) to specify the running order and iterations. E.g, [('train', 10000), ('val', 1000)] means running 10000 iterations for training and 1000 iterations for validation, iteratively.

save\_checkpoint(*out\_dir*, *filename\_tmpl='iter\_{}.pth'*, *meta=None*, *save\_optimizer=True*, *create\_symlink=True*)

Save checkpoint to file.

# **Parameters**

- out\_dir  $(str)$  Directory to save checkpoint files.
- filename\_tmpl  $(str, optional)$  Checkpoint file template. Defaults to 'iter\_{}.pth'.
- meta (dict, optional) Metadata to be saved in checkpoint. Defaults to None.
- save\_optimizer (bool, optional) Whether save optimizer. Defaults to True.
- create\_symlink (bool, optional) Whether create symlink to the latest checkpoint file. Defaults to True.

class mmcv.runner.LoggerHook(*interval=10*, *ignore\_last=True*, *reset\_flag=False*, *by\_epoch=True*)

Base class for logger hooks.

# **Parameters**

- interval  $(int)$  Logging interval (every k iterations).
- ignore\_last (bool) Ignore the log of last iterations in each epoch if less than *interval*.
- reset\_flag (bool) Whether to clear the output buffer after logging.
- by\_epoch (boo1) Whether EpochBasedRunner is used.

# get\_iter(*runner*, *inner\_iter=False*)

Get the current training iteration step.

static is\_scalar(*val*, *include\_np=True*, *include\_torch=True*) Tell the input variable is a scalar or not.

# **Parameters**

- **val** Input variable.
- include\_np (bool) Whether include 0-d np.ndarray as a scalar.
- include\_torch (bool) Whether include 0-d torch. Tensor as a scalar.

**Returns** True or False.

<span id="page-138-0"></span>**Return type** bool

# class mmcv.runner.LossScaler(*init\_scale=4294967296*, *mode='dynamic'*, *scale\_factor=2.0*,

*scale\_window=1000*)

Class that manages loss scaling in mixed precision training which supports both dynamic or static mode.

The implementation refers to [https://github.com/NVIDIA/apex/blob/master/apex/fp16\\_utils/loss\\_scaler.py.](https://github.com/NVIDIA/apex/blob/master/apex/fp16_utils/loss_scaler.py) In-directly, by supplying mode='dynamic' for dynamic loss scaling. It's important to understand how [LossScaler](#page-138-0) operates. Loss scaling is designed to combat the problem of underflowing gradients encountered at long times when training fp16 networks. Dynamic loss scaling begins by attempting a very high loss scale. Ironically, this may result in OVERflowing gradients. If overflowing gradients are encountered, FP16\_Optimizer then skips the update step for this particular iteration/minibatch, and [LossScaler](#page-138-0) adjusts the loss scale to a lower value. If a certain number of iterations occur without overflowing gradients detected,:class:*LossScaler* increases the loss scale once more. In this way *[LossScaler](#page-138-0)* attempts to "ride the edge" of always using the highest loss scale possible without incurring overflow.

# **Parameters**

- $\cdot$  init\_scale (float) Initial loss scale value, default:  $2**32$ .
- scale\_factor  $(fload)$  Factor used when adjusting the loss scale. Default: 2.
- mode (str) Loss scaling mode. 'dynamic' or 'static'
- scale\_window ( $int$ ) Number of consecutive iterations without an overflow to wait before increasing the loss scale. Default: 1000.

# has\_overflow(*params*)

Check if params contain overflow.

load\_state\_dict(*state\_dict*)

Loads the loss\_scaler state dict.

Parameters state\_dict (dict) – scaler state.

# state\_dict()

Returns the state of the scaler as a dict.

# update\_scale(*overflow*)

update the current loss scale value when overflow happens.

class mmcv.runner.LrUpdaterHook(*by\_epoch=True*, *warmup=None*, *warmup\_iters=0*, *warmup\_ratio=0.1*, *warmup\_by\_epoch=False*)

LR Scheduler in MMCV.

# **Parameters**

- by\_epoch  $(bool)$  LR changes epoch by epoch
- warmup (string) Type of warmup used. It can be None(use no warmup), 'constant', 'linear' or 'exp'
- warmup\_iters  $(int)$  The number of iterations or epochs that warmup lasts
- warmup\_ratio ( $float$ ) LR used at the beginning of warmup equals to warmup\_ratio  $*$ initial\_lr
- warmup\_by\_epoch (bool) When warmup\_by\_epoch == True, warmup\_iters means the number of epochs that warmup lasts, otherwise means the number of iteration that warmup lasts

class mmcv.runner.MlflowLoggerHook(*exp\_name=None*, *tags=None*, *log\_model=True*, *interval=10*, *ignore\_last=True*, *reset\_flag=False*, *by\_epoch=True*)

class mmcv.runner.ModuleList(*modules=None*, *init\_cfg=None*) ModuleList in openmmlab.

# **Parameters**

- modules (iterable, optional) an iterable of modules to add.
- init\_cfg (dict, optional) Initialization config dict.

class mmcv.runner.NeptuneLoggerHook(*init\_kwargs=None*, *interval=10*, *ignore\_last=True*, *reset\_flag=True*, *with\_step=True*, *by\_epoch=True*)

Class to log metrics to NeptuneAI.

It requires *neptune-client* to be installed.

## **Parameters**

• init\_kwargs  $(dict)$  – a dict contains the initialization keys as below: - project (str): Name of a project in a form of

namespace/project\_name. If None, the value of NEPTUNE\_PROJECT environment variable will be taken.

- **– api\_token (str): User's API token.** If None, the value of NEPTUNE\_API\_TOKEN environment variable will be taken. Note: It is strongly recommended to use NEP-TUNE\_API\_TOKEN environment variable rather than placing your API token in plain text in your source code.
- **– name (str, optional, default is 'Untitled'): Editable name of** the run. Name is displayed in the run's Details and in Runs table as a column.

**Check <https://docs.neptune.ai/api-reference/neptune#init> for** more init arguments.

- $\cdot$  interval  $(int)$  Logging interval (every k iterations).
- ignore\_last (bool) Ignore the log of last iterations in each epoch if less than *interval*.
- reset\_flag  $(bool)$  Whether to clear the output buffer after logging
- by\_epoch (boo1) Whether EpochBasedRunner is used.

class mmcv.runner.PaviLoggerHook(*init\_kwargs=None*, *add\_graph=False*, *add\_last\_ckpt=False*, *interval=10*, *ignore\_last=True*, *reset\_flag=False*, *by\_epoch=True*, *img\_key='img\_info'*)

## get\_step(*runner*)

Get the total training step/epoch.

# <span id="page-140-0"></span>class mmcv.runner.Priority(*value*)

Hook priority levels.

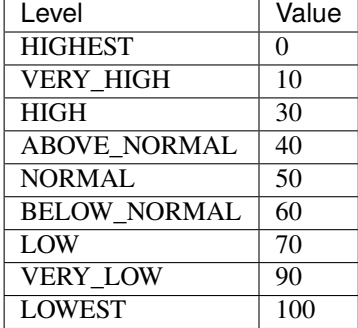

```
class mmcv.runner.Runner(*args, **kwargs)
     Deprecated name of EpochBasedRunner.
```
# class mmcv.runner.Sequential(*\*args*, *init\_cfg=None*)

Sequential module in openmmlab.

Parameters init\_cfg (dict, optional) – Initialization config dict.

# class mmcv.runner.SyncBuffersHook(*distributed=True*)

Synchronize model buffers such as running mean and running var in BN at the end of each epoch.

**Parameters distributed** (bool) – Whether distributed training is used. It is effective only for distributed training. Defaults to True.

# after\_epoch(*runner*)

All-reduce model buffers at the end of each epoch.

class mmcv.runner.TensorboardLoggerHook(*log\_dir=None*, *interval=10*, *ignore\_last=True*, *reset\_flag=False*, *by\_epoch=True*)

class mmcv.runner.TextLoggerHook(*by\_epoch=True*, *interval=10*, *ignore\_last=True*, *reset\_flag=False*, *interval\_exp\_name=1000*)

Logger hook in text.

In this logger hook, the information will be printed on terminal and saved in json file.

# **Parameters**

- by\_epoch (boo1) Whether EpochBasedRunner is used.
- **interval**  $(int)$  Logging interval (every k iterations).
- ignore\_last (bool) Ignore the log of last iterations in each epoch if less than *interval*.
- reset\_flag (bool) Whether to clear the output buffer after logging.
- interval\_exp\_name  $(int)$  Logging interval for experiment name. This feature is to help users conveniently get the experiment information from screen or log file. Default: 1000.

class mmcv.runner.WandbLoggerHook(*init\_kwargs=None*, *interval=10*, *ignore\_last=True*, *reset\_flag=False*, *commit=True*, *by\_epoch=True*, *with\_step=True*)

mmcv.runner.allreduce\_grads(*params*, *coalesce=True*, *bucket\_size\_mb=- 1*) Allreduce gradients.

# **Parameters**

- params  $(list[torch.Parameters]) List of parameters of a model$
- coalesce (bool, optional) Whether allreduce parameters as a whole. Defaults to True.
- bucket\_size\_mb (int, optional) Size of bucket, the unit is MB. Defaults to -1.

mmcv.runner.allreduce\_params(*params*, *coalesce=True*, *bucket\_size\_mb=- 1*)

Allreduce parameters.

# **Parameters**

- params (list [torch. Parameters]) List of parameters or buffers of a model.
- coalesce (bool, optional) Whether allreduce parameters as a whole. Defaults to True.
- bucket\_size\_mb (int, optional) Size of bucket, the unit is MB. Defaults to -1.

# mmcv.runner.auto\_fp16(*apply\_to=None*, *out\_fp32=False*)

Decorator to enable fp16 training automatically.

This decorator is useful when you write custom modules and want to support mixed precision training. If inputs arguments are fp32 tensors, they will be converted to fp16 automatically. Arguments other than fp32 tensors are ignored. If you are using PyTorch >= 1.6, torch.cuda.amp is used as the backend, otherwise, original mmcv implementation will be adopted.

# **Parameters**

- apply\_to (Iterable, optional) The argument names to be converted. *None* indicates all arguments.
- out\_fp32 (*bool*) Whether to convert the output back to fp32.

# **Example**

```
>>> import torch.nn as nn
>>> class MyModule1(nn.Module):
>>>
>>> # Convert x and y to fp16
>>> @auto_fp16()
>>> def forward(self, x, y):
>>> pass
```

```
>>> import torch.nn as nn
>>> class MyModule2(nn.Module):
>>>
>>> # convert pred to fp16
>>> @auto_fp16(apply_to=('pred', ))
>>> def do_something(self, pred, others):
>>> pass
```
mmcv.runner.**force\_fp32**(*apply\_to=None*, *out\_fp16=False*) Decorator to convert input arguments to fp32 in force.

This decorator is useful when you write custom modules and want to support mixed precision training. If there are some inputs that must be processed in fp32 mode, then this decorator can handle it. If inputs arguments are fp16 tensors, they will be converted to fp32 automatically. Arguments other than fp16 tensors are ignored. If you are using PyTorch >= 1.6, torch.cuda.amp is used as the backend, otherwise, original mmcv implementation will be adopted.

- apply\_to (Iterable, optional) The argument names to be converted. *None* indicates all arguments.
- out\_fp16  $(bool)$  Whether to convert the output back to fp16.

**Example**

```
>>> import torch.nn as nn
>>> class MyModule1(nn.Module):
>>>
>>> # Convert x and y to fp32
>>> @force_fp32()
>>> def loss(self, x, y):
>>> pass
```

```
>>> import torch.nn as nn
>>> class MyModule2(nn.Module):
>>>
>>> # convert pred to fp32
>>> @force_fp32(apply_to=('pred', ))
>>> def post_process(self, pred, others):
>>> pass
```
mmcv.runner.get\_priority(*priority*)

Get priority value.

**Parameters** priority (int or str or [Priority](#page-140-0)) – Priority.

**Returns** The priority value.

**Return type** int

mmcv.runner.load\_checkpoint(*model*, *filename*, *map\_location=None*, *strict=False*, *logger=None*,

*revise\_keys=[('^module\\.', '')]*)

Load checkpoint from a file or URI.

# **Parameters**

- model (Module) Module to load checkpoint.
- filename (str) Accept local filepath, URL, torchvision://xxx, open-mmlab://xxx. Please refer to docs/model\_zoo.md for details.
- map\_location  $(str)$  Same as torch.load().
- strict (bool) Whether to allow different params for the model and checkpoint.
- logger (logging.Logger or None) The logger for error message.
- revise\_keys  $(list) A$  list of customized keywords to modify the state\_dict in checkpoint. Each item is a (pattern, replacement) pair of the regular expression operations. Default: strip the prefix 'module.' by  $[(r' \mod 10e^{\lambda}, \cdot)']$ .

**Returns** The loaded checkpoint.

**Return type** dict or OrderedDict

mmcv.runner.load\_state\_dict(*module*, *state\_dict*, *strict=False*, *logger=None*)

Load state dict to a module.

This method is modified from torch.nn.Module.load\_state\_dict(). Default value for strict is set to False and the message for param mismatch will be shown even if strict is False.

# **Parameters**

• module (Module) – Module that receives the state dict.
- <span id="page-144-0"></span>• state\_dict (OrderedDict) – Weights.
- strict (bool) whether to strictly enforce that the keys in state\_dict match the keys returned by this module's state\_dict() function. Default: False.
- logger (logging.Logger, optional) Logger to log the error message. If not specified, print function will be used.

mmcv.runner.obj\_from\_dict(*info*, *parent=None*, *default\_args=None*)

Initialize an object from dict.

The dict must contain the key "type", which indicates the object type, it can be either a string or type, such as "list" or list. Remaining fields are treated as the arguments for constructing the object.

#### **Parameters**

- info  $(dict)$  Object types and arguments.
- parent (module) Module which may containing expected object classes.
- default\_args (dict, optional) Default arguments for initializing the object.

**Returns** Object built from the dict.

#### **Return type** any type

mmcv.runner.save\_checkpoint(*model*, *filename*, *optimizer=None*, *meta=None*)

Save checkpoint to file.

The checkpoint will have 3 fields: meta, state\_dict and optimizer. By default meta will contain version and time info.

#### **Parameters**

- model (Module) Module whose params are to be saved.
- filename  $(str)$  Checkpoint filename.
- optimizer (Optimizer, optional) Optimizer to be saved.
- meta (dict, optional) Metadata to be saved in checkpoint.

mmcv.runner.set\_random\_seed(*seed*, *deterministic=False*, *use\_rank\_shift=False*) Set random seed.

#### **Parameters**

- seed  $(int)$  Seed to be used.
- deterministic (bool) Whether to set the deterministic option for CUDNN backend, i.e., set *torch.backends.cudnn.deterministic* to True and *torch.backends.cudnn.benchmark* to False. Default: False.
- rank shift  $(bool)$  Whether to add rank number to the random seed to have different random seed in different threads. Default: False.

#### mmcv.runner.weights\_to\_cpu(*state\_dict*)

Copy a model state\_dict to cpu.

**Parameters** state\_dict (OrderedDict) – Model weights on GPU.

**Returns** Model weights on GPU.

**Return type** OrderedDict

<span id="page-145-1"></span>mmcv.runner.wrap\_fp16\_model(*model*)

Wrap the FP32 model to FP16.

If you are using PyTorch >= 1.6, torch.cuda.amp is used as the backend, otherwise, original mmcv implementation will be adopted.

For PyTorch >= 1.6, this function will 1. Set fp16 flag inside the model to True.

Otherwise: 1. Convert FP32 model to FP16. 2. Remain some necessary layers to be FP32, e.g., normalization layers. 3. Set *fp16\_enabled* flag inside the model to True.

Parameters model (nn. Module) – Model in FP32.

### <span id="page-145-0"></span>**7.9 ops**

#### class mmcv.ops.BorderAlign(*pool\_size*)

Border align pooling layer.

Applies border\_align over the input feature based on predicted bboxes. The details were described in the paper [BorderDet: Border Feature for Dense Object Detection.](https://arxiv.org/abs/2007.11056)

For each border line (e.g. top, left, bottom or right) of each box, border\_align does the following:

- 1. uniformly samples **`**pool\_size`+1 positions on this line, involving the start and end points.
- 2. the corresponding features on these points are computed by bilinear interpolation.
- 3. max pooling over all the **`**pool\_size`+1 positions are used for computing pooled feature.

**Parameters pool\_size** (int) – number of positions sampled over the boxes' borders (e.g. top, bottom, left, right).

#### forward(*input*, *boxes*)

#### **Parameters**

- input Features with shape  $[N, 4C, H, W]$ . Channels ranged in  $[0, C)$ ,  $[C, 2C)$ ,  $[2C, 3C)$ , [3C,4C) represent the top, left, bottom, right features respectively.
- boxes Boxes with shape [N, H\*W, 4]. Coordinate format  $(x1, y1, x2, y2)$ .

#### **Returns**

**Pooled features with shape [N,C,H\*W,4]. The order is** (top,left,bottom,right) for the last dimension.

#### **Return type** Tensor

class mmcv.ops.CARAFE(*kernel\_size*, *group\_size*, *scale\_factor*) CARAFE: Content-Aware ReAssembly of FEatures

Please refer to <https://arxiv.org/abs/1905.02188> for more details.

#### **Parameters**

- kernel\_size  $(int)$  reassemble kernel size
- group\_size  $(int)$  reassemble group size
- scale\_factor  $(int)$  upsample ratio

**Returns** upsampled feature map

<span id="page-146-0"></span>forward(*features*, *masks*)

Defines the computation performed at every call.

Should be overridden by all subclasses.

**Note:** Although the recipe for forward pass needs to be defined within this function, one should call the Module instance afterwards instead of this since the former takes care of running the registered hooks while the latter silently ignores them.

class mmcv.ops.CARAFENaive(*kernel\_size*, *group\_size*, *scale\_factor*)

#### forward(*features*, *masks*)

Defines the computation performed at every call.

Should be overridden by all subclasses.

**Note:** Although the recipe for forward pass needs to be defined within this function, one should call the Module instance afterwards instead of this since the former takes care of running the registered hooks while the latter silently ignores them.

class mmcv.ops.CARAFEPack(*channels*, *scale\_factor*, *up\_kernel=5*, *up\_group=1*, *encoder\_kernel=3*, *encoder\_dilation=1*, *compressed\_channels=64*)

A unified package of CARAFE upsampler that contains: 1) channel compressor 2) content encoder 3) CARAFE op.

Official implementation of ICCV 2019 paper CARAFE: Content-Aware ReAssembly of FEatures Please refer to <https://arxiv.org/abs/1905.02188> for more details.

#### **Parameters**

- channels  $(int)$  input feature channels
- scale\_factor  $(int)$  upsample ratio
- up\_kernel  $(int)$  kernel size of CARAFE op
- up\_group  $(int)$  group size of CARAFE op
- encoder\_kernel  $(int)$  kernel size of content encoder
- encoder\_dilation  $(int)$  dilation of content encoder
- compressed\_channels  $(int)$  output channels of channels compressor

**Returns** upsampled feature map

#### forward(*x*)

Defines the computation performed at every call.

Should be overridden by all subclasses.

**Note:** Although the recipe for forward pass needs to be defined within this function, one should call the Module instance afterwards instead of this since the former takes care of running the registered hooks while the latter silently ignores them.

#### mmcv.ops.Conv2d

```
alias of mmcv.ops.deprecated_wrappers.Conv2d_deprecated
```
#### <span id="page-147-0"></span>mmcv.ops.ConvTranspose2d

alias of mmcv.ops.deprecated\_wrappers.ConvTranspose2d\_deprecated

#### class mmcv.ops.CornerPool(*mode*)

Corner Pooling.

Corner Pooling is a new type of pooling layer that helps a convolutional network better localize corners of bounding boxes.

Please refer to <https://arxiv.org/abs/1808.01244> for more details. Code is modified from [https://github.com/](https://github.com/princeton-vl/CornerNet-Lite) [princeton-vl/CornerNet-Lite.](https://github.com/princeton-vl/CornerNet-Lite)

**Parameters mode** (str) – Pooling orientation for the pooling layer

- 'bottom': Bottom Pooling
- 'left': Left Pooling
- 'right': Right Pooling
- 'top': Top Pooling

**Returns** Feature map after pooling.

#### forward(*x*)

Defines the computation performed at every call.

Should be overridden by all subclasses.

**Note:** Although the recipe for forward pass needs to be defined within this function, one should call the Module instance afterwards instead of this since the former takes care of running the registered hooks while the latter silently ignores them.

#### class mmcv.ops.CrissCrossAttention(*in\_channels*)

Criss-Cross Attention Module.

Note: Before v1.3.13, we use a CUDA op. Since v1.3.13, we switch to a pure PyTorch and equivalent implementation. For more details, please refer to [https://github.com/open-mmlab/mmcv/pull/1201.](https://github.com/open-mmlab/mmcv/pull/1201)

Speed comparison for one forward pass

- Input size: [2,512,97,97]
- Device: 1 NVIDIA GeForce RTX 2080 Ti

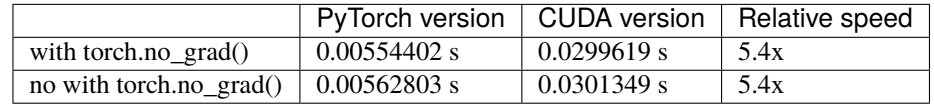

**Parameters in\_channels** (int) – Channels of the input feature map.

#### forward(*x*)

forward function of Criss-Cross Attention.

**Parameters x** (Tensor) – Input feature. shape (batch size, in channels, height, width)

**Returns** Output of the layer, with shape of (batch\_size, in\_channels, height, width)

**Return type** Tensor

<span id="page-148-0"></span>class mmcv.ops.DeformConv2d(*in channels: int, out channels: int, kernel size: Union[int, Tuple[int, ...]]*, *stride: Union[int, Tuple[int, ...]] = 1*, *padding: Union[int, Tuple[int, ...]] = 0*, *dilation: Union[int, Tuple[int, ...]]* = 1, *groups: int* = 1, *deform\_groups: int* = *1*, *bias: bool = False*)

Deformable 2D convolution.

Applies a deformable 2D convolution over an input signal composed of several input planes. DeformConv2d was described in the paper [Deformable Convolutional Networks](https://arxiv.org/pdf/1703.06211.pdf)

#### **Parameters**

- in\_channels  $(int)$  Number of channels in the input image.
- out\_channels  $(int)$  Number of channels produced by the convolution.
- **kernel\_size** (int, tuple) Size of the convolving kernel.
- stride (int, tuple) Stride of the convolution. Default: 1.
- padding (int or tuple) Zero-padding added to both sides of the input. Default: 0.
- dilation (int or tuple) Spacing between kernel elements. Default: 1.
- groups (int) Number of blocked connections from input. channels to output channels. Default: 1.
- deform\_groups  $(int)$  Number of deformable group partitions.
- bias (bool) If True, adds a learnable bias to the output. Default: False.

**forward**(*x: torch.Tensor, offset: torch.Tensor*)  $\rightarrow$  torch.Tensor Deformable Convolutional forward function.

#### **Parameters**

- $\bar{x}$  (Tensor) Input feature, shape (B, C\_in, H\_in, W\_in)
- offset (Tensor) Offset for deformable convolution, shape (B, deform\_groups\*kernel\_size[0]\*kernel\_size[1]\*2, H\_out, W\_out), H\_out, W\_out are equal to the output's.

An offset is like *[y0, x0, y1, x1, y2, x2, ..., y8, x8]*. The spatial arrangement is like:

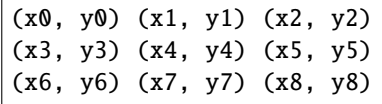

**Returns** Output of the layer.

**Return type** Tensor

class mmcv.ops.DeformConv2dPack(*\*args*, *\*\*kwargs*)

A Deformable Conv Encapsulation that acts as normal Conv layers.

The offset tensor is like *[y0, x0, y1, x1, y2, x2, . . . , y8, x8]*. The spatial arrangement is like:

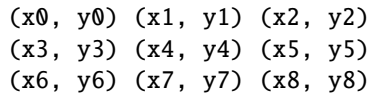

#### **Parameters**

 $\cdot$  in\_channels (int) – Same as nn.Conv2d.

- <span id="page-149-0"></span>• out\_channels (int) – Same as nn.Conv2d.
- kernel\_size (int or tuple[int]) Same as nn.Conv2d.
- stride (int or tuple[int]) Same as nn.Conv2d.
- padding (int or tuple [int]) Same as nn. Conv2d.
- dilation (int or tuple [int]) Same as nn. Conv2d.
- groups  $(int)$  Same as nn.Conv2d.
- bias (bool or str) If specified as *auto*, it will be decided by the norm\_cfg. Bias will be set as True if norm\_cfg is None, otherwise False.

#### forward(*x*)

Deformable Convolutional forward function.

#### **Parameters**

- $\bar{x}$  (Tensor) Input feature, shape (B, C\_in, H\_in, W\_in)
- offset (Tensor) Offset for deformable convolution, shape (B, deform\_groups\*kernel\_size[0]\*kernel\_size[1]\*2, H\_out, W\_out), H\_out, W\_out are equal to the output's.

An offset is like *[y0, x0, y1, x1, y2, x2, . . . , y8, x8]*. The spatial arrangement is like:

(x0, y0) (x1, y1) (x2, y2) (x3, y3) (x4, y4) (x5, y5) (x6, y6) (x7, y7) (x8, y8)

**Returns** Output of the layer.

**Return type** Tensor

class mmcv.ops.DeformRoIPool(*output\_size*, *spatial\_scale=1.0*, *sampling\_ratio=0*, *gamma=0.1*)

```
forward(input, rois, offset=None)
```
Defines the computation performed at every call.

Should be overridden by all subclasses.

**Note:** Although the recipe for forward pass needs to be defined within this function, one should call the Module instance afterwards instead of this since the former takes care of running the registered hooks while the latter silently ignores them.

class mmcv.ops.DeformRoIPoolPack(*output\_size*, *output\_channels*, *deform\_fc\_channels=1024*, *spatial\_scale=1.0*, *sampling\_ratio=0*, *gamma=0.1*)

forward(*input*, *rois*)

Defines the computation performed at every call.

Should be overridden by all subclasses.

**Note:** Although the recipe for forward pass needs to be defined within this function, one should call the Module instance afterwards instead of this since the former takes care of running the registered hooks while the latter silently ignores them.

<span id="page-150-0"></span>class mmcv.ops.FusedBiasLeakyReLU(*num\_channels*, *negative\_slope=0.2*, *scale=1.4142135623730951*) Fused bias leaky ReLU.

This function is introduced in the StyleGAN2: <http://arxiv.org/abs/1912.04958>

The bias term comes from the convolution operation. In addition, to keep the variance of the feature map or gradients unchanged, they also adopt a scale similarly with Kaiming initialization. However, since the  $1+alpha^2$ gradients unchanged, they also adopt a scale similarly with Kalming initialization. However, since the  $1 + alpha$ <br>: is too small, we can just ignore it. Therefore, the final scale is just  $\sqrt{2}$ . Of course, you may change it noqa: W605, E501 your own scale.

TODO: Implement the CPU version.

#### **Parameters**

- **channel**  $(int)$  The channel number of the feature map.
- negative\_slope (*float, optional*) Same as nn. Leaky Relu. Defaults to 0.2.
- scale ( $float$ ,  $optional$ ) A scalar to adjust the variance of the feature map. Defaults to 2\*\*0.5.

#### forward(*input*)

Defines the computation performed at every call.

Should be overridden by all subclasses.

**Note:** Although the recipe for forward pass needs to be defined within this function, one should call the Module instance afterwards instead of this since the former takes care of running the registered hooks while the latter silently ignores them.

#### mmcv.ops.Linear

alias of mmcv.ops.deprecated\_wrappers.Linear\_deprecated

#### class mmcv.ops.MaskedConv2d(*in\_channels*, *out\_channels*, *kernel\_size*, *stride=1*, *padding=0*, *dilation=1*, *groups=1*, *bias=True*)

A MaskedConv2d which inherits the official Conv2d.

The masked forward doesn't implement the backward function and only supports the stride parameter to be 1 currently.

#### forward(*input*, *mask=None*)

Defines the computation performed at every call.

Should be overridden by all subclasses.

**Note:** Although the recipe for forward pass needs to be defined within this function, one should call the Module instance afterwards instead of this since the former takes care of running the registered hooks while the latter silently ignores them.

#### mmcv.ops.MaxPool2d

alias of mmcv.ops.deprecated\_wrappers.MaxPool2d\_deprecated

class mmcv.ops.ModulatedDeformConv2d(*in\_channels*, *out\_channels*, *kernel\_size*, *stride=1*, *padding=0*, *dilation=1*, *groups=1*, *deform\_groups=1*, *bias=True*)

#### forward(*x*, *offset*, *mask*)

Defines the computation performed at every call.

Should be overridden by all subclasses.

<span id="page-151-0"></span>**Note:** Although the recipe for forward pass needs to be defined within this function, one should call the Module instance afterwards instead of this since the former takes care of running the registered hooks while the latter silently ignores them.

#### class mmcv.ops.ModulatedDeformConv2dPack(*\*args*, *\*\*kwargs*)

A ModulatedDeformable Conv Encapsulation that acts as normal Conv layers.

#### **Parameters**

- in\_channels  $(int)$  Same as nn.Conv2d.
- out\_channels  $(int)$  Same as nn.Conv2d.
- kernel\_size (int or tuple[int]) Same as nn.Conv2d.
- stride (int) Same as nn.Conv2d, while tuple is not supported.
- **padding**  $(int)$  Same as nn. Conv2d, while tuple is not supported.
- $\bullet$  dilation (int) Same as nn. Conv2d, while tuple is not supported.
- groups  $(int)$  Same as nn.Conv2d.
- bias (bool or str) If specified as *auto*, it will be decided by the norm\_cfg. Bias will be set as True if norm\_cfg is None, otherwise False.

#### forward $(x)$

Defines the computation performed at every call.

Should be overridden by all subclasses.

**Note:** Although the recipe for forward pass needs to be defined within this function, one should call the Module instance afterwards instead of this since the former takes care of running the registered hooks while the latter silently ignores them.

### class mmcv.ops.ModulatedDeformRoIPoolPack(*output\_size*, *output\_channels*, *deform\_fc\_channels=1024*, *spatial\_scale=1.0*, *sampling\_ratio=0*, *gamma=0.1*)

### forward(*input*, *rois*)

Defines the computation performed at every call.

Should be overridden by all subclasses.

**Note:** Although the recipe for forward pass needs to be defined within this function, one should call the Module instance afterwards instead of this since the former takes care of running the registered hooks while the latter silently ignores them.

```
class mmcv.ops.MultiScaleDeformableAttention(embed_dims=256, num_heads=8, num_levels=4,
```
*num\_points=4*, *im2col\_step=64*, *dropout=0.1*,

*batch\_first=False*, *norm\_cfg=None*, *init\_cfg=None*) An attention module used in Deformable-Detr. **`**Deformable DETR: Deformable Transformers for End-to-End Object Detection.

[<https://arxiv.org/pdf/2010.04159.pdf>](https://arxiv.org/pdf/2010.04159.pdf)`\_.

**Parameters**

- <span id="page-152-0"></span>• embed\_dims (int) – The embedding dimension of Attention. Default: 256.
- num\_heads (int) Parallel attention heads. Default: 64.
- num\_levels (int) The number of feature map used in Attention. Default: 4.
- num\_points (int) The number of sampling points for each query in each head. Default: 4.
- im2col\_step (int) The step used in image\_to\_column. Default: 64.
- dropout (float) A Dropout layer on *inp\_identity*. Default: 0.1.
- batch\_first (bool) Key, Query and Value are shape of (batch, n, embed\_dim) or (n, batch, embed\_dim). Default to False.
- norm\_cfg (dict) Config dict for normalization layer. Default: None.
- (obj (init\_cfg) *mmcv.ConfigDict*): The Config for initialization. Default: None.

forward(*query*, *key=None*, *value=None*, *identity=None*, *query\_pos=None*, *key\_padding\_mask=None*, *reference\_points=None*, *spatial\_shapes=None*, *level\_start\_index=None*, *\*\*kwargs*) Forward Function of MultiScaleDeformAttention.

#### **Parameters**

- query (Tensor) Query of Transformer with shape (num\_query, bs, embed\_dims).
- key (Tensor) The key tensor with shape *(num\_key, bs, embed\_dims)*.
- value (Tensor) The value tensor with shape *(num\_key, bs, embed\_dims)*.
- identity (Tensor) The tensor used for addition, with the same shape as *query*. Default None. If None, *query* will be used.
- query\_pos (Tensor) The positional encoding for *query*. Default: None.
- key\_pos (Tensor) The positional encoding for *key*. Default None.
- reference\_points (Tensor) The normalized reference points with shape (bs, num\_query, num\_levels, 2), all elements is range in [0, 1], top-left (0,0), bottom-right  $(1, 1)$ , including padding area. or  $(N, Length_{query}$ , num\_levels, 4), add additional two dimensions is (w, h) to form reference boxes.
- key\_padding\_mask (Tensor) ByteTensor for *query*, with shape [bs, num\_key].
- spatial\_shapes (Tensor) Spatial shape of features in different levels. With shape (num\_levels, 2), last dimension represents (h, w).
- level\_start\_index (Tensor) The start index of each level. A tensor has shape (num\_levels, ) and can be represented as  $[0, h_0 * w_0, h_0 * w_0 + h_1 * w_1, \dots]$ .

**Returns** forwarded results with shape [num\_query, bs, embed\_dims].

#### **Return type** Tensor

#### init\_weights()

Default initialization for Parameters of Module.

class mmcv.ops.PSAMask(*psa\_type*, *mask\_size=None*)

#### forward(*input*)

Defines the computation performed at every call.

Should be overridden by all subclasses.

<span id="page-153-0"></span>**Note:** Although the recipe for forward pass needs to be defined within this function, one should call the Module instance afterwards instead of this since the former takes care of running the registered hooks while the latter silently ignores them.

class mmcv.ops.RoIAlign(*output\_size*, *spatial\_scale=1.0*, *sampling\_ratio=0*, *pool\_mode='avg'*, *aligned=True*, *use\_torchvision=False*)

RoI align pooling layer.

#### **Parameters**

- output\_size  $(tuple) h$ , w
- spatial\_scale  $(fload)$  scale the input boxes by this number
- sampling\_ratio (int) number of inputs samples to take for each output sample. 0 to take samples densely for current models.
- pool\_mode (str, 'avg' or 'max') pooling mode in each bin.
- aligned (bool) if False, use the legacy implementation in MMDetection. If True, align the results more perfectly.
- use\_torchvision  $(bool)$  whether to use roi\_align from torchvision.

**Note:** The implementation of RoIAlign when aligned=True is modified from [https://github.com/](https://github.com/facebookresearch/detectron2/) [facebookresearch/detectron2/](https://github.com/facebookresearch/detectron2/)

The meaning of aligned=True:

Given a continuous coordinate c, its two neighboring pixel indices (in our pixel model) are computed by floor(c -0.5) and ceil(c - 0.5). For example, c=1.3 has pixel neighbors with discrete indices [0] and [1] (which are sampled from the underlying signal at continuous coordinates 0.5 and 1.5). But the original roi\_align (aligned=False) does not subtract the 0.5 when computing neighboring pixel indices and therefore it uses pixels with a slightly incorrect alignment (relative to our pixel model) when performing bilinear interpolation.

With *aligned=True*, we first appropriately scale the ROI and then shift it by -0.5 prior to calling roi\_align. This produces the correct neighbors;

The difference does not make a difference to the model's performance if ROIAlign is used together with conv layers.

forward(*input*, *rois*)

#### **Parameters**

- input NCHW images
- rois Bx5 boxes. First column is the index into N. The other 4 columns are xyxy.

class mmcv.ops.RoIAlignRotated(*out\_size*, *spatial\_scale*, *sample\_num=0*, *aligned=True*, *clockwise=False*) RoI align pooling layer for rotated proposals.

It accepts a feature map of shape  $(N, C, H, W)$  and rois with shape  $(n, 6)$  with each roi decoded as (batch index, center\_x, center\_y, w, h, angle). The angle is in radian.

#### **Parameters**

- out\_size  $(tuple) h$ , w
- spatial\_scale  $(fload)$  scale the input boxes by this number
- <span id="page-154-0"></span>• sample\_num  $(int)$  – number of inputs samples to take for each output sample. 0 to take samples densely for current models.
- aligned  $(bool)$  if False, use the legacy implementation in MMDetection. If True, align the results more perfectly. Default: True.
- clockwise  $(boo1)$  If True, the angle in each proposal follows a clockwise fashion in image space, otherwise, the angle is counterclockwise. Default: False.

**Note:** The implementation of RoIAlign when aligned=True is modified from [https://github.com/](https://github.com/facebookresearch/detectron2/) [facebookresearch/detectron2/](https://github.com/facebookresearch/detectron2/)

The meaning of aligned=True:

Given a continuous coordinate c, its two neighboring pixel indices (in our pixel model) are computed by floor(c -0.5) and ceil(c - 0.5). For example, c=1.3 has pixel neighbors with discrete indices [0] and [1] (which are sampled from the underlying signal at continuous coordinates 0.5 and 1.5). But the original roi\_align (aligned=False) does not subtract the 0.5 when computing neighboring pixel indices and therefore it uses pixels with a slightly incorrect alignment (relative to our pixel model) when performing bilinear interpolation.

With *aligned=True*, we first appropriately scale the ROI and then shift it by -0.5 prior to calling roi\_align. This produces the correct neighbors;

The difference does not make a difference to the model's performance if ROIAlign is used together with conv layers.

#### forward(*features*, *rois*)

Defines the computation performed at every call.

Should be overridden by all subclasses.

**Note:** Although the recipe for forward pass needs to be defined within this function, one should call the Module instance afterwards instead of this since the former takes care of running the registered hooks while the latter silently ignores them.

class mmcv.ops.RoIPool(*output\_size*, *spatial\_scale=1.0*)

#### forward(*input*, *rois*)

Defines the computation performed at every call.

Should be overridden by all subclasses.

**Note:** Although the recipe for forward pass needs to be defined within this function, one should call the Module instance afterwards instead of this since the former takes care of running the registered hooks while the latter silently ignores them.

class mmcv.ops.SAConv2d(*in\_channels*, *out\_channels*, *kernel\_size*, *stride=1*, *padding=0*, *dilation=1*, *groups=1*, *bias=True*, *use\_deform=False*)

SAC (Switchable Atrous Convolution)

This is an implementation of SAC in DetectoRS [\(https://arxiv.org/pdf/2006.02334.pdf\)](https://arxiv.org/pdf/2006.02334.pdf).

#### **Parameters**

• in\_channels  $(int)$  – Number of channels in the input image

- <span id="page-155-0"></span>• out\_channels  $(int)$  – Number of channels produced by the convolution
- **kernel\_size** (int or tuple) Size of the convolving kernel
- stride (int or tuple, optional) Stride of the convolution. Default: 1
- padding (int or tuple, optional) Zero-padding added to both sides of the input. Default: 0
- padding\_mode (string, optional) 'zeros', 'reflect', 'replicate' or 'circular'. Default: 'zeros'
- dilation (int or tuple, optional) Spacing between kernel elements. Default: 1
- groups (int, optional) Number of blocked connections from input channels to output channels. Default: 1
- bias (bool, optional) If True, adds a learnable bias to the output. Default: True
- use\_deform If True, replace convolution with deformable convolution. Default: False.

#### forward $(x)$

Defines the computation performed at every call.

Should be overridden by all subclasses.

**Note:** Although the recipe for forward pass needs to be defined within this function, one should call the Module instance afterwards instead of this since the former takes care of running the registered hooks while the latter silently ignores them.

class mmcv.ops.SigmoidFocalLoss(*gamma*, *alpha*, *weight=None*, *reduction='mean'*)

#### forward(*input*, *target*)

Defines the computation performed at every call.

Should be overridden by all subclasses.

**Note:** Although the recipe for forward pass needs to be defined within this function, one should call the Module instance afterwards instead of this since the former takes care of running the registered hooks while the latter silently ignores them.

#### class mmcv.ops.SimpleRoIAlign(*output\_size*, *spatial\_scale*, *aligned=True*)

forward(*features*, *rois*)

Defines the computation performed at every call.

Should be overridden by all subclasses.

**Note:** Although the recipe for forward pass needs to be defined within this function, one should call the Module instance afterwards instead of this since the former takes care of running the registered hooks while the latter silently ignores them.

class mmcv.ops.SoftmaxFocalLoss(*gamma*, *alpha*, *weight=None*, *reduction='mean'*)

<span id="page-156-0"></span>forward(*input*, *target*)

Defines the computation performed at every call.

Should be overridden by all subclasses.

**Note:** Although the recipe for forward pass needs to be defined within this function, one should call the Module instance afterwards instead of this since the former takes care of running the registered hooks while the latter silently ignores them.

class mmcv.ops.SyncBatchNorm(*num\_features*, *eps=1e-05*, *momentum=0.1*, *affine=True*, *track\_running\_stats=True*, *group=None*)

#### forward(*input*)

Defines the computation performed at every call.

Should be overridden by all subclasses.

**Note:** Although the recipe for forward pass needs to be defined within this function, one should call the Module instance afterwards instead of this since the former takes care of running the registered hooks while the latter silently ignores them.

#### class mmcv.ops.TINShift

Temporal Interlace Shift.

Temporal Interlace shift is a differentiable temporal-wise frame shifting which is proposed in "Temporal Interlacing Network"

Please refer to <https://arxiv.org/abs/2001.06499> for more details. Code is modified from [https://github.com/](https://github.com/mit-han-lab/temporal-shift-module) [mit-han-lab/temporal-shift-module](https://github.com/mit-han-lab/temporal-shift-module)

#### forward(*input*, *shift*)

Perform temporal interlace shift.

#### **Parameters**

- input (Tensor) Feature map with shape [N, num\_segments, C, H  $*$  W].
- shift (Tensor) Shift tensor with shape [N, num\_segments].

**Returns** Feature map after temporal interlace shift.

### mmcv.ops.batched\_nms(*boxes*, *scores*, *idxs*, *nms\_cfg*, *class\_agnostic=False*)

Performs non-maximum suppression in a batched fashion.

Modified from <https://github.com/pytorch/vision/blob> /505cd6957711af790211896d32b40291bea1bc21/torchvision/ops/boxes.py In order to perform NMS independently per class, we add an offset to all the boxes. The offset is dependent only on the class idx, and is large enough so that boxes from different classes do not overlap.

#### **Parameters**

- boxes (torch. Tensor) boxes in shape  $(N, 4)$ .
- scores (torch. Tensor) scores in shape  $(N, ).$
- idxs (torch. Tensor) each index value correspond to a bbox cluster, and NMS will not be applied between elements of different idxs, shape (N, ).
- $\mathbf{nms_cfg}$  (dict) specify nms type and other parameters like iou thr. Possible keys includes the following.
- <span id="page-157-0"></span>**–** iou\_thr (float): IoU threshold used for NMS.
- **– split\_thr (float): threshold number of boxes. In some cases the** number of boxes is large (e.g., 200k). To avoid OOM during training, the users could set *split\_thr* to a small value. If the number of boxes is greater than the threshold, it will perform NMS on each group of boxes separately and sequentially. Defaults to 10000.
- class\_agnostic (bool) if true, nms is class agnostic, i.e. IoU thresholding happens over all boxes, regardless of the predicted class.

**Returns** kept dets and indice.

```
Return type tuple
```
mmcv.ops.bbox\_overlaps(*bboxes1*, *bboxes2*, *mode='iou'*, *aligned=False*, *offset=0*) Calculate overlap between two set of bboxes.

If aligned is False, then calculate the ious between each bbox of bboxes1 and bboxes2, otherwise the ious between each aligned pair of bboxes1 and bboxes2.

#### **Parameters**

- **bboxes1** (Tensor) shape  $(m, 4)$  in  $\langle x1, y1, x2, y2 \rangle$  format or empty.
- bboxes2 (Tensor) shape  $(n, 4)$  in <x1, y1, x2, y2> format or empty. If aligned is True, then m and n must be equal.
- mode  $(str)$  "iou" (intersection over union) or iof (intersection over foreground).

**Returns** shape  $(m, n)$  if aligned  $==$  False else shape  $(m, 1)$ 

**Return type** ious(Tensor)

### **Example**

```
>>> bboxes1 = torch.FloatTensor([
\gg [0, 0, 10, 10],
>>> [10, 10, 20, 20],
>>> [32, 32, 38, 42],
>>> ])
>>> bboxes2 = torch.FloatTensor([
>>> [0, 0, 10, 20],
>>> [0, 10, 10, 19],
>>> [10, 10, 20, 20],
>>> ])
>>> bbox_overlaps(bboxes1, bboxes2)
tensor([[0.5000, 0.0000, 0.0000],
       [0.0000, 0.0000, 1.0000],
       [0.0000, 0.0000, 0.0000]])
```
#### <span id="page-158-0"></span>**Example**

```
>>> empty = torch.FloatTensor([])
>>> nonempty = torch.FloatTensor([
\gg [0, 0, 10, 9],
>>> ])
>>> assert tuple(bbox_overlaps(empty, nonempty).shape) == (0, 1)>>> assert tuple(bbox_overlaps(nonempty, empty).shape) == (1, 0)
\gg assert tuple(bbox_overlaps(empty, empty).shape) == (0, 0)
```
mmcv.ops.box\_iou\_rotated(*bboxes1*, *bboxes2*, *mode='iou'*, *aligned=False*) Return intersection-over-union (Jaccard index) of boxes.

Both sets of boxes are expected to be in (x\_center, y\_center, width, height, angle) format.

If aligned is False, then calculate the ious between each bbox of bboxes1 and bboxes2, otherwise the ious between each aligned pair of bboxes1 and bboxes2.

#### **Parameters**

- **boxes1** (Tensor) rotated bboxes 1. It has shape  $(N, 5)$ , indicating  $(x, y, w, h, t)$  for each row. Note that theta is in radian.
- boxes2 (Tensor) rotated bboxes 2. It has shape  $(M, 5)$ , indicating  $(x, y, w, h, \theta)$  for each row. Note that theta is in radian.
- mode  $(str)$  "iou" (intersection over union) or iof (intersection over foreground).

**Returns** shape  $(N, M)$  if aligned  $==$  False else shape  $(N, )$ 

#### **Return type** ious(Tensor)

mmcv.ops.contour\_expand(*kernel\_mask*, *internal\_kernel\_label*, *min\_kernel\_area*, *kernel\_num*) Expand kernel contours so that foreground pixels are assigned into instances.

#### **Parameters**

- kernel\_mask (np. array or Tensor) The instance kernel mask with size hxw.
- internal\_kernel\_label (np. array or Tensor) The instance internal kernel label with size hxw.
- $min_{\text{normal\_area}(int) \text{The minimum kernel area.}}$
- **kernel\_num**  $(int)$  The instance kernel number.

**Returns** The instance index map with size hxw.

**Return type** label (np.array or Tensor)

mmcv.ops.fused\_bias\_leakyrelu(*input*, *bias*, *negative\_slope=0.2*, *scale=1.4142135623730951*) Fused bias leaky ReLU function.

This function is introduced in the StyleGAN2: <http://arxiv.org/abs/1912.04958>

The bias term comes from the convolution operation. In addition, to keep the variance of the feature map or gradients unchanged, they also adopt a scale similarly with Kaiming initialization. However, since the  $1+alpha^2$ gradients unchanged, they also adopt a scale similarly with Kalming initialization. However, since the  $1 + alpha$ <br>: is too small, we can just ignore it. Therefore, the final scale is just  $\sqrt{2}$ . Of course, you may change it noqa: W605, E501 your own scale.

#### **Parameters**

- input (torch. Tensor) Input feature map.
- bias  $(nn. Parameter)$  The bias from convolution operation.
- <span id="page-159-0"></span>• negative\_slope (float, optional) – Same as nn. Leaky Relu. Defaults to 0.2.
- scale ( $float$ ,  $optional$ ) A scalar to adjust the variance of the feature map. Defaults to 2\*\*0.5.

**Returns** Feature map after non-linear activation.

#### **Return type** torch.Tensor

mmcv.ops.nms(*boxes*, *scores*, *iou\_threshold*, *offset=0*, *score\_threshold=0*, *max\_num=- 1*) Dispatch to either CPU or GPU NMS implementations.

The input can be either torch tensor or numpy array. GPU NMS will be used if the input is gpu tensor, otherwise CPU NMS will be used. The returned type will always be the same as inputs.

#### **Parameters**

- boxes (torch. Tensor or np. ndarray) boxes in shape  $(N, 4)$ .
- scores (torch. Tensor or np. ndarray) scores in shape  $(N, ).$
- iou\_threshold  $(fload)$  IoU threshold for NMS.
- **offset** (int,  $\theta$  or  $1$ ) boxes' width or height is  $(x2 x1 +$  offset).
- score\_threshold (float) score threshold for NMS.
- $max_num (int)$  maximum number of boxes after NMS.

**Returns** kept dets(boxes and scores) and indice, which is always the same data type as the input.

**Return type** tuple

#### **Example**

```
>>> boxes = np.array([49.1, 32.4, 51.0, 35.9],
>>> [49.3, 32.9, 51.0, 35.3],
>>> [49.2, 31.8, 51.0, 35.4],
>>> [35.1, 11.5, 39.1, 15.7],
>>> [35.6, 11.8, 39.3, 14.2],
>>> [35.3, 11.5, 39.9, 14.5],
>>> [35.2, 11.7, 39.7, 15.7]], dtype=np.float32)
\gg scores = np.array([0.9, 0.9, 0.5, 0.5, 0.5, 0.4, 0.3], dtype=np.
\rightarrowfloat32)
>>> iou_threshold = 0.6
\gg dets, inds = nms(boxes, scores, iou_threshold)
\gg assert len(inds) == len(dets) == 3
```
#### mmcv.ops.nms\_match(*dets*, *iou\_threshold*)

Matched dets into different groups by NMS.

NMS match is Similar to NMS but when a bbox is suppressed, nms match will record the indice of suppressed bbox and form a group with the indice of kept bbox. In each group, indice is sorted as score order.

**Parameters**

- dets (torch. Tensor | np. ndarray) Det boxes with scores, shape  $(N, 5)$ .
- iou\_thr  $(fload)$  IoU thresh for NMS.

**Returns**

<span id="page-160-0"></span>**The outer list corresponds different** matched group, the inner Tensor corresponds the indices for a group in score order.

**Return type** List[torch.Tensor | np.ndarray]

mmcv.ops.nms\_rotated(*dets*, *scores*, *iou\_threshold*, *labels=None*)

Performs non-maximum suppression (NMS) on the rotated boxes according to their intersection-over-union (IoU).

Rotated NMS iteratively removes lower scoring rotated boxes which have an IoU greater than iou\_threshold with another (higher scoring) rotated box.

#### **Parameters**

- boxes (Tensor) Rotated boxes in shape  $(N, 5)$ . They are expected to be in  $(x_c, y_c, z_t, t)$ width, height, angle\_radian) format.
- scores  $(Tensor)$  scores in shape  $(N, ).$
- iou\_threshold (float) IoU thresh for NMS.
- labels  $(Tensor)$  boxes' label in shape  $(N, )$ .

**Returns** kept dets(boxes and scores) and indice, which is always the same data type as the input.

#### **Return type** tuple

mmcv.ops.pixel\_group(*score*, *mask*, *embedding*, *kernel\_label*, *kernel\_contour*, *kernel\_region\_num*,

*distance\_threshold*)

Group pixels into text instances, which is widely used text detection methods.

#### **Parameters**

- score (np. array or Tensor) The foreground score with size hxw.
- mask (np. array or Tensor) The foreground mask with size hxw.
- embedding (np. array or Tensor) The embedding with size hxwxc to distinguish instances.
- kernel\_label (np. array or Tensor) The instance kernel index with size hxw.
- **kernel\_contour** (np. array or Tensor) The kernel contour with size hxw.
- **kernel\_region\_num**  $(int)$  The instance kernel region number.
- distance\_threshold  $(flost)$  The embedding distance threshold between kernel and pixel in one instance.

#### **Returns**

**The instance coordinate list.** Each element consists of averaged confidence, pixel number, and coordinates  $(x_i, y_i)$  i for all pixels) in order.

#### **Return type** pixel\_assignment (List[List[float]])

mmcv.ops.point\_sample(*input*, *points*, *align\_corners=False*, *\*\*kwargs*)

A wrapper around grid\_sample() to support 3D point\_coords tensors Unlike torch.nn.functional. grid\_sample() it assumes point\_coords to lie inside [0, 1] x [0, 1] square.

#### **Parameters**

- input  $(Tensor)$  Feature map, shape  $(N, C, H, W)$ .
- points (Tensor) Image based absolute point coordinates (normalized), range [0, 1] x [0, 1], shape (N, P, 2) or (N, Hgrid, Wgrid, 2).

• align\_corners (bool) – Whether align\_corners. Default: False

#### <span id="page-161-0"></span>**Returns**

**Features of** *point* **on** *input***, shape (N, C, P) or** (N, C, Hgrid, Wgrid).

**Return type** Tensor

mmcv.ops.rel\_roi\_point\_to\_rel\_img\_point(*rois*, *rel\_roi\_points*, *img*, *spatial\_scale=1.0*) Convert roi based relative point coordinates to image based absolute point coordinates.

### **Parameters**

- rois (Tensor) RoIs or BBoxes, shape  $(N, 4)$  or  $(N, 5)$
- rel\_roi\_points (Tensor) Point coordinates inside RoI, relative to RoI, location, range (0, 1), shape (N, P, 2)
- img  $(tuple/Tensor)$  (height, width) of image or feature map.
- spatial\_scale  $(fload)$  Scale points by this factor. Default: 1.

#### **Returns**

#### **Image based relative point coordinates for sampling,** shape (N, P, 2)

#### **Return type** Tensor

mmcv.ops.soft\_nms(*boxes*, *scores*, *iou\_threshold=0.3*, *sigma=0.5*, *min\_score=0.001*, *method='linear'*, *offset=0*) Dispatch to only CPU Soft NMS implementations.

The input can be either a torch tensor or numpy array. The returned type will always be the same as inputs.

#### **Parameters**

- boxes (torch. Tensor or  $np$ . ndarray) boxes in shape  $(N, 4)$ .
- scores (torch. Tensor or np. ndarray) scores in shape  $(N, ).$
- iou\_threshold  $(fload)$  IoU threshold for NMS.
- sigma  $(fload)$  hyperparameter for gaussian method
- $min\_score$  ( $float$ ) score filter threshold
- method  $(str)$  either 'linear' or 'gaussian'
- **offset** (int,  $\theta$  or  $1$ ) boxes' width or height is  $(x2 x1 +$  offset).

**Returns** kept dets(boxes and scores) and indice, which is always the same data type as the input.

**Return type** tuple

#### **Example**

```
>>> boxes = np.array([4., 3., 5., 3.],
>>> [4., 3., 5., 4.],
>>> [3., 1., 3., 1.],
>>> [3., 1., 3., 1.],
\gg [3., 1., 3., 1.],
>>> [3., 1., 3., 1.]], dtype=np.float32)
>>> scores = np.array([0.9, 0.9, 0.5, 0.5, 0.4, 0.0], dtype=np.float32)
>>> iou_threshold = 0.6
```
(continues on next page)

(continued from previous page)

```
>>> dets, inds = soft_nms(boxes, scores, iou_threshold, sigma=0.5)
\gg assert len(inds) == len(dets) == 5
```
mmcv.ops.upfirdn2d(*input*, *kernel*, *up=1*, *down=1*, *pad=(0, 0)*)

UpFRIDn for 2d features.

UpFIRDn is short for upsample, apply FIR filter and downsample. More details can be found in: [https://www.](https://www.mathworks.com/help/signal/ref/upfirdn.html) [mathworks.com/help/signal/ref/upfirdn.html](https://www.mathworks.com/help/signal/ref/upfirdn.html)

#### **Parameters**

- **input**  $(Tensor)$  Tensor with shape of  $(n, c, h, w)$ .
- kernel (Tensor) Filter kernel.
- up (int | tuple[int], optional) Upsampling factor. If given a number, we will use this factor for the both height and width side. Defaults to 1.
- down (int | tuple[int], optional) Downsampling factor. If given a number, we will use this factor for the both height and width side. Defaults to 1.
- pad (tuple[int], optional) Padding for tensors,  $(x$ \_pad,  $y$ \_pad) or  $(x$ \_pad\_0,  $x$ \_pad\_1,  $y$ \_pad\_0,  $y$ \_pad\_1). Defaults to  $(0, 0)$ .

**Returns** Tensor after UpFIRDn.

**Return type** Tensor

**CHAPTER**

**EIGHT**

# **INDICES AND TABLES**

• genindex

• search

# **PYTHON MODULE INDEX**

### m

mmcv.arraymisc, [90](#page-93-0) mmcv.cnn, [108](#page-111-0) mmcv.fileio, [71](#page-74-0) mmcv.image, [73](#page-76-0) mmcv.ops, [142](#page-145-0) mmcv.runner, [124](#page-127-0) mmcv.utils, [93](#page-96-0) mmcv.video, [86](#page-89-0) mmcv.visualization, [91](#page-94-0)

### **INDEX**

### A

add\_params() (*mmcv.runner.DefaultOptimizerConstructor* batched\_nms() (*in module mmcv.ops*), [153](#page-156-0) *method*), [128](#page-131-0) adjust\_brightness() (*in module mmcv.image*), [73](#page-76-1) adjust\_color() (*in module mmcv.image*), [73](#page-76-1) adjust\_contrast() (*in module mmcv.image*), [74](#page-77-0) adjust\_lighting() (*in module mmcv.image*), [74](#page-77-0) adjust\_sharpness() (*in module mmcv.image*), [74](#page-77-0) after\_epoch() (*mmcv.runner.SyncBuffersHook method*), [138](#page-141-0) after\_train\_epoch() (*mmcv.runner.EMAHook method*), [131](#page-134-0) after\_train\_epoch() (*mmcv.runner.EvalHook method*), [132](#page-135-0) after\_train\_iter() (*mmcv.runner.EMAHook method*), [131](#page-134-0) after\_train\_iter() (*mmcv.runner.EvalHook method*), [132](#page-135-0) after\_train\_iter() (*mmcv.runner.Fp16OptimizerHook* BorderAlign (*class in mmcv.ops*), [142](#page-145-1) *method*), [133](#page-136-0) after\_train\_iter()(mmcv.runner.GradientCumulativePp16OptimizerHookn\_layer()(in module mmcv.cnn), *method*), [133](#page-136-0) AlexNet (*class in mmcv.cnn*), [108](#page-111-1) allreduce\_grads() (*in module mmcv.runner*), [138](#page-141-0) allreduce\_params() (*in module mmcv.runner*), [138](#page-141-0) assert\_attrs\_equal() (*in module mmcv.utils*), [101](#page-104-0) assert\_dict\_contains\_subset() (*in module mmcv.utils*), [101](#page-104-0) assert\_dict\_has\_keys() (*in module mmcv.utils*), [101](#page-104-0) assert\_is\_norm\_layer() (*in module mmcv.utils*), [101](#page-104-0) assert\_keys\_equal() (*in module mmcv.utils*), [101](#page-104-0) assert\_params\_all\_zeros() (*in module mmcv.utils*), [101](#page-104-0) auto\_argparser() (*mmcv.utils.Config static method*), [95](#page-98-0) auto\_contrast() (*in module mmcv.image*), [75](#page-78-0) auto\_fp16() (*in module mmcv.runner*), [138](#page-141-0) B backend (*mmcv.fileio.FileClient attribute*), [71](#page-74-1) BaseModule (*class in mmcv.runner*), [124](#page-127-1) BaseStorageBackend (*class in mmcv.fileio*), [71](#page-74-1) bbox\_overlaps() (*in module mmcv.ops*), [154](#page-157-0) before\_run() (*mmcv.runner.EMAHook method*), [131](#page-134-0) before\_run() (*mmcv.runner.Fp16OptimizerHook method*), [133](#page-136-0) before\_train\_epoch() (*mmcv.runner.EMAHook method*), [131](#page-134-0) before\_train\_epoch() (*mmcv.runner.EvalHook method*), [132](#page-135-0) before\_train\_iter() (*mmcv.runner.EvalHook method*), [132](#page-135-0) bgr2gray() (*in module mmcv.image*), [75](#page-78-0) bgr2hls() (*in module mmcv.image*), [75](#page-78-0) bgr2hsv() (*in module mmcv.image*), [75](#page-78-0) bgr2rgb() (*in module mmcv.image*), [75](#page-78-0) bgr2ycbcr() (*in module mmcv.image*), [76](#page-79-0) bias\_init\_with\_prob() (*in module mmcv.cnn*), [119](#page-122-0) box\_iou\_rotated() (*in module mmcv.ops*), [155](#page-158-0) [119](#page-122-0) build\_conv\_layer() (*in module mmcv.cnn*), [120](#page-123-0) build\_from\_cfg() (*in module mmcv.utils*), [102](#page-105-0) build\_model\_from\_cfg() (*in module mmcv.cnn*), [120](#page-123-0) build\_norm\_layer() (*in module mmcv.cnn*), [120](#page-123-0) build\_padding\_layer() (*in module mmcv.cnn*), [120](#page-123-0) build\_plugin\_layer() (*in module mmcv.cnn*), [121](#page-124-0) build\_upsample\_layer() (*in module mmcv.cnn*), [121](#page-124-0) BuildExtension (*class in mmcv.utils*), [93](#page-96-1) C Caffe2XavierInit (*class in mmcv.cnn*), [108](#page-111-1) call\_hook() (*mmcv.runner.BaseRunner method*), [124](#page-127-1) CARAFE (*class in mmcv.ops*), [142](#page-145-1) CARAFENaive (*class in mmcv.ops*), [143](#page-146-0) CARAFEPack (*class in mmcv.ops*), [143](#page-146-0) check\_prerequisites() (*in module mmcv.utils*), [102](#page-105-0) check\_python\_script() (*in module mmcv.utils*), [102](#page-105-0) check\_time() (*in module mmcv.utils*), [102](#page-105-0) CheckpointHook (*class in mmcv.runner*), [126](#page-129-0)

BaseRunner (*class in mmcv.runner*), [124](#page-127-1)

CheckpointLoader (*class in mmcv.runner*), [127](#page-130-0)

clahe() (*in module mmcv.image*), [76](#page-79-0) client (*mmcv.fileio.FileClient attribute*), [71](#page-74-1) collect\_env() (*in module mmcv.utils*), [103](#page-106-0) Color (*class in mmcv.visualization*), [91](#page-94-1) color\_val() (*in module mmcv.visualization*), [91](#page-94-1) concat\_list() (*in module mmcv.utils*), [103](#page-106-0) concat\_video() (*in module mmcv.video*), [87](#page-90-0) Config (*class in mmcv.utils*), [94](#page-97-0) ConfigDict (*class in mmcv.utils*), [96](#page-99-0) ConstantInit (*class in mmcv.cnn*), [108](#page-111-1) ContextBlock (*class in mmcv.cnn*), [108](#page-111-1) contour\_expand() (*in module mmcv.ops*), [155](#page-158-0) Conv2d (*class in mmcv.cnn*), [109](#page-112-0) Conv2d (*in module mmcv.ops*), [143](#page-146-0) Conv3d (*class in mmcv.cnn*), [109](#page-112-0) ConvAWS2d (*class in mmcv.cnn*), [109](#page-112-0) convert\_video() (*in module mmcv.video*), [88](#page-91-0) ConvModule (*class in mmcv.cnn*), [110](#page-113-0) ConvTranspose2d (*class in mmcv.cnn*), [111](#page-114-0) ConvTranspose2d (*in module mmcv.ops*), [143](#page-146-0) ConvTranspose3d (*class in mmcv.cnn*), [111](#page-114-0) ConvWS2d (*class in mmcv.cnn*), [111](#page-114-0) copy\_grads\_to\_fp32() (*mmcv.runner.Fp16OptimizerHook method*), [133](#page-136-0) copy\_params\_to\_fp16() (*mmcv.runner.Fp16OptimizerHook method*), [133](#page-136-0) CornerPool (*class in mmcv.ops*), [144](#page-147-0) CppExtension() (*in module mmcv.utils*), [96](#page-99-0) CrissCrossAttention (*class in mmcv.ops*), [144](#page-147-0) CUDAExtension() (*in module mmcv.utils*), [93](#page-96-1) current\_frame() (*mmcv.video.VideoReader method*), [86](#page-89-1) current\_lr() (*mmcv.runner.BaseRunner method*), [124](#page-127-1) current\_momentum() (*mmcv.runner.BaseRunner method*), [125](#page-128-0) cut\_video() (*in module mmcv.video*), [88](#page-91-0) cutout() (*in module mmcv.image*), [76](#page-79-0) cvt2frames() (*mmcv.video.VideoReader method*), [86](#page-89-1) D

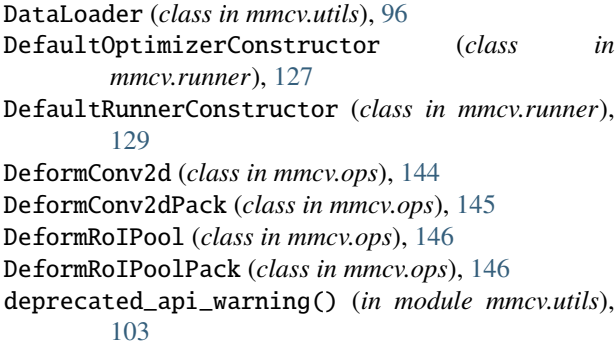

DepthwiseSeparableConvModule (*class in mmcv.cnn*), [112](#page-115-0) dequantize() (*in module mmcv.arraymisc*), [90](#page-93-1) dequantize\_flow() (*in module mmcv.video*), [88](#page-91-0) dict\_from\_file() (*in module mmcv.fileio*), [72](#page-75-0) DictAction (*class in mmcv.utils*), [98](#page-101-0) digit\_version() (*in module mmcv.utils*), [103](#page-106-0) DistEvalHook (*class in mmcv.runner*), [129](#page-132-0) DistSamplerSeedHook (*class in mmcv.runner*), [130](#page-133-0) dump() (*in module mmcv.fileio*), [72](#page-75-0) DvcliveLoggerHook (*class in mmcv.runner*), [130](#page-133-0)

# E

EMAHook (*class in mmcv.runner*), [130](#page-133-0) epoch (*mmcv.runner.BaseRunner property*), [125](#page-128-0) EpochBasedRunner (*class in mmcv.runner*), [131](#page-134-0) EvalHook (*class in mmcv.runner*), [132](#page-135-0) evaluate() (*mmcv.runner.EvalHook method*), [132](#page-135-0)

## F

FileClient (*class in mmcv.fileio*), [71](#page-74-1) finalize\_options() (*mmcv.utils.BuildExtension method*), [93](#page-96-1) flow2rgb() (*in module mmcv.visualization*), [91](#page-94-1) flow\_warp() (*in module mmcv.video*), [88](#page-91-0) flowread() (*in module mmcv.video*), [89](#page-92-0) flowshow() (*in module mmcv.visualization*), [91](#page-94-1) flowwrite() (*in module mmcv.video*), [89](#page-92-0) force\_fp32() (*in module mmcv.runner*), [139](#page-142-0) forward() (*mmcv.cnn.AlexNet method*), [108](#page-111-1) forward() (*mmcv.cnn.ContextBlock method*), [109](#page-112-0) forward() (*mmcv.cnn.Conv2d method*), [109](#page-112-0) forward() (*mmcv.cnn.Conv3d method*), [109](#page-112-0) forward() (*mmcv.cnn.ConvAWS2d method*), [110](#page-113-0) forward() (*mmcv.cnn.ConvModule method*), [111](#page-114-0) forward() (*mmcv.cnn.ConvTranspose2d method*), [111](#page-114-0) forward() (*mmcv.cnn.ConvTranspose3d method*), [111](#page-114-0) forward() (*mmcv.cnn.ConvWS2d method*), [112](#page-115-0) forward() (*mmcv.cnn.DepthwiseSeparableConvModule method*), [113](#page-116-0) forward() (*mmcv.cnn.GeneralizedAttention method*), [113](#page-116-0) forward() (*mmcv.cnn.HSigmoid method*), [114](#page-117-0) forward() (*mmcv.cnn.HSwish method*), [114](#page-117-0) forward() (*mmcv.cnn.Linear method*), [115](#page-118-0) forward() (*mmcv.cnn.MaxPool2d method*), [115](#page-118-0) forward() (*mmcv.cnn.MaxPool3d method*), [115](#page-118-0) forward() (*mmcv.cnn.ResNet method*), [117](#page-120-0) forward() (*mmcv.cnn.Scale method*), [117](#page-120-0) forward() (*mmcv.cnn.Swish method*), [118](#page-121-0) forward() (*mmcv.cnn.VGG method*), [119](#page-122-0) forward() (*mmcv.ops.BorderAlign method*), [142](#page-145-1) forward() (*mmcv.ops.CARAFE method*), [142](#page-145-1) forward() (*mmcv.ops.CARAFENaive method*), [143](#page-146-0)

forward() (*mmcv.ops.CARAFEPack method*), [143](#page-146-0) forward() (*mmcv.ops.CornerPool method*), [144](#page-147-0) forward() (*mmcv.ops.CrissCrossAttention method*), [144](#page-147-0) forward() (*mmcv.ops.DeformConv2d method*), [145](#page-148-0) forward() (*mmcv.ops.DeformConv2dPack method*), [146](#page-149-0) forward() (*mmcv.ops.DeformRoIPool method*), [146](#page-149-0) forward() (*mmcv.ops.DeformRoIPoolPack method*), [146](#page-149-0) forward() (*mmcv.ops.FusedBiasLeakyReLU method*), [147](#page-150-0) forward() (*mmcv.ops.MaskedConv2d method*), [147](#page-150-0) forward() (*mmcv.ops.ModulatedDeformConv2d method*), [147](#page-150-0) forward() (*mmcv.ops.ModulatedDeformConv2dPack method*), [148](#page-151-0) forward() (*mmcv.ops.ModulatedDeformRoIPoolPack method*), [148](#page-151-0) forward() (*mmcv.ops.MultiScaleDeformableAttention method*), [149](#page-152-0) forward() (*mmcv.ops.PSAMask method*), [149](#page-152-0) forward() (*mmcv.ops.RoIAlign method*), [150](#page-153-0) forward() (*mmcv.ops.RoIAlignRotated method*), [151](#page-154-0) forward() (*mmcv.ops.RoIPool method*), [151](#page-154-0) forward() (*mmcv.ops.SAConv2d method*), [152](#page-155-0) forward() (*mmcv.ops.SigmoidFocalLoss method*), [152](#page-155-0) forward() (*mmcv.ops.SimpleRoIAlign method*), [152](#page-155-0) forward() (*mmcv.ops.SoftmaxFocalLoss method*), [152](#page-155-0) forward() (*mmcv.ops.SyncBatchNorm method*), [153](#page-156-0) forward() (*mmcv.ops.TINShift method*), [153](#page-156-0) fourcc (*mmcv.video.VideoReader property*), [86](#page-89-1) Fp16OptimizerHook (*class in mmcv.runner*), [133](#page-136-0) fps (*mmcv.video.VideoReader property*), [86](#page-89-1) frame\_cnt (*mmcv.video.VideoReader property*), [86](#page-89-1) frames2video() (*in module mmcv.video*), [89](#page-92-0) fromstring() (*mmcv.utils.Config static method*), [95](#page-98-0) fuse\_conv\_bn() (*in module mmcv.cnn*), [121](#page-124-0) fused\_bias\_leakyrelu() (*in module mmcv.ops*), [155](#page-158-0) FusedBiasLeakyReLU (*class in mmcv.ops*), [146](#page-149-0)

### G

GeneralizedAttention (*class in mmcv.cnn*), [113](#page-116-0) get() (*mmcv.utils.Registry method*), [98](#page-101-0) get\_ext\_filename() (*mmcv.utils.BuildExtension method*), [93](#page-96-1) get\_frame() (*mmcv.video.VideoReader method*), [87](#page-90-0) get\_git\_hash() (*in module mmcv.utils*), [104](#page-107-0) get\_iter() (*mmcv.runner.LoggerHook method*), [135](#page-138-0) get\_logger() (*in module mmcv.utils*), [104](#page-107-0) get\_model\_complexity\_info() (*in module mmcv.cnn*), [121](#page-124-0) get\_priority() (*in module mmcv.runner*), [140](#page-143-0) get\_step() (*mmcv.runner.PaviLoggerHook method*), [137](#page-140-0) GradientCumulativeFp16OptimizerHook (*class in mmcv.runner*), [133](#page-136-0)

GradientCumulativeOptimizerHook (*class in mmcv.runner*), [134](#page-137-0) gray2bgr() (*in module mmcv.image*), [76](#page-79-0)

gray2rgb() (*in module mmcv.image*), [77](#page-80-0)

### H

has\_overflow() (*mmcv.runner.LossScaler method*), [136](#page-139-0)

- height (*mmcv.video.VideoReader property*), [87](#page-90-0)
- hls2bgr() (*in module mmcv.image*), [77](#page-80-0)

hooks (*mmcv.runner.BaseRunner property*), [125](#page-128-0)

HSigmoid (*class in mmcv.cnn*), [113](#page-116-0)

hsv2bgr() (*in module mmcv.image*), [77](#page-80-0)

HSwish (*class in mmcv.cnn*), [114](#page-117-0)

### I

imconvert() (*in module mmcv.image*), [77](#page-80-0) imcrop() (*in module mmcv.image*), [77](#page-80-0) imequalize() (*in module mmcv.image*), [78](#page-81-0) imflip() (*in module mmcv.image*), [78](#page-81-0) imflip\_() (*in module mmcv.image*), [78](#page-81-0) imfrombytes() (*in module mmcv.image*), [78](#page-81-0) iminvert() (*in module mmcv.image*), [78](#page-81-0) imnormalize() (*in module mmcv.image*), [78](#page-81-0) imnormalize\_() (*in module mmcv.image*), [79](#page-82-0) impad() (*in module mmcv.image*), [79](#page-82-0) impad\_to\_multiple() (*in module mmcv.image*), [80](#page-83-0) import\_modules\_from\_strings() (*in module mmcv.utils*), [104](#page-107-0) imread() (*in module mmcv.image*), [80](#page-83-0) imrescale() (*in module mmcv.image*), [80](#page-83-0) imresize() (*in module mmcv.image*), [80](#page-83-0) imresize\_like() (*in module mmcv.image*), [81](#page-84-0) imresize\_to\_multiple() (*in module mmcv.image*), [81](#page-84-0) imrotate() (*in module mmcv.image*), [82](#page-85-0) imshear() (*in module mmcv.image*), [82](#page-85-0) imshow() (*in module mmcv.visualization*), [91](#page-94-1) imshow\_bboxes() (*in module mmcv.visualization*), [92](#page-95-0) imshow\_det\_bboxes() (*in module mmcv.visualization*), [92](#page-95-0) imtranslate() (*in module mmcv.image*), [82](#page-85-0) imwrite() (*in module mmcv.image*), [83](#page-86-0) infer\_scope() (*mmcv.utils.Registry static method*), [98](#page-101-0) init\_weights() (*mmcv.ops.MultiScaleDeformableAttention method*), [149](#page-152-0) init\_weights() (*mmcv.runner.BaseModule method*), [124](#page-127-1) initialize() (*in module mmcv.cnn*), [122](#page-125-0) inner\_iter (*mmcv.runner.BaseRunner property*), [125](#page-128-0) is\_list\_of() (*in module mmcv.utils*), [105](#page-108-0) is\_method\_overridden() (*in module mmcv.utils*), [105](#page-108-0) is\_norm() (*in module mmcv.cnn*), [123](#page-126-0) is\_running (*mmcv.utils.Timer property*), [100](#page-103-0)

is\_scalar() (*mmcv.runner.LoggerHook static method*), mmcv.video [135](#page-138-0) is\_seq\_of() (*in module mmcv.utils*), [105](#page-108-0) is\_str() (*in module mmcv.utils*), [105](#page-108-0) is\_tuple\_of() (*in module mmcv.utils*), [105](#page-108-0) iter (*mmcv.runner.BaseRunner property*), [125](#page-128-0) iter\_cast() (*in module mmcv.utils*), [105](#page-108-0) IterBasedRunner (*class in mmcv.runner*), [134](#page-137-0)

## K

KaimingInit (*class in mmcv.cnn*), [114](#page-117-0)

### L

Linear (*class in mmcv.cnn*), [115](#page-118-0) Linear (*in module mmcv.ops*), [147](#page-150-0) list\_cast() (*in module mmcv.utils*), [105](#page-108-0) list\_from\_file() (*in module mmcv.fileio*), [72](#page-75-0) load() (*in module mmcv.fileio*), [73](#page-76-1) load\_checkpoint() (*in module mmcv.runner*), [140](#page-143-0) load\_checkpoint() (*mmcv.runner.CheckpointLoader class method*), [127](#page-130-0) load\_state\_dict() (*in module mmcv.runner*), [140](#page-143-0) load\_state\_dict() (*mmcv.runner.LossScaler method*), [136](#page-139-0) LoggerHook (*class in mmcv.runner*), [135](#page-138-0) LossScaler (*class in mmcv.runner*), [135](#page-138-0) LrUpdaterHook (*class in mmcv.runner*), [136](#page-139-0) lut\_transform() (*in module mmcv.image*), [83](#page-86-0)

# M

make\_color\_wheel() (*in module mmcv.visualization*), [92](#page-95-0) MaskedConv2d (*class in mmcv.ops*), [147](#page-150-0) max\_epochs (*mmcv.runner.BaseRunner property*), [125](#page-128-0) max\_iters (*mmcv.runner.BaseRunner property*), [125](#page-128-0) MaxPool2d (*class in mmcv.cnn*), [115](#page-118-0) MaxPool2d (*in module mmcv.ops*), [147](#page-150-0) MaxPool3d (*class in mmcv.cnn*), [115](#page-118-0) merge\_from\_dict() (*mmcv.utils.Config method*), [95](#page-98-0) MlflowLoggerHook (*class in mmcv.runner*), [136](#page-139-0) mmcv.arraymisc module, [90](#page-93-1) mmcv.cnn module, [108](#page-111-1) mmcv.fileio module, [71](#page-74-1) mmcv.image module, [73](#page-76-1) mmcv.ops module, [142](#page-145-1) mmcv.runner module, [124](#page-127-1) mmcv.utils module, [93](#page-96-1)

module, [86](#page-89-1) mmcv.visualization module, [91](#page-94-1) model\_name (*mmcv.runner.BaseRunner property*), [125](#page-128-0) ModulatedDeformConv2d (*class in mmcv.ops*), [147](#page-150-0) ModulatedDeformConv2dPack (*class in mmcv.ops*), [148](#page-151-0) ModulatedDeformRoIPoolPack (*class in mmcv.ops*), [148](#page-151-0) module mmcv.arraymisc, [90](#page-93-1)  $mmcv$ .cnn,  $108$ mmcv.fileio, [71](#page-74-1) mmcv.image, [73](#page-76-1) mmcv.ops, [142](#page-145-1) mmcv.runner, [124](#page-127-1) mmcv.utils, [93](#page-96-1) mmcv.video, [86](#page-89-1) mmcv.visualization, [91](#page-94-1) ModuleList (*class in mmcv.runner*), [136](#page-139-0) MultiScaleDeformableAttention (*class in mmcv.ops*), [148](#page-151-0)

# N

NeptuneLoggerHook (*class in mmcv.runner*), [137](#page-140-0) nms() (*in module mmcv.ops*), [156](#page-159-0) nms\_match() (*in module mmcv.ops*), [156](#page-159-0) nms\_rotated() (*in module mmcv.ops*), [157](#page-160-0) NonLocal1d (*class in mmcv.cnn*), [115](#page-118-0) NonLocal2d (*class in mmcv.cnn*), [116](#page-119-0) NonLocal3d (*class in mmcv.cnn*), [116](#page-119-0) NormalInit (*class in mmcv.cnn*), [116](#page-119-0)

# O

obj\_from\_dict() (*in module mmcv.runner*), [141](#page-144-0) opened (*mmcv.video.VideoReader property*), [87](#page-90-0)

### P

PaviLoggerHook (*class in mmcv.runner*), [137](#page-140-0) pixel\_group() (*in module mmcv.ops*), [157](#page-160-0) point\_sample() (*in module mmcv.ops*), [157](#page-160-0) PoolDataLoader (*in module mmcv.utils*), [98](#page-101-0) position (*mmcv.video.VideoReader property*), [87](#page-90-0) posterize() (*in module mmcv.image*), [83](#page-86-0) PretrainedInit (*class in mmcv.cnn*), [116](#page-119-0) print\_log() (*in module mmcv.utils*), [106](#page-109-0) Priority (*class in mmcv.runner*), [137](#page-140-0) ProgressBar (*class in mmcv.utils*), [98](#page-101-0) PSAMask (*class in mmcv.ops*), [149](#page-152-0)

# Q

quantize() (*in module mmcv.arraymisc*), [90](#page-93-1) quantize\_flow() (*in module mmcv.video*), [90](#page-93-1)

# R

rank (*mmcv.runner.BaseRunner property*), [125](#page-128-0) read() (*mmcv.video.VideoReader method*), [87](#page-90-0) register\_backend() (*mmcv.fileio.FileClient class method*), [71](#page-74-1) register\_hook() (*mmcv.runner.BaseRunner method*), [125](#page-128-0) register\_hook\_from\_cfg() (*mmcv.runner.BaseRunner method*), [126](#page-129-0) register\_module() (*mmcv.utils.Registry method*), [99](#page-102-0) register\_scheme() (*mmcv.runner.CheckpointLoader class method*), [127](#page-130-0) register\_training\_hooks() (*mmcv.runner.BaseRunner method*), [126](#page-129-0) register\_training\_hooks() (*mmcv.runner.IterBasedRunner method*), [134](#page-137-0) Registry (*class in mmcv.utils*), [98](#page-101-0) rel\_roi\_point\_to\_rel\_img\_point() (*in module mmcv.ops*), [158](#page-161-0) requires\_executable() (*in module mmcv.utils*), [106](#page-109-0) requires\_package() (*in module mmcv.utils*), [106](#page-109-0) rescale\_size() (*in module mmcv.image*), [83](#page-86-0) resize\_video() (*in module mmcv.video*), [90](#page-93-1) ResNet (*class in mmcv.cnn*), [116](#page-119-0) resolution (*mmcv.video.VideoReader property*), [87](#page-90-0) resume() (*mmcv.runner.IterBasedRunner method*), [134](#page-137-0) rgb2bgr() (*in module mmcv.image*), [84](#page-87-0) rgb2gray() (*in module mmcv.image*), [84](#page-87-0) rgb2ycbcr() (*in module mmcv.image*), [84](#page-87-0) RoIAlign (*class in mmcv.ops*), [150](#page-153-0) RoIAlignRotated (*class in mmcv.ops*), [150](#page-153-0) RoIPool (*class in mmcv.ops*), [151](#page-154-0) run() (*mmcv.runner.EpochBasedRunner method*), [131](#page-134-0) run() (*mmcv.runner.IterBasedRunner method*), [135](#page-138-0) Runner (*class in mmcv.runner*), [137](#page-140-0)

# S

SAConv2d (*class in mmcv.ops*), [151](#page-154-0) save\_checkpoint() (*in module mmcv.runner*), [141](#page-144-0) save\_checkpoint() (*mmcv.runner.EpochBasedRunner method*), [131](#page-134-0) save\_checkpoint() (*mmcv.runner.IterBasedRunner method*), [135](#page-138-0) Scale (*class in mmcv.cnn*), [117](#page-120-0) scandir() (*in module mmcv.utils*), [106](#page-109-0) Sequential (*class in mmcv.runner*), [138](#page-141-0) set\_random\_seed() (*in module mmcv.runner*), [141](#page-144-0) SigmoidFocalLoss (*class in mmcv.ops*), [152](#page-155-0) SimpleRoIAlign (*class in mmcv.ops*), [152](#page-155-0) since\_last\_check() (*mmcv.utils.Timer method*), [100](#page-103-0) since\_start() (*mmcv.utils.Timer method*), [100](#page-103-0) slice\_list() (*in module mmcv.utils*), [106](#page-109-0) soft\_nms() (*in module mmcv.ops*), [158](#page-161-0)

SoftmaxFocalLoss (*class in mmcv.ops*), [152](#page-155-0) solarize() (*in module mmcv.image*), [84](#page-87-0) split\_scope\_key() (*mmcv.utils.Registry static method*), [99](#page-102-0) start() (*mmcv.utils.Timer method*), [100](#page-103-0) state\_dict() (*mmcv.runner.LossScaler method*), [136](#page-139-0) Swish (*class in mmcv.cnn*), [117](#page-120-0) SyncBatchNorm (*class in mmcv.ops*), [153](#page-156-0) SyncBatchNorm (*class in mmcv.utils*), [100](#page-103-0) SyncBuffersHook (*class in mmcv.runner*), [138](#page-141-0)

### T

tensor2imgs() (*in module mmcv.image*), [85](#page-88-0) TensorboardLoggerHook (*class in mmcv.runner*), [138](#page-141-0) TextLoggerHook (*class in mmcv.runner*), [138](#page-141-0) Timer (*class in mmcv.utils*), [100](#page-103-0) TimerError, [101](#page-104-0) TINShift (*class in mmcv.ops*), [153](#page-156-0) track\_iter\_progress() (*in module mmcv.utils*), [107](#page-110-0) track\_parallel\_progress() (*in module mmcv.utils*), [107](#page-110-0) track\_progress() (*in module mmcv.utils*), [107](#page-110-0) train() (*mmcv.cnn.ResNet method*), [117](#page-120-0) train() (*mmcv.cnn.VGG method*), [119](#page-122-0) TruncNormalInit (*class in mmcv.cnn*), [118](#page-121-0) tuple\_cast() (*in module mmcv.utils*), [108](#page-111-1)

### U

UniformInit (*class in mmcv.cnn*), [118](#page-121-0) update\_scale() (*mmcv.runner.LossScaler method*), [136](#page-139-0) upfirdn2d() (*in module mmcv.ops*), [159](#page-162-0) use\_backend() (*in module mmcv.image*), [85](#page-88-0)

### V

vcap (*mmcv.video.VideoReader property*), [87](#page-90-0) VGG (*class in mmcv.cnn*), [118](#page-121-0) VideoReader (*class in mmcv.video*), [86](#page-89-1)

# W

WandbLoggerHook (*class in mmcv.runner*), [138](#page-141-0) weights\_to\_cpu() (*in module mmcv.runner*), [141](#page-144-0) width (*mmcv.video.VideoReader property*), [87](#page-90-0) with\_options() (*mmcv.utils.BuildExtension class method*), [93](#page-96-1) world\_size (*mmcv.runner.BaseRunner property*), [126](#page-129-0) wrap\_fp16\_model() (*in module mmcv.runner*), [141](#page-144-0)

# X

XavierInit (*class in mmcv.cnn*), [119](#page-122-0)

### Y

ycbcr2bgr() (*in module mmcv.image*), [85](#page-88-0) ycbcr2rgb() (*in module mmcv.image*), [85](#page-88-0)